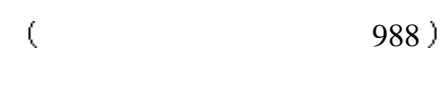

 $($   $)$ 

 $\ddotsc$ 有限公司最新推出的无线信息产品 它提供完备的商  $\mathcal{A}$ 天玑股龙可以让您随时查看深市 沪市所有股票行情

## K , VOL, MD MACD

同时传送盘中快评和盘后分析等专家点评 它每天为 您接收各类新闻报道和生活导航信息 它的个人商务 助理功能会帮您有条不紊处理繁忙业务 无线寻呼会 天玑股龙的界面友好 大屏幕显示 指点式操作  $\mathcal{A}=\mathcal{A}$ 使用天玑股龙 那么马上开始吧

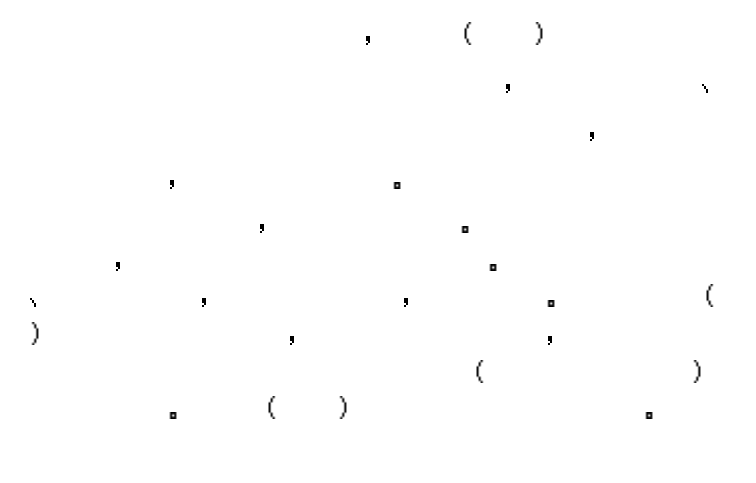

 $\text{PALM365}$  FM365  $\begin{array}{ccc} \text{Legends} & \text{S} & \text{PALM365} \\ \text{(3)} & \text{PALM365} \end{array}$ 

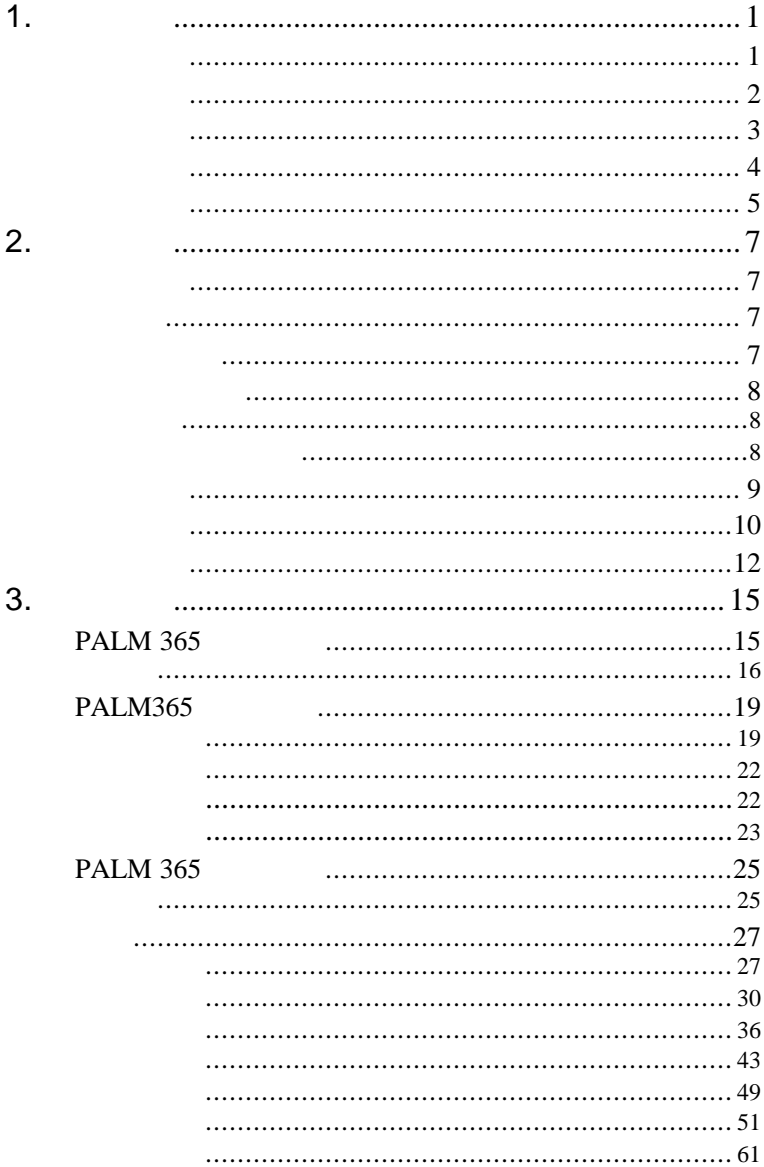

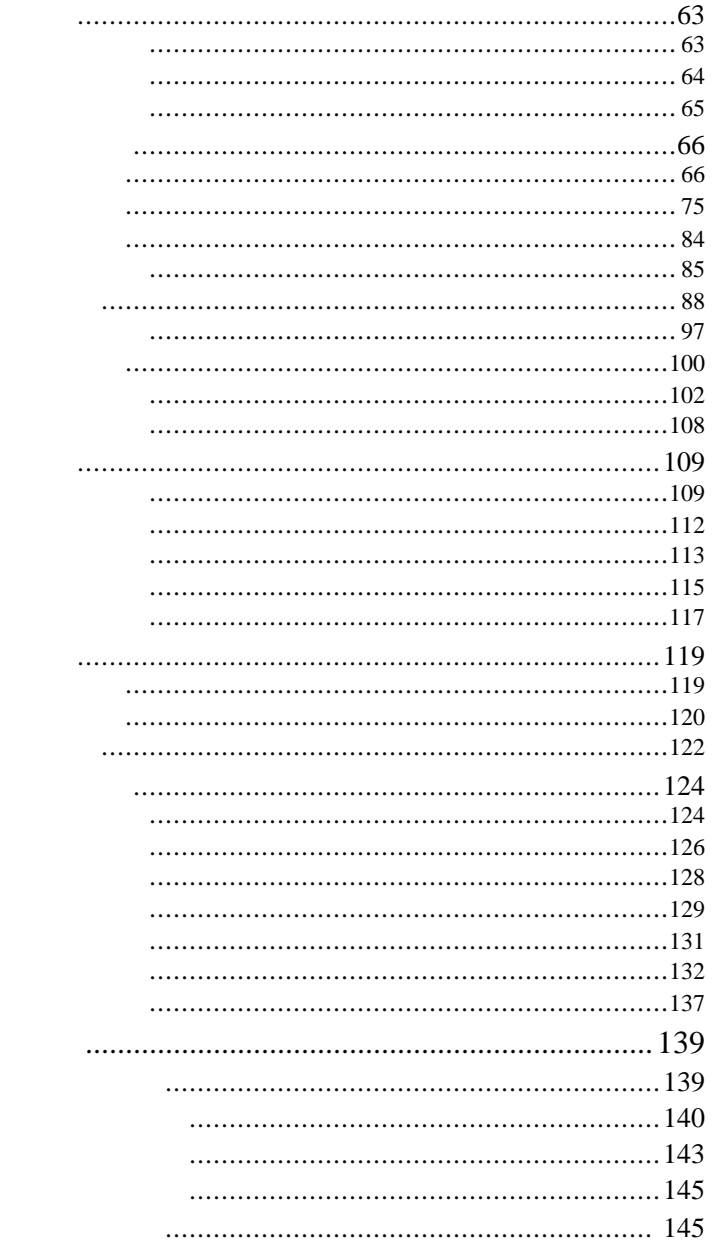

 $\overline{4}$ .

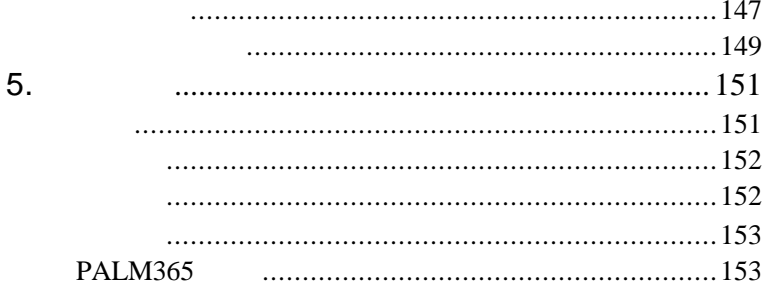

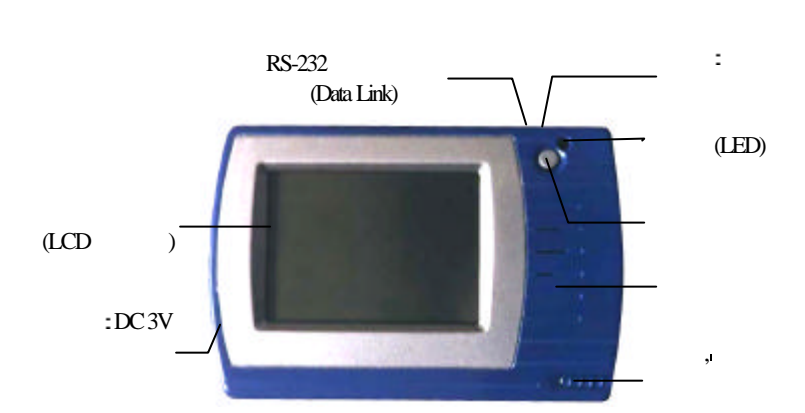

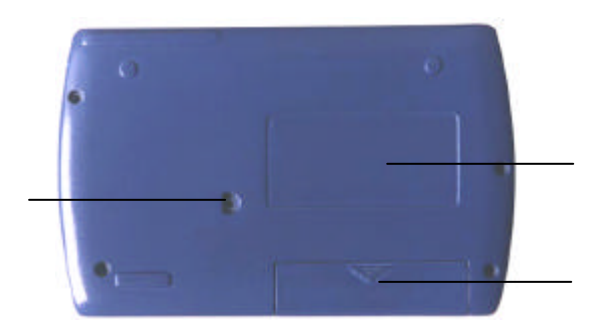

# り 勝想

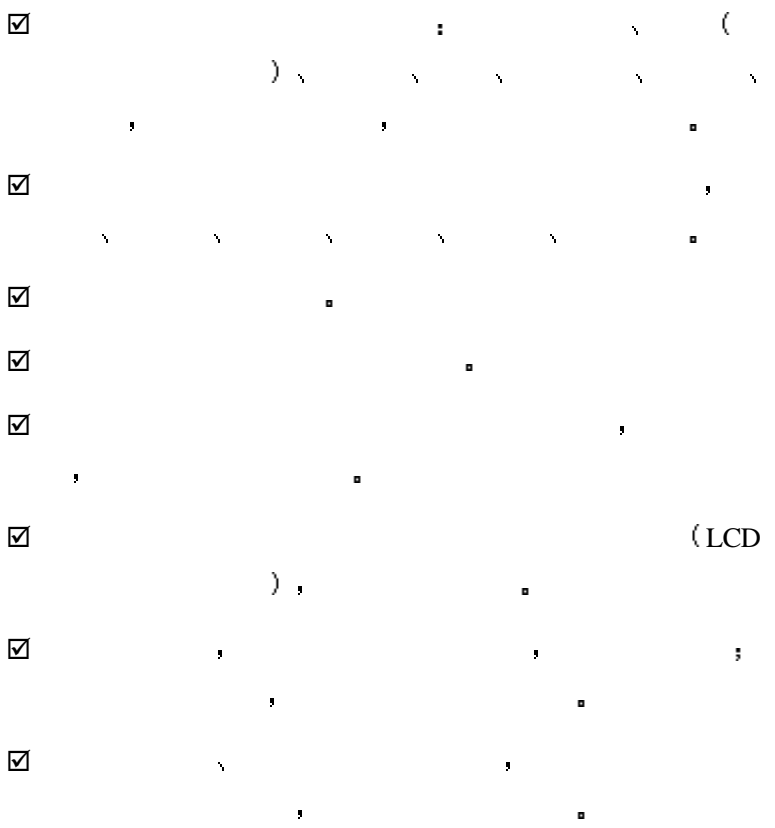

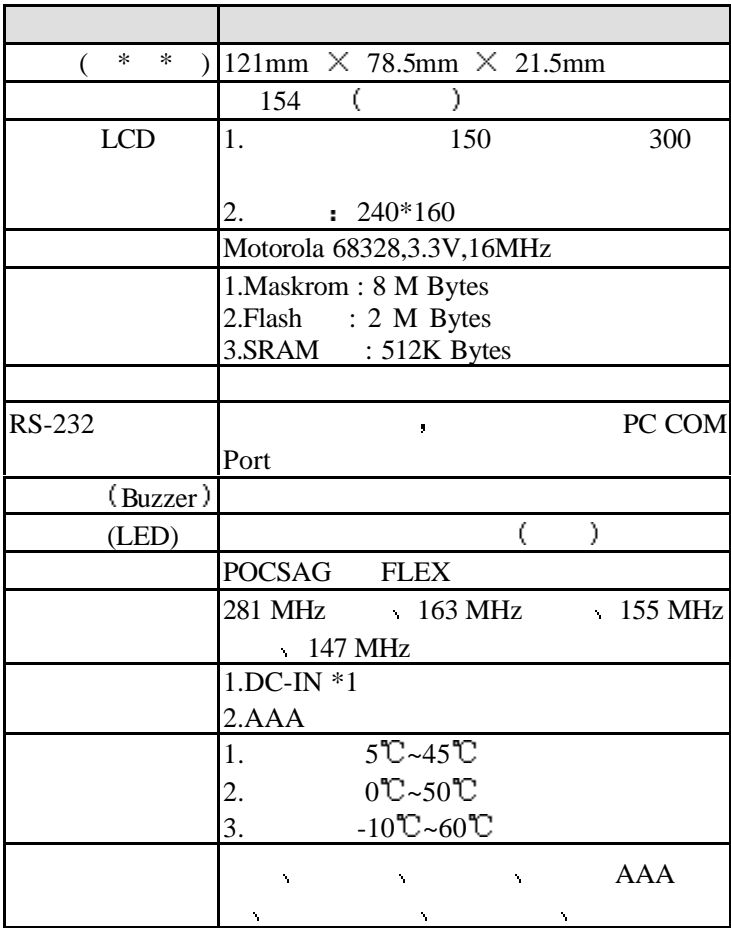

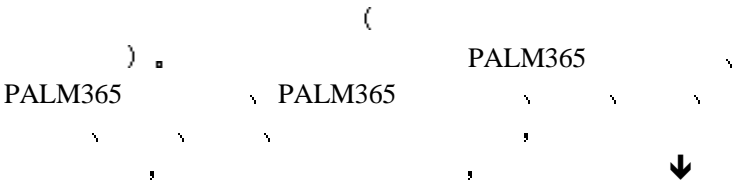

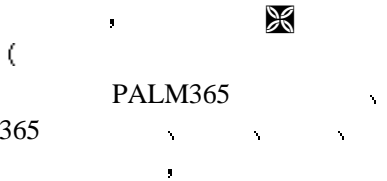

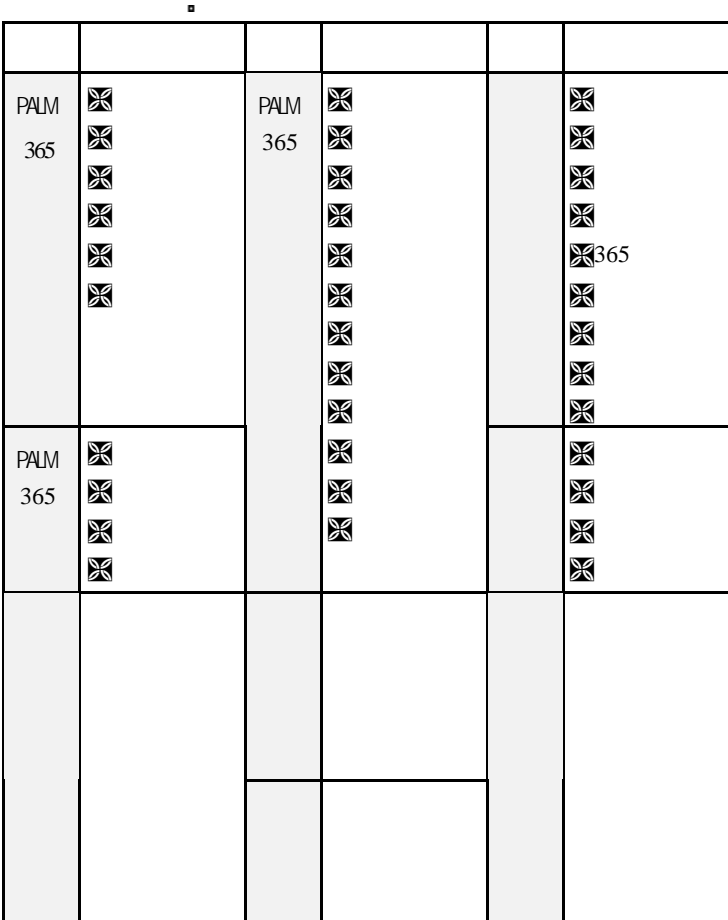

PALM365. 生活 交通 气象 财经等各种信息 提供北京 上海 深圳  $\blacksquare$  $\ddot{0}$ 

您使用联想天玑股龙 就拥有了自己的随身网站

PALM365 PALM365 PALM365  $\sim$   $\sim$   $\sim$   $\sim$   $\sim$ Internet **PALM365** PALM365 网上续费等操作 真正享受新时代的信息服务

### **PALM365**

PALM365 PALM365 PALM365 , 为您特供的新闻报道和各类生活信息 包括影视娱乐 打折信  $RALM365$ 国内 国外城市的气象信息 和最新的交通信息给您的工作与

 $-$  PALM365 需求的不同 将信息中心所有内容定时或立即发送到联想天玑 股龙 以便用户阅读 如果您要查看更详细的相关信息 或查 extending to the PALM365 state  $PALM365$ 

 $(\text{http://www.palm365.com})$ .

### **PALM365**

 $\mu$ <sup>"</sup>PALM365  $\mu$  $BP$ ,  $\blacksquare$ E-Mail  $\blacksquare$  $PALM365$ PALM365 , PALM365 ,  $P_{\rm{N}}$  ,  $P_{\rm{N}}$ 

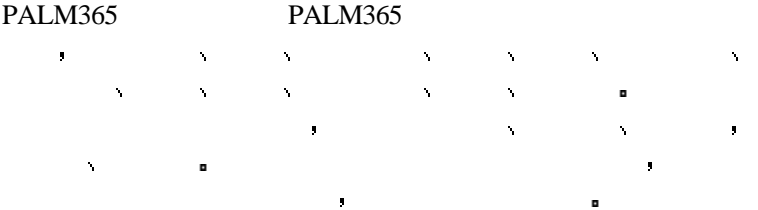

- n 个人寻呼
- $E-Mail$
- $\blacksquare$  PALM365

# 联想

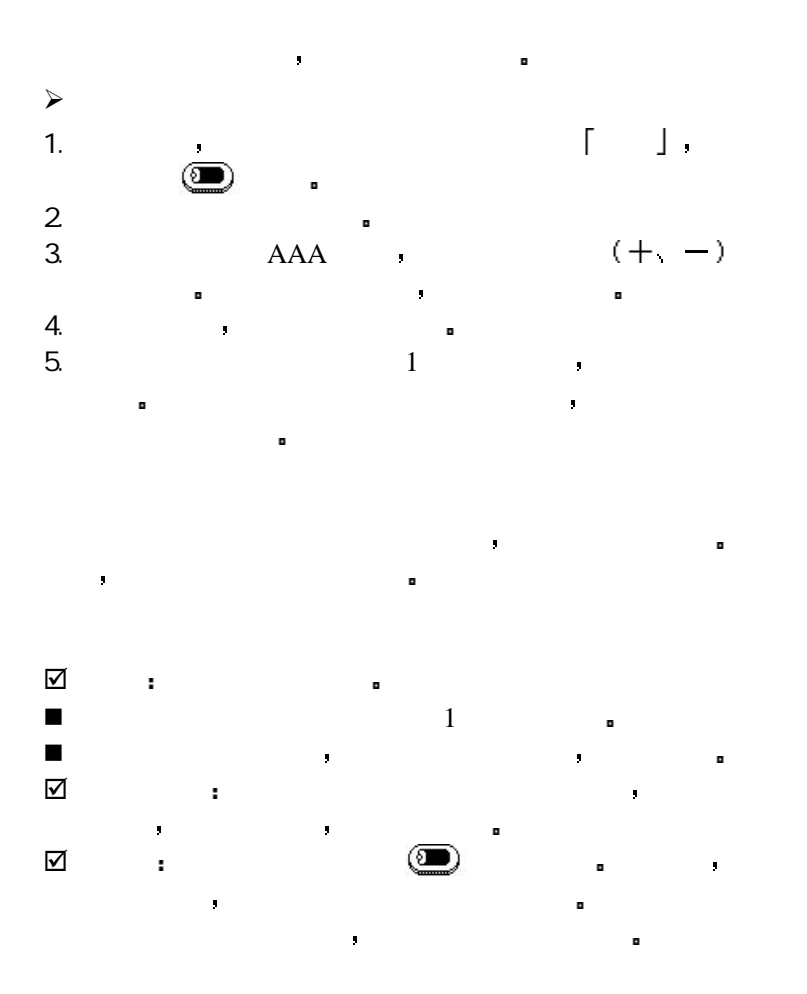

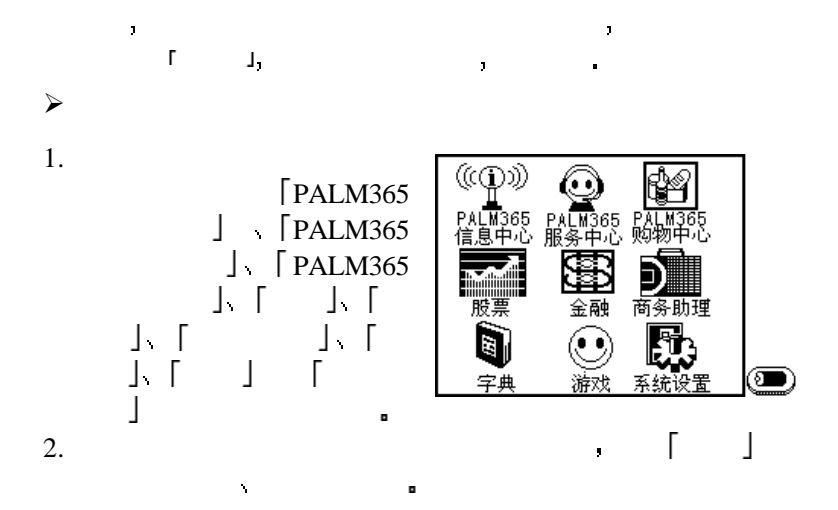

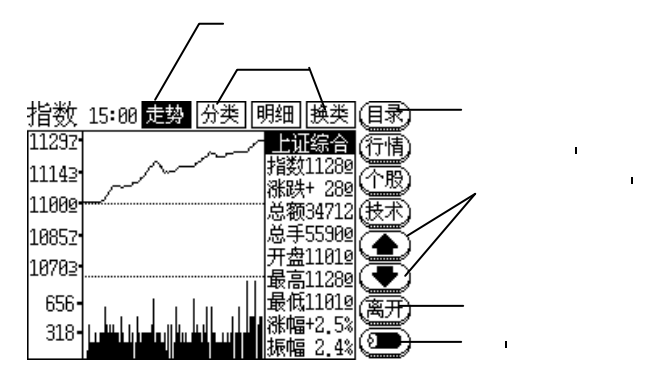

 $\mathbf{I}$   $\mathbf{I}$ 

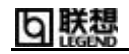

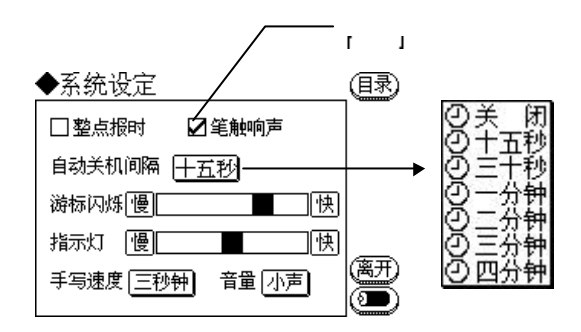

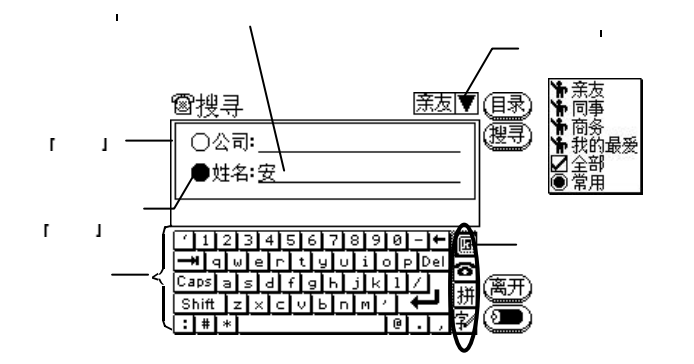

请每天查看重要公告 看看是否有重要信息要告诉您 本机系 统一般不做重大修改 但会根据用户的需要进行功能增加或调

并请特别注意 由于本机的股票信息来源是 上海证券交易所 深圳证券交易所 因此所有信息以各证券交易所公告资 料为准 由于无线电波在空中传递时 有时会受到本机所处地 点的噪声干扰 而影响到资料的正确性 为确保股票交易的正 确性 请于买卖股票时务必与您的营业员确认当时的股票价

特别提醒您 我们每天多次发送信息 每天第一次传送重要和 房屋的房屋的房屋的房屋的房屋的房屋的房屋的房屋的房屋 发布的专业分析师的盘后分析 其它时间传送最新的新闻和各

这些信息会在重要公告中发布 请注意查看

 $\blacksquare$ 

 $\bar{\mathbf{r}}$ 

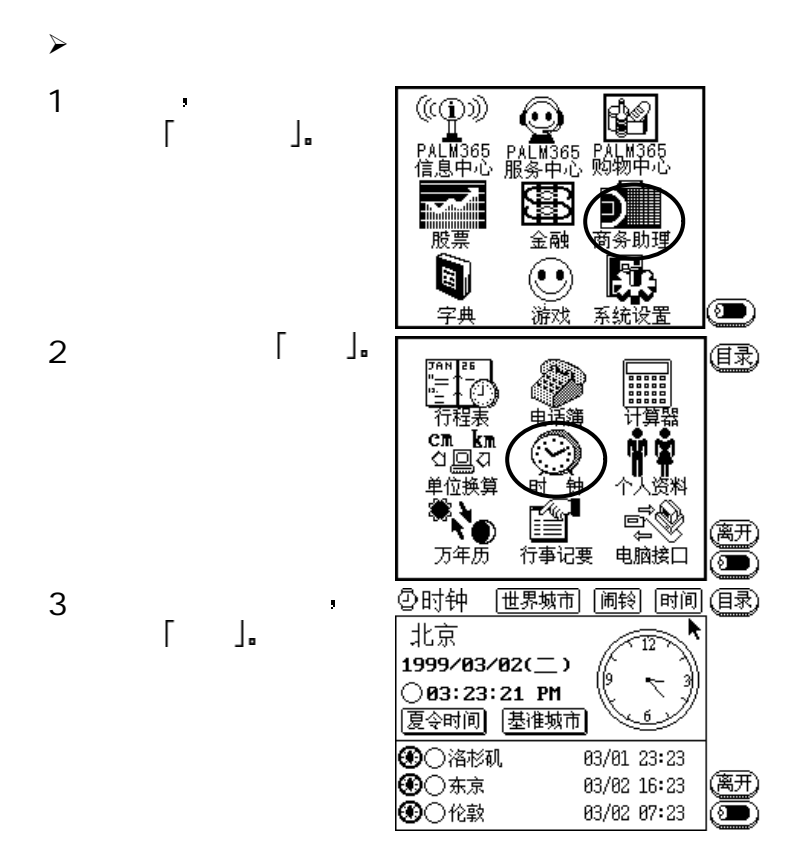

类信息 每天早晨也会同时发送清空信息 清除您机器中未保

存的信息 请您及时储存重要信息

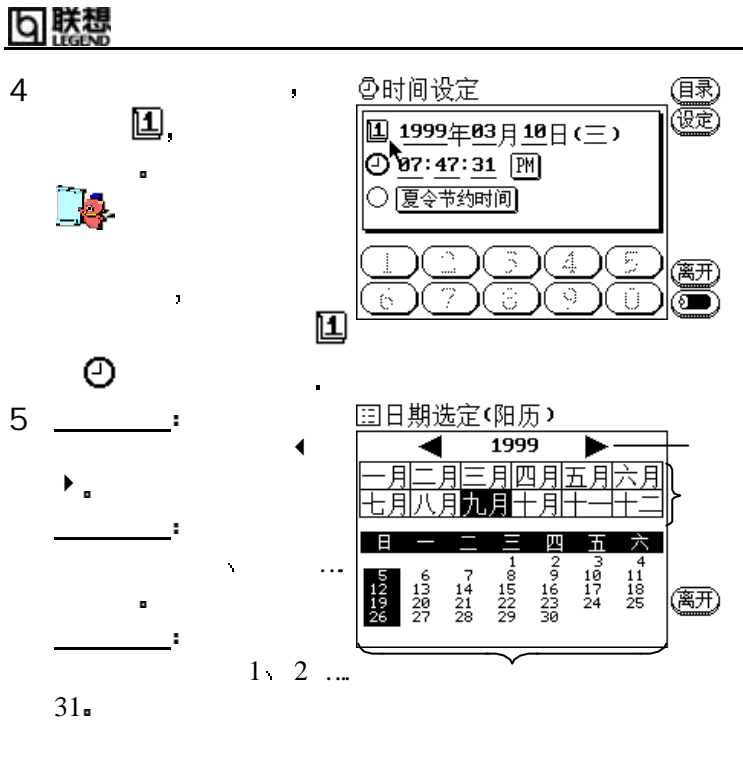

 $6 \t 5$  $\bar{\mathbf{r}}$ 

 $\ddot{\circ}$ 

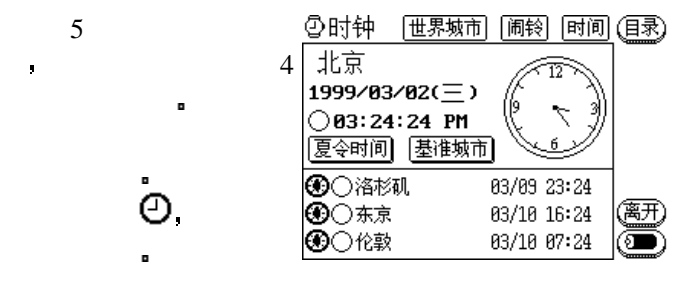

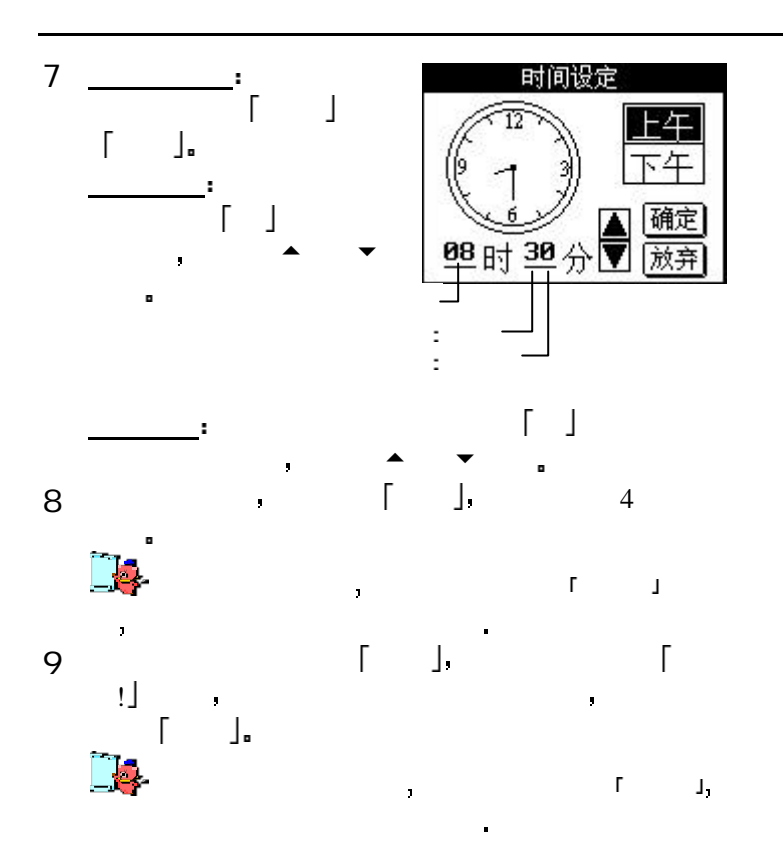

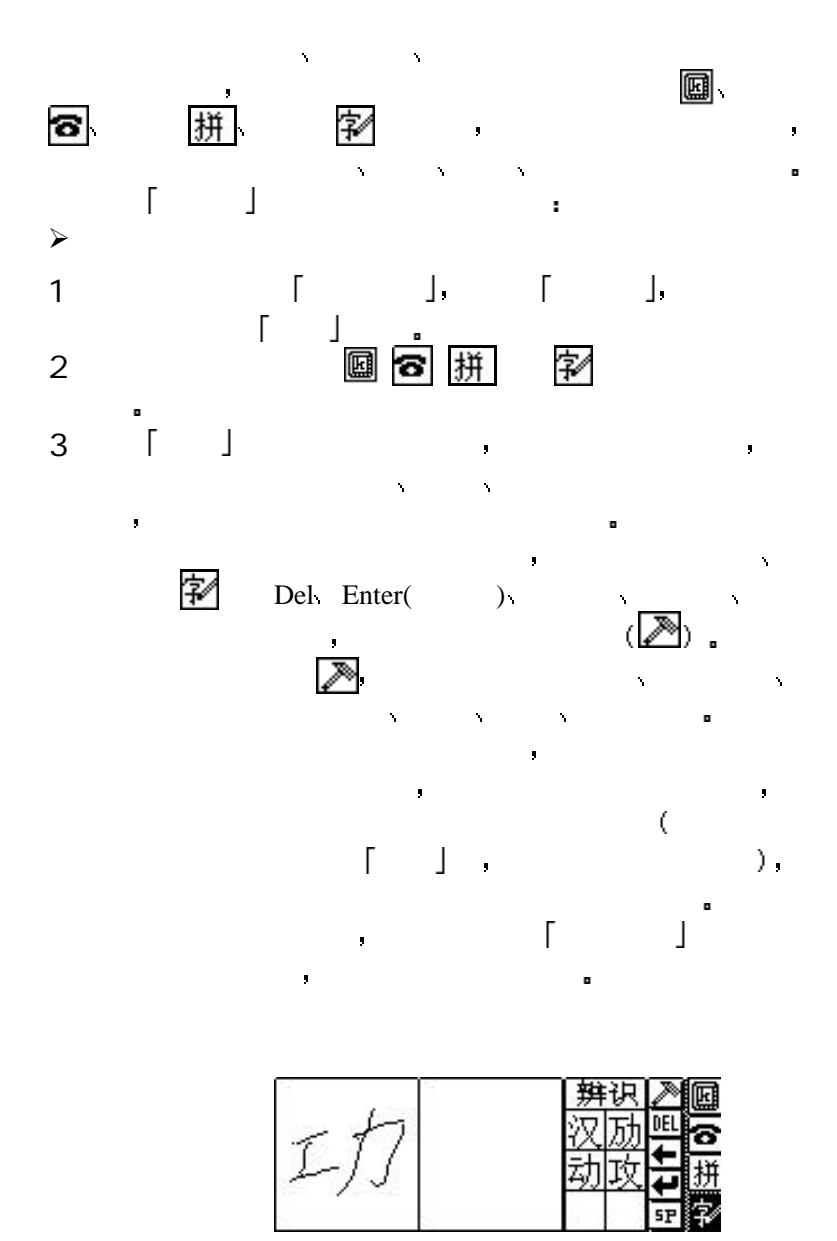

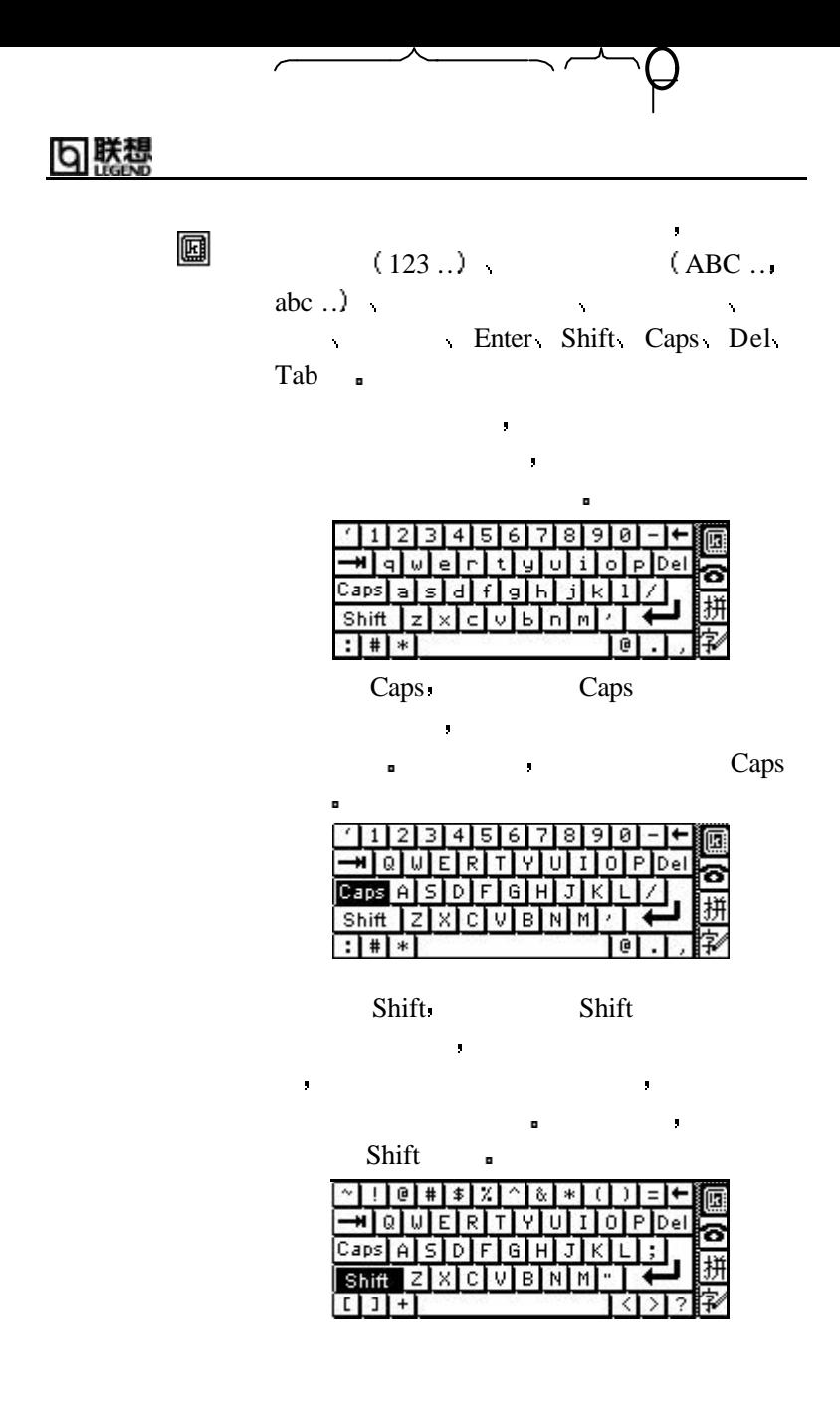

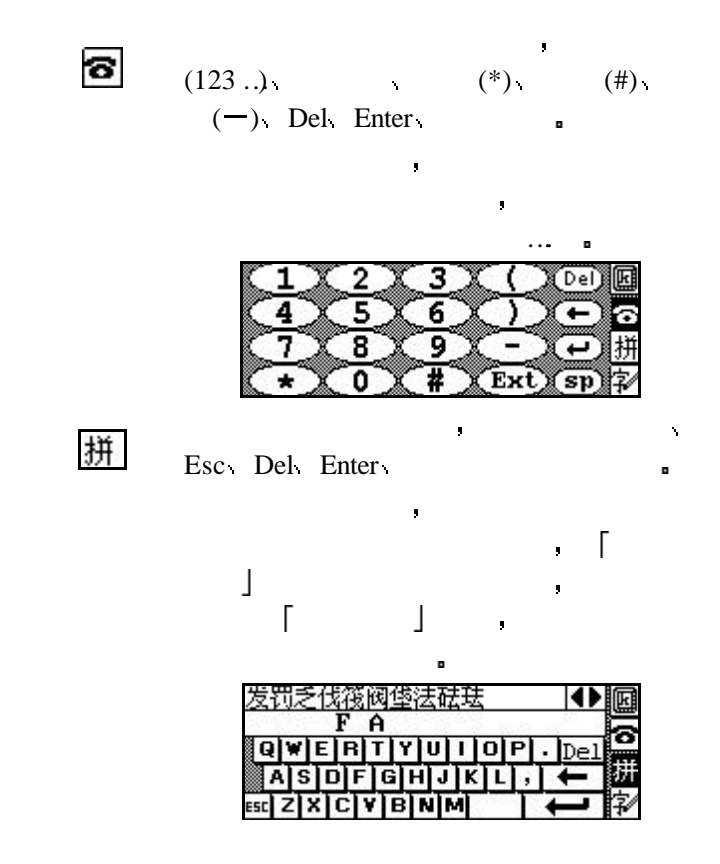

## PALM365 PALM365 PALM365 PALM365 PALM365 为您特别提供的新闻报道和各类生活信息 其中有权威的今  $PALM365$ 网站将根据信息内容和用户需求的不同 将信息中心所有内容 定时或立即发送 以便用户阅读 : [PALM365  $\vert$  [ ] 新闻报道 如果您要查看更详细的新闻全文信息 或查询以前  $PALM365$ http://www.palm365.com  $:$   $[$  PALM365  $]$   $[$ 化的教育资讯 例如留学资讯 英语学习等栏目内容 :  $[$  PALM365  $]$   $[$   $]$  $PALM365$  $:\lceil$  PALM365  $\rfloor$   $\lceil$   $\rfloor$ 健康 商品打折 宾馆酒店等信息 浓缩生活天地于移动之间  $\left[ \begin{array}{ccc} \text{PALM365} & \text{ } \end{array} \right]$  [ ] 交通时刻信息 帮助用户自如地安排旅行行程 选择交通线路 甚至找到最近的加油站 轻松安排学车 租车等相关事宜 :  $[PALM365 \quad \quad ] \quad \quad ]$ 各大城市 旅游城市 国外城市最新天气预报 在本单元中 位相同 在地区 医血管切除术  $\mathcal{A}$  , and  $\mathcal{A}$  and  $\mathcal{A}$  and  $\mathcal{A}$  and  $\mathcal{A}$  and  $\mathcal{A}$  and  $\mathcal{A}$  and  $\mathcal{A}$ 气象 请参考 新闻 的操作说明 以下即向您说明 新闻

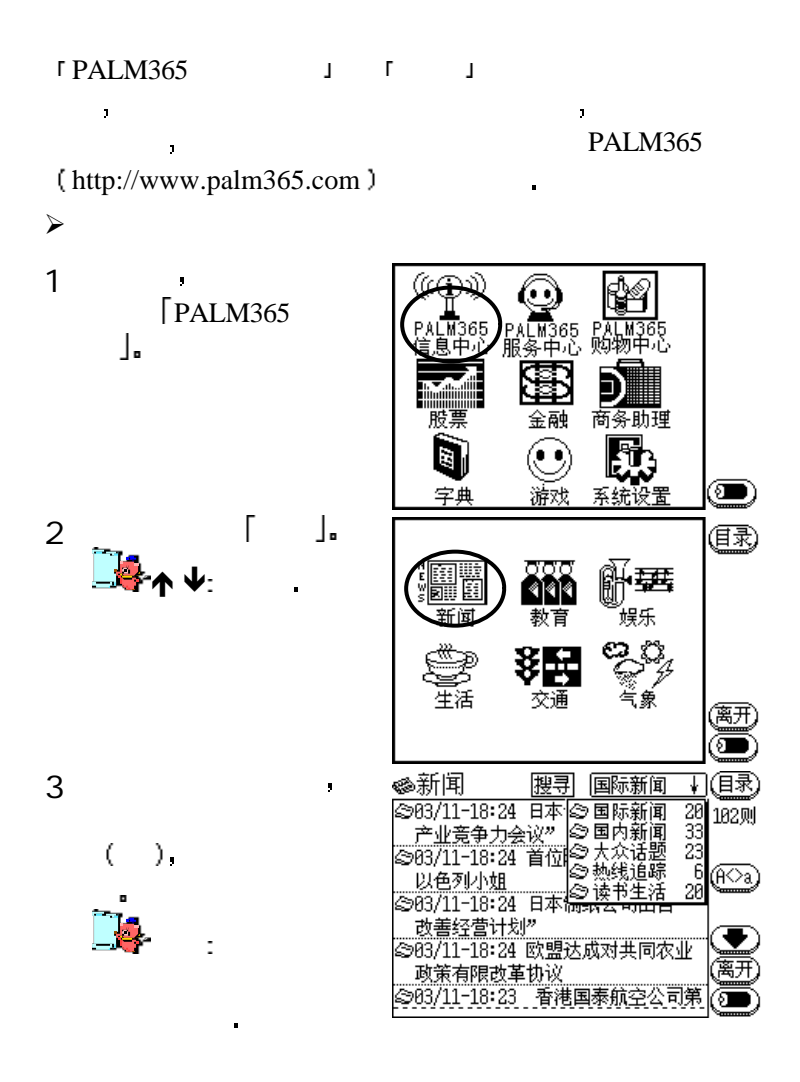

j.

 $\mathbf{r}$ 

# 朕想

4

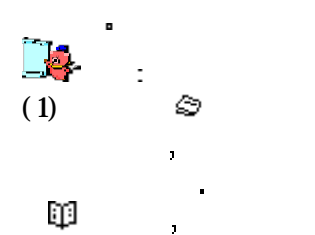

是新闻内容 无法再展

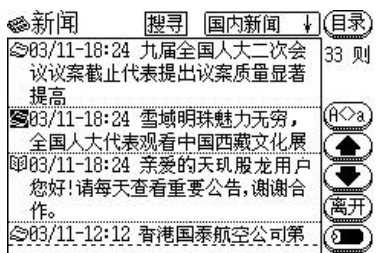

 $(2)$  "  $\otimes$  "

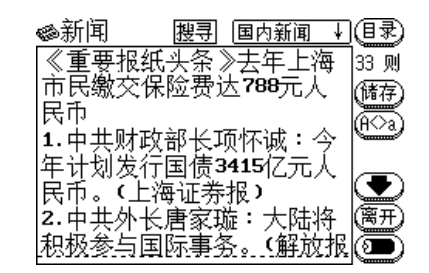

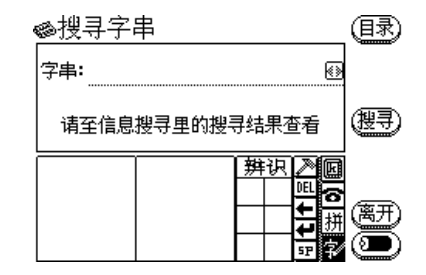

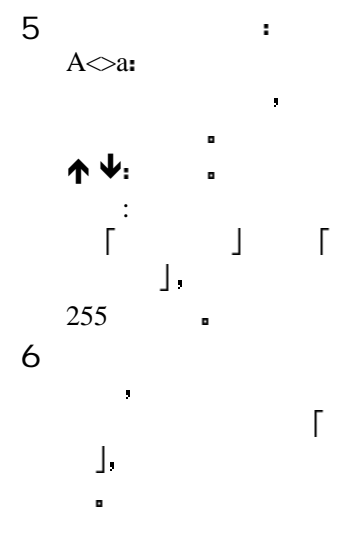

PALM365

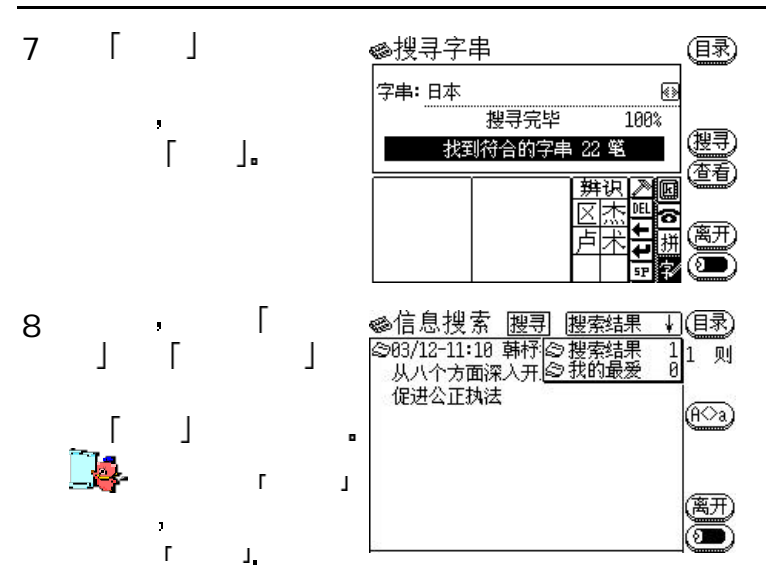

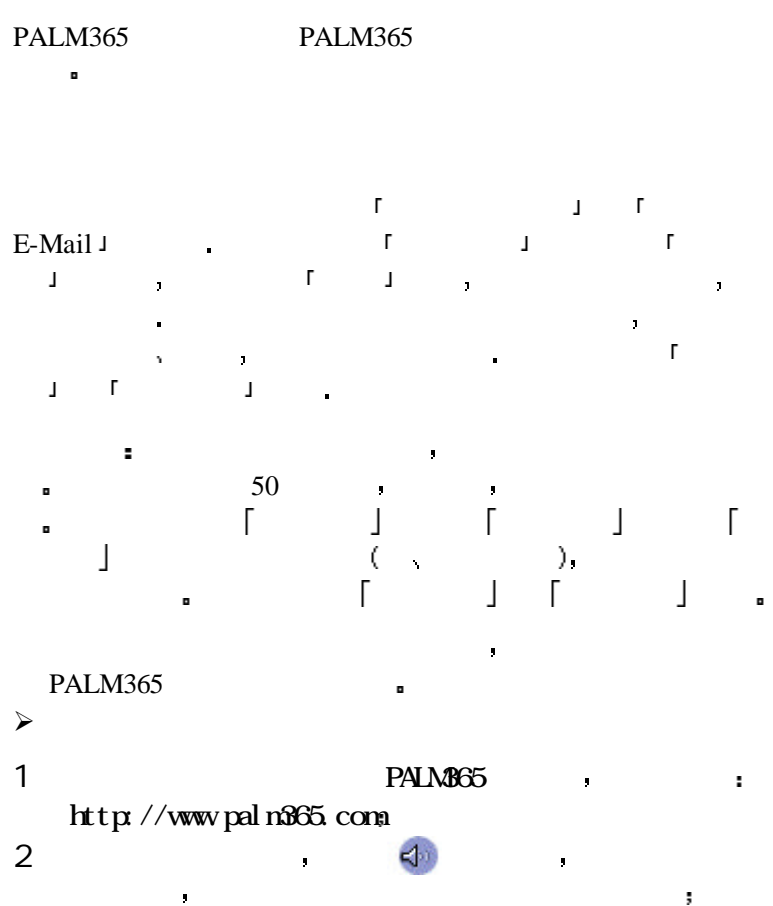

3 填写完成后 单击 发送 按钮就完成了寻呼过程  $\mathbf{a}$  and  $\mathbf{a}$  and  $\mathbf{a}$ 

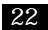

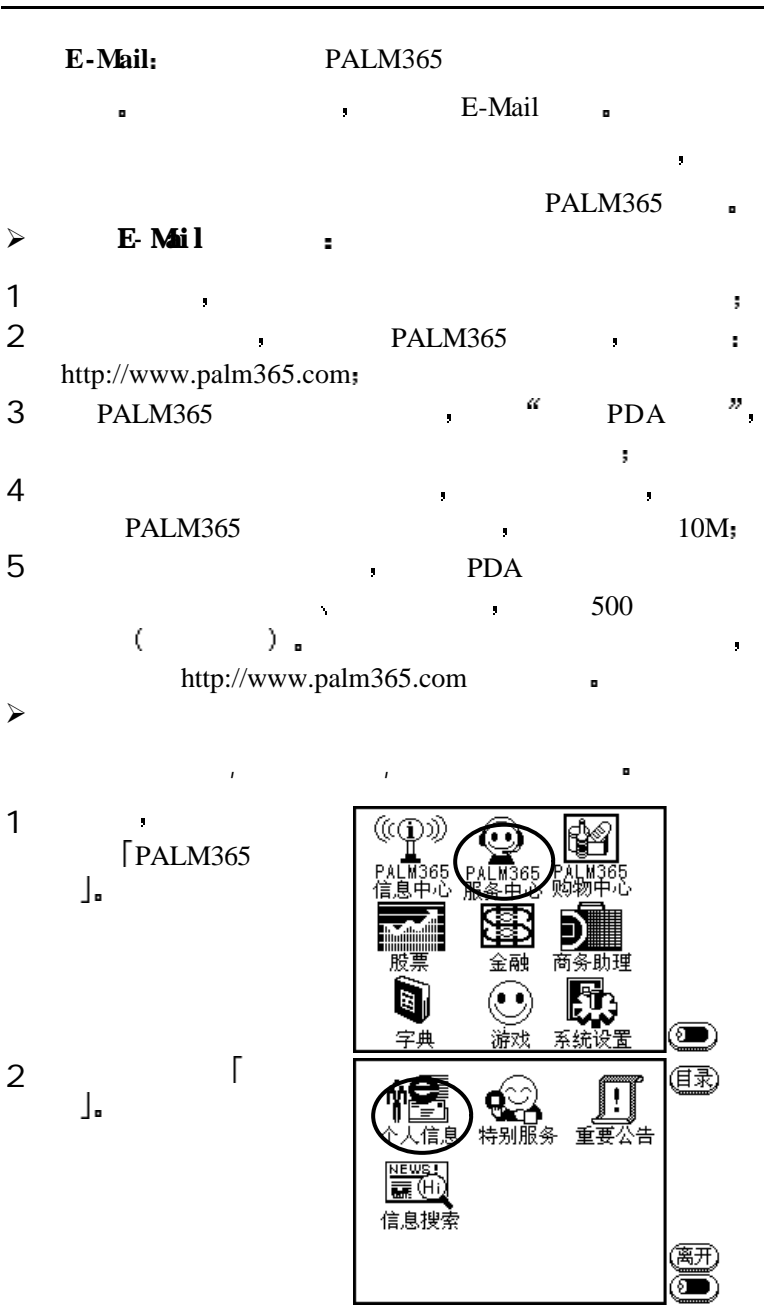

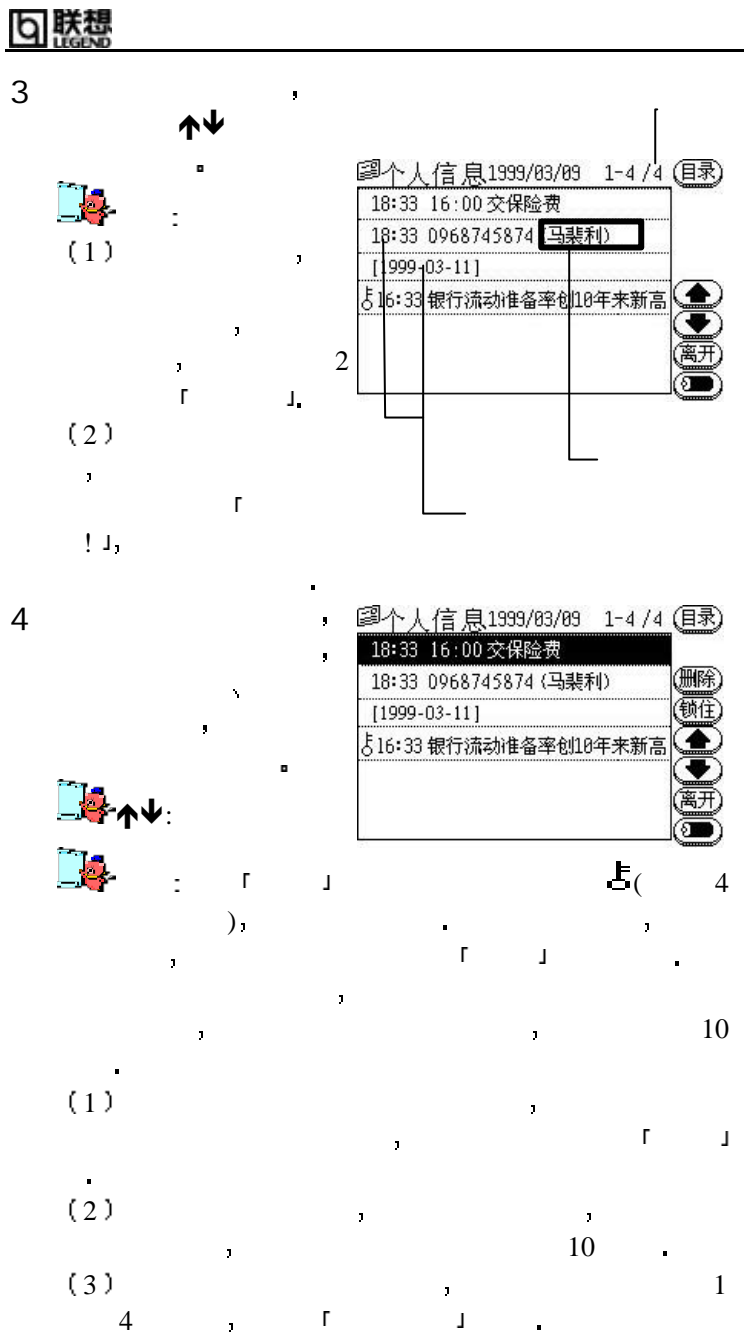

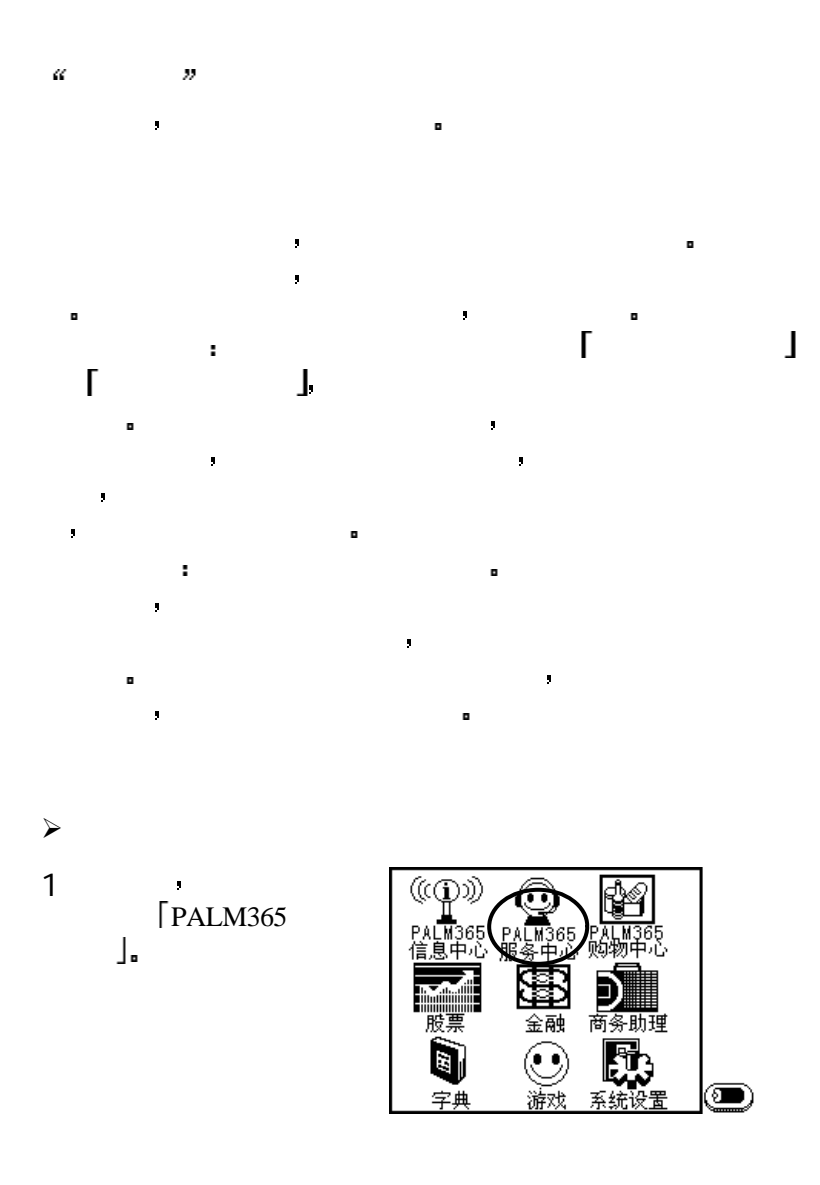

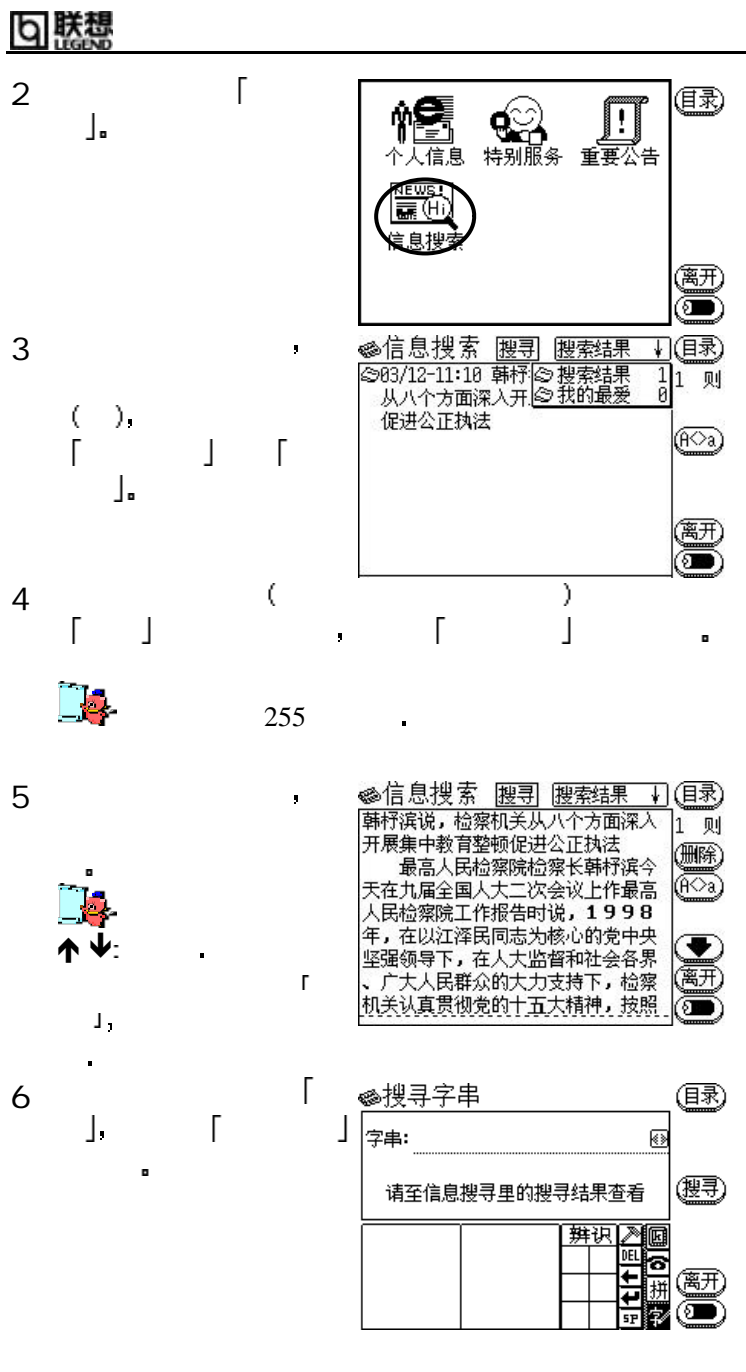

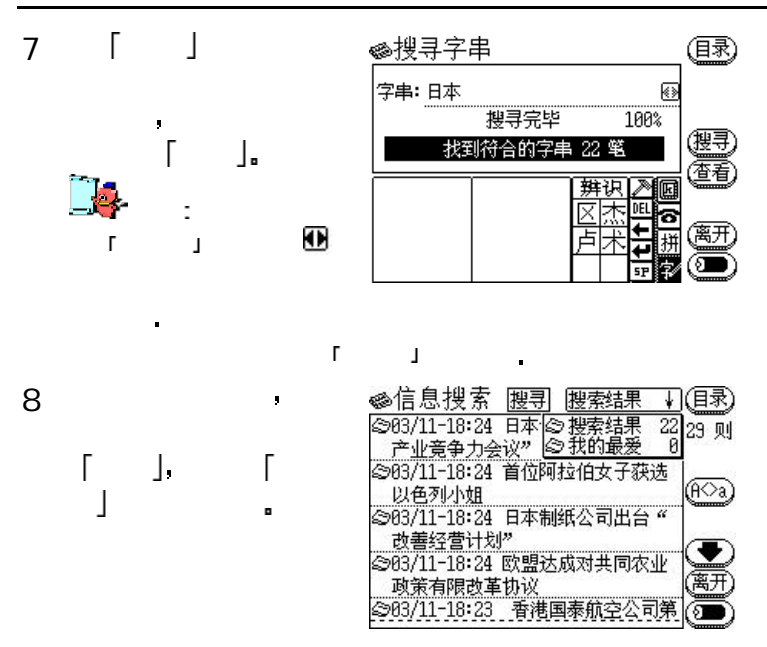
### PALM365

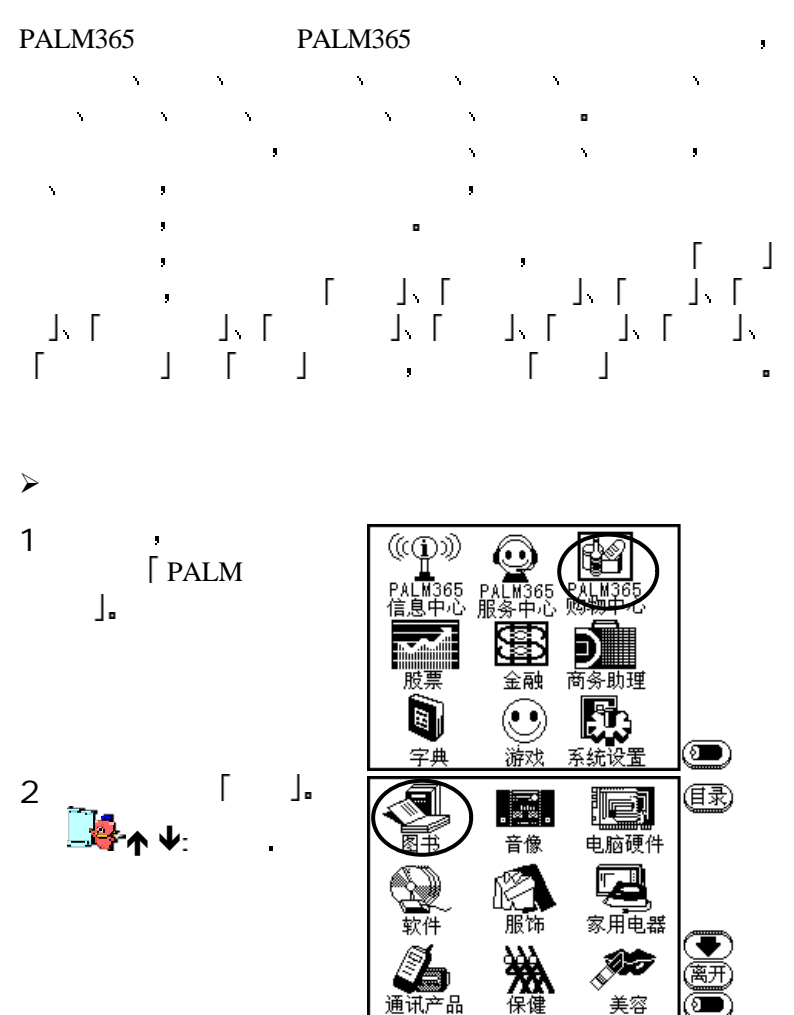

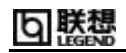

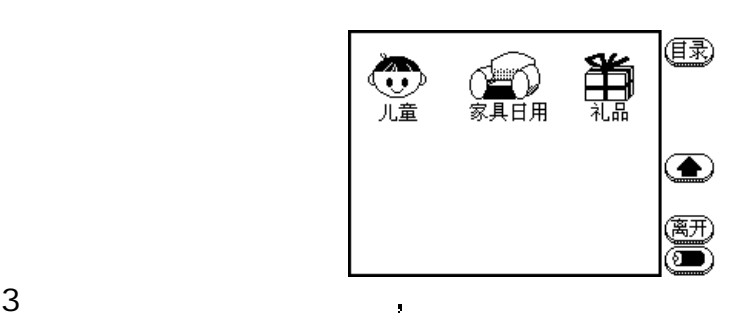

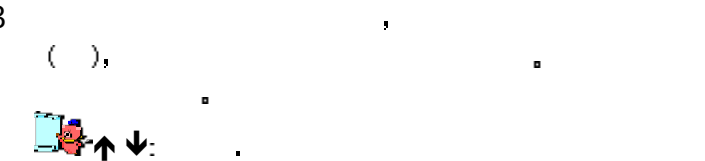

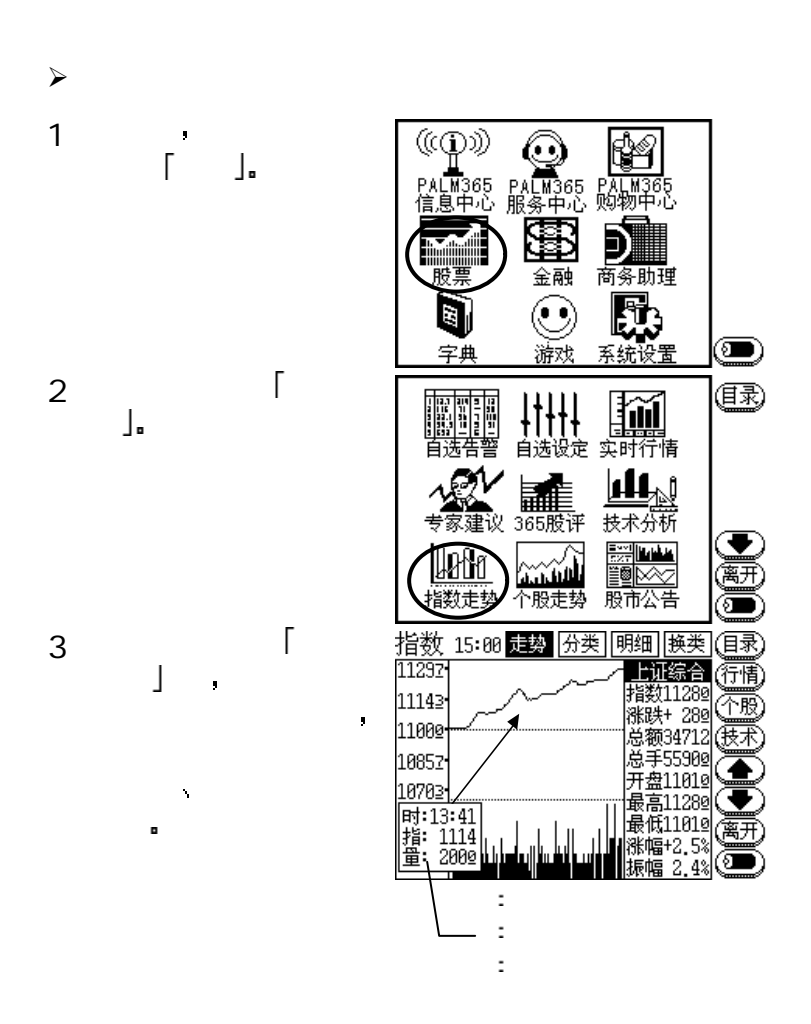

本产品提供使用者付费接收 股票信息 的服务

#### 联想 b

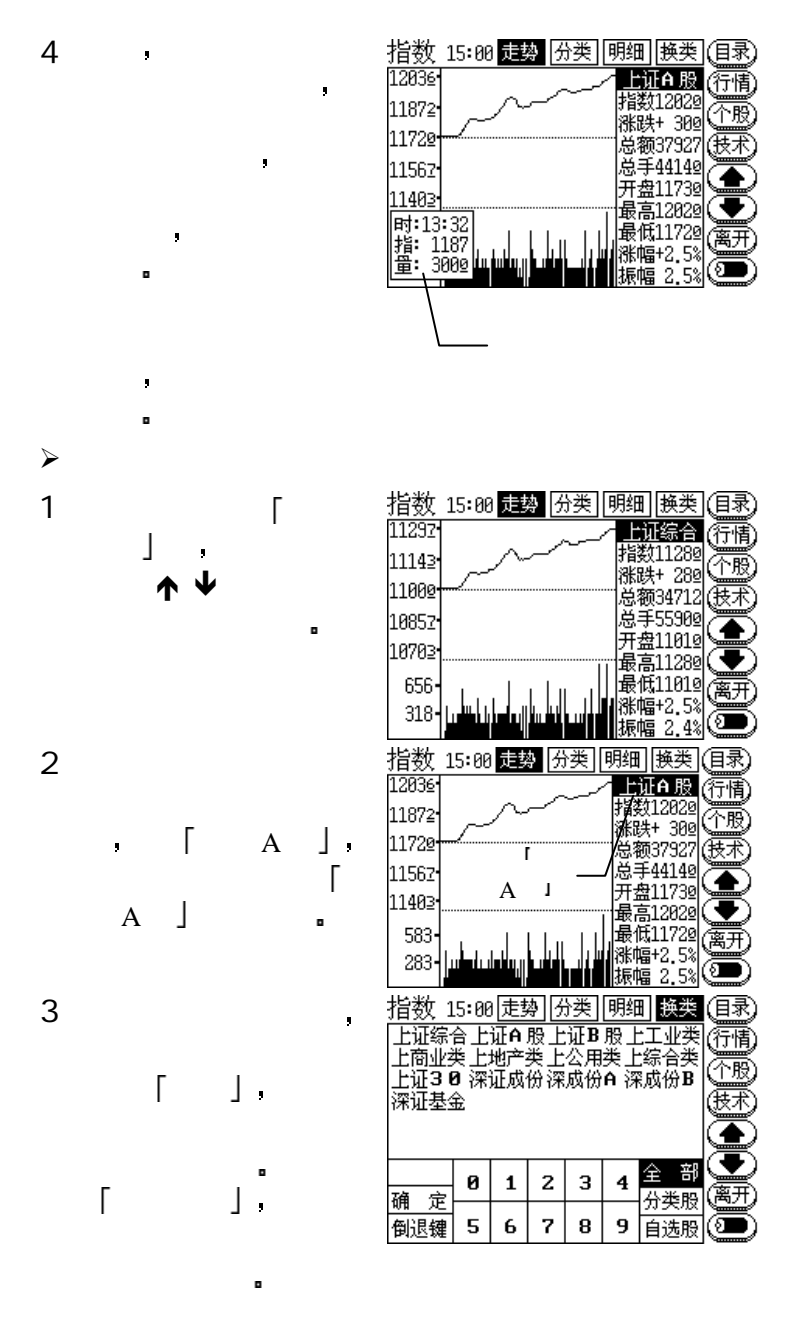

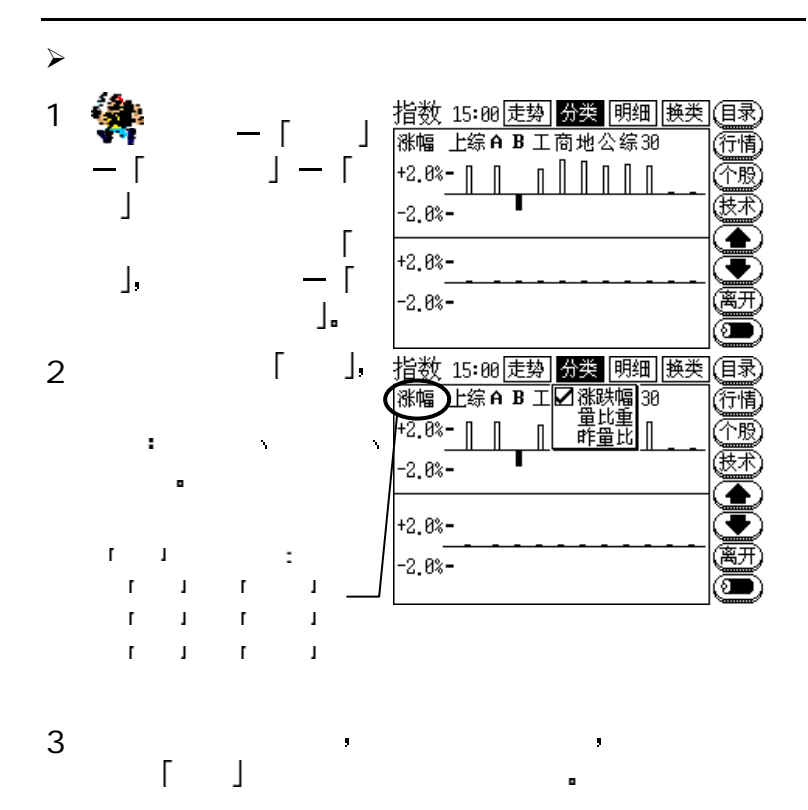

# り 联想

 $\prec$ 

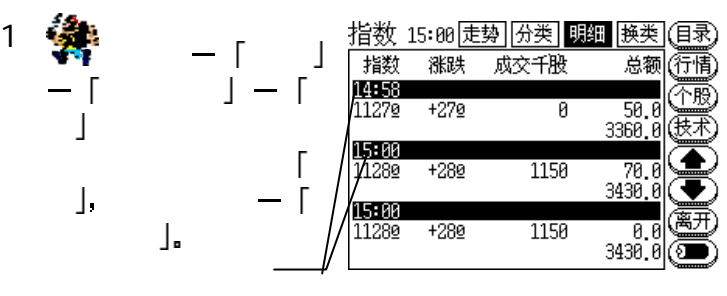

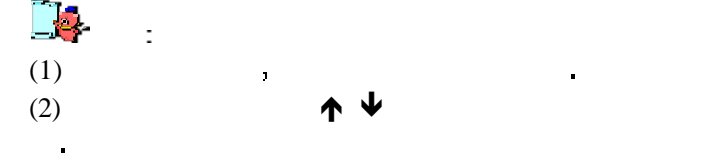

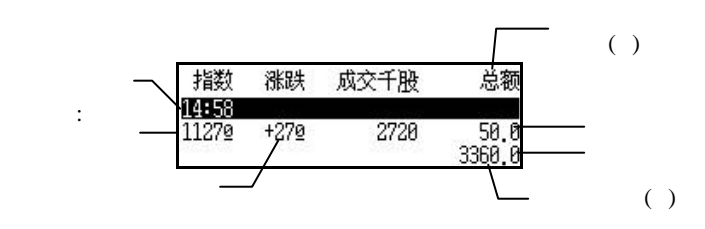

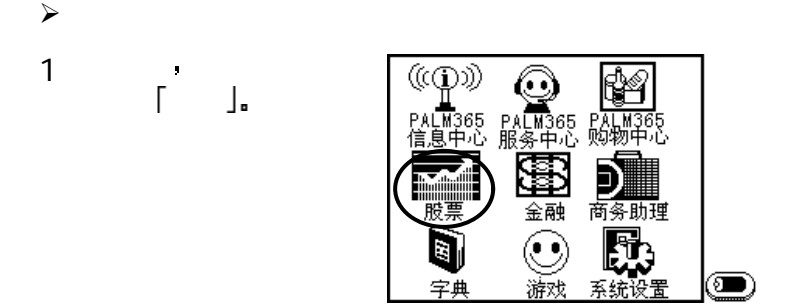

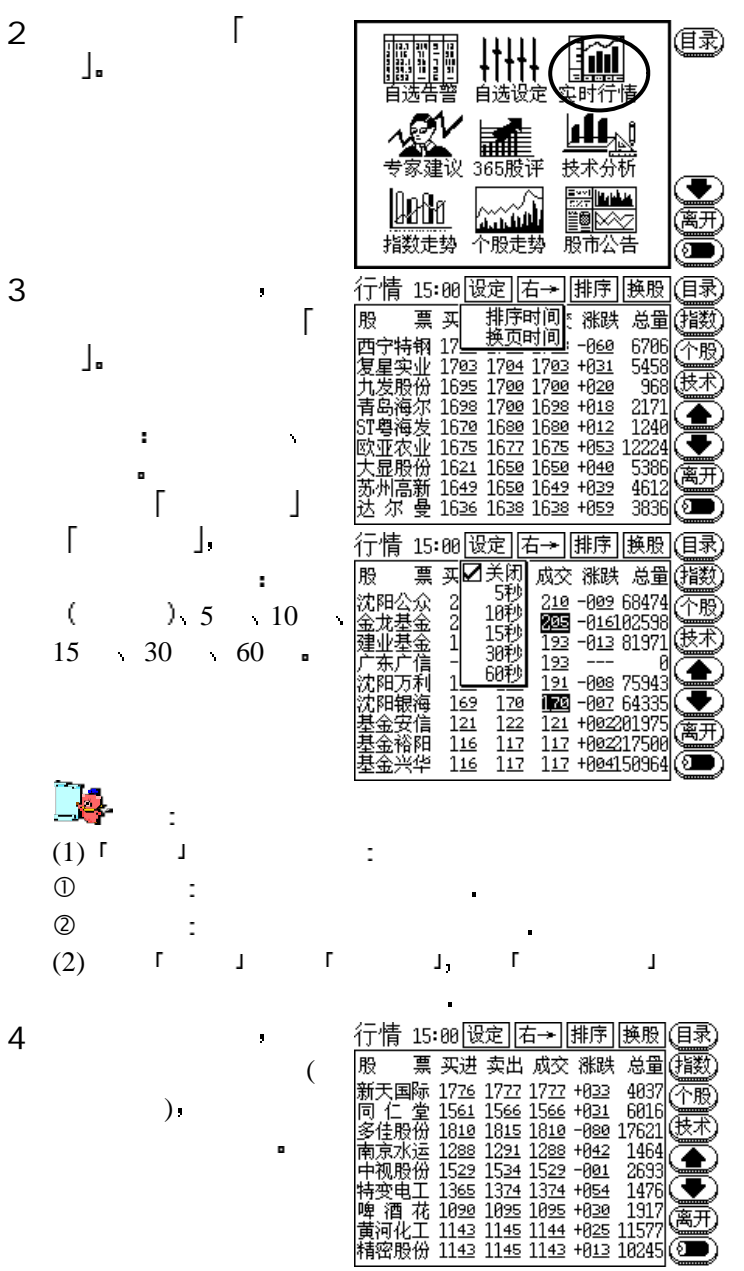

り 联想

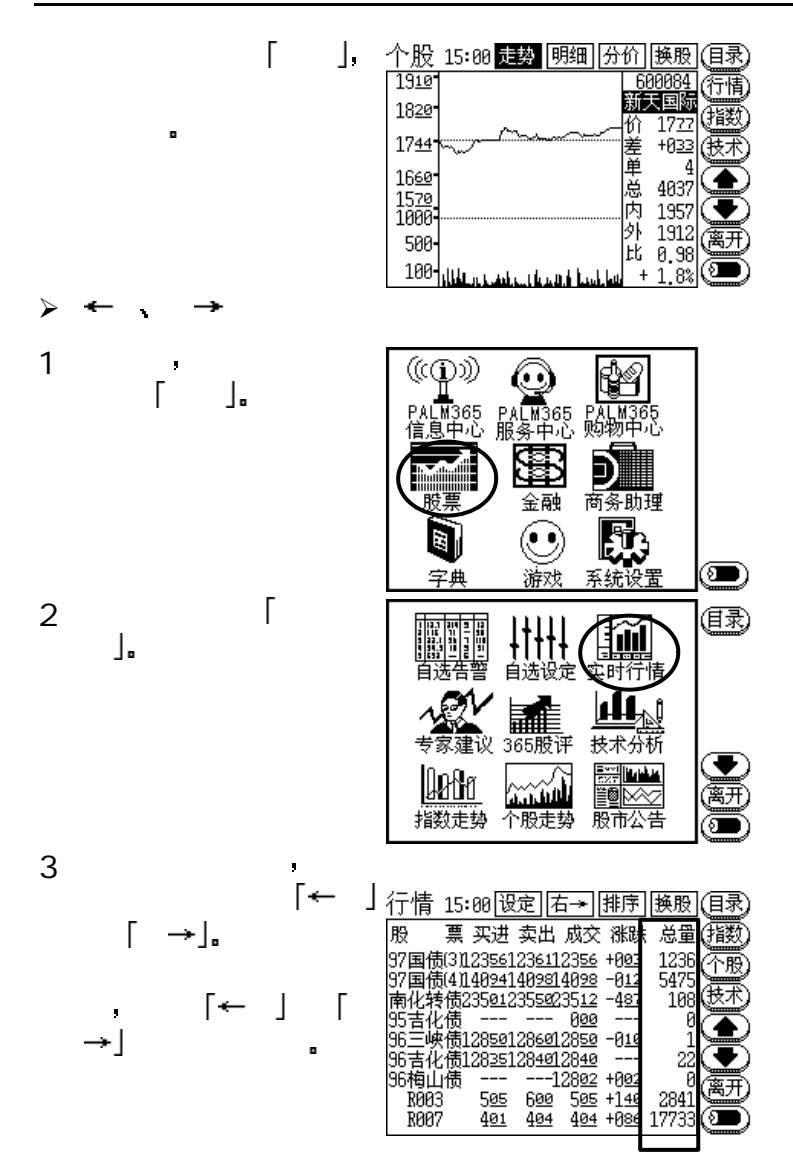

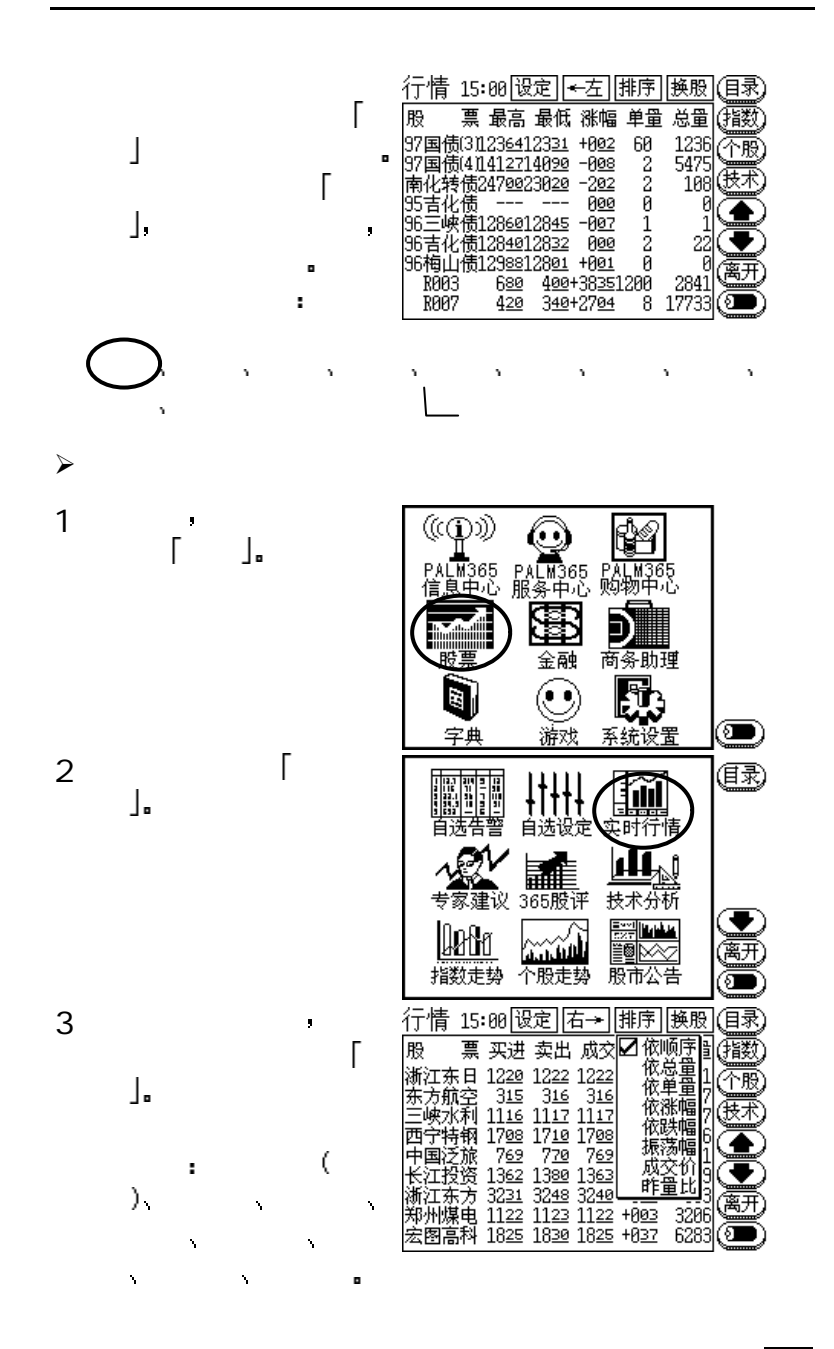

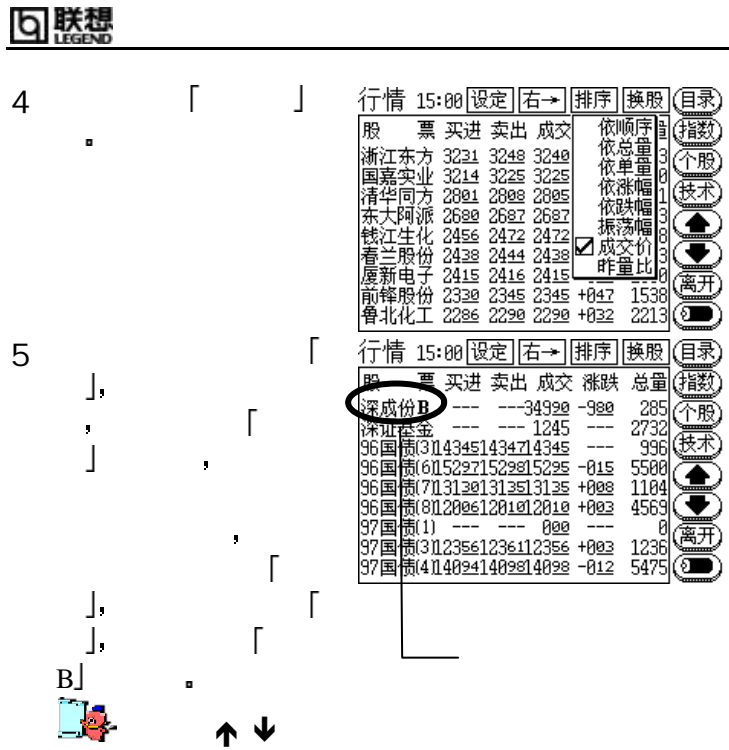

 $\hat{\mathbf{r}}$ 

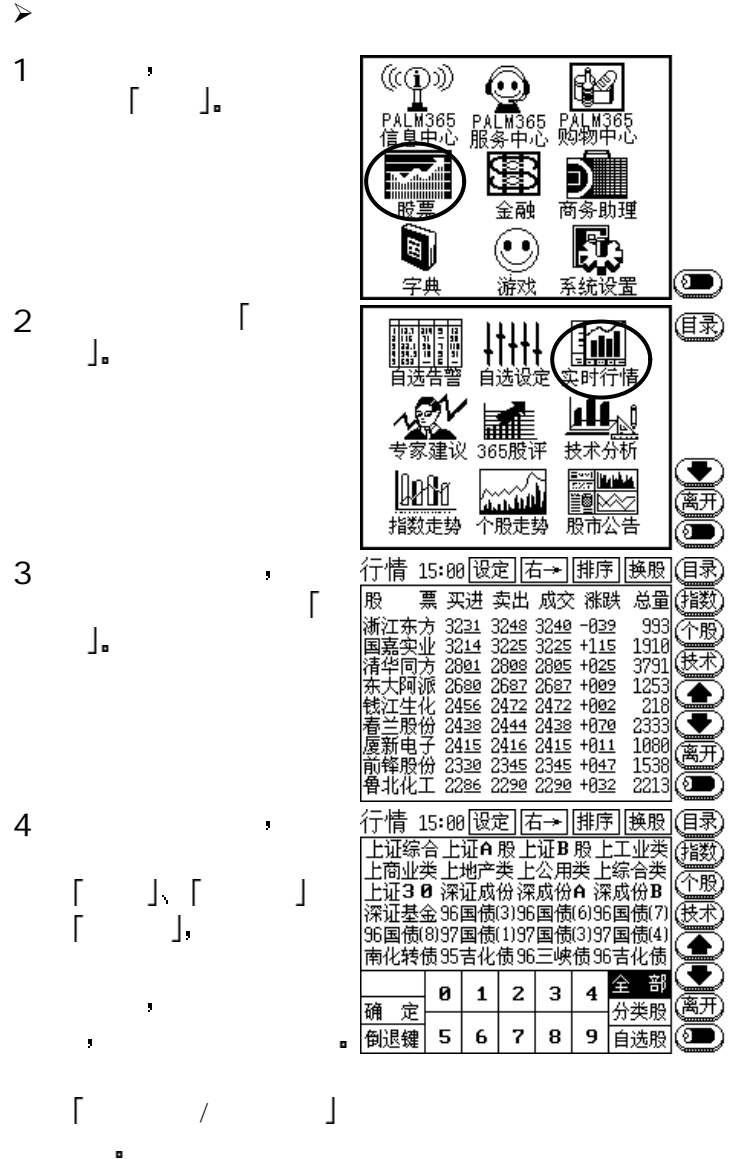

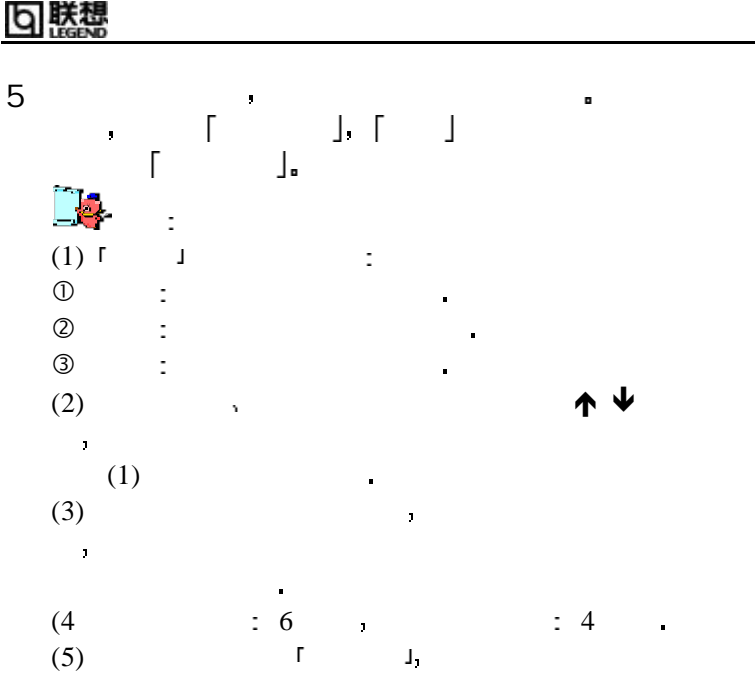

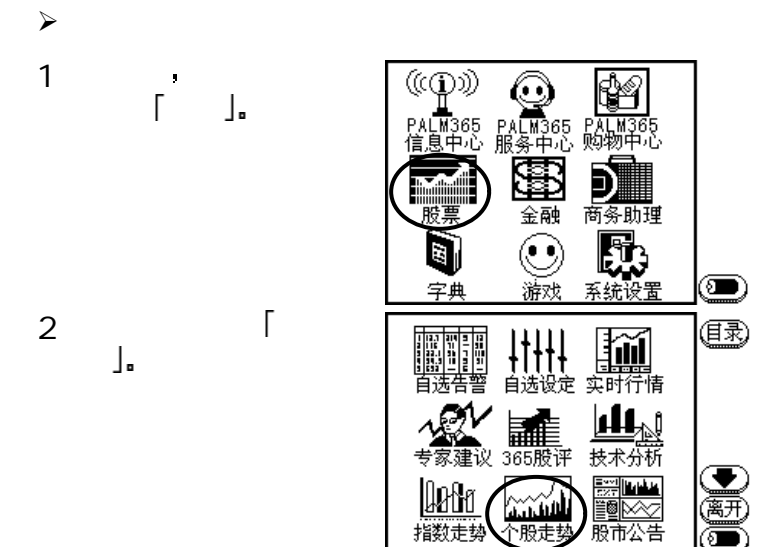

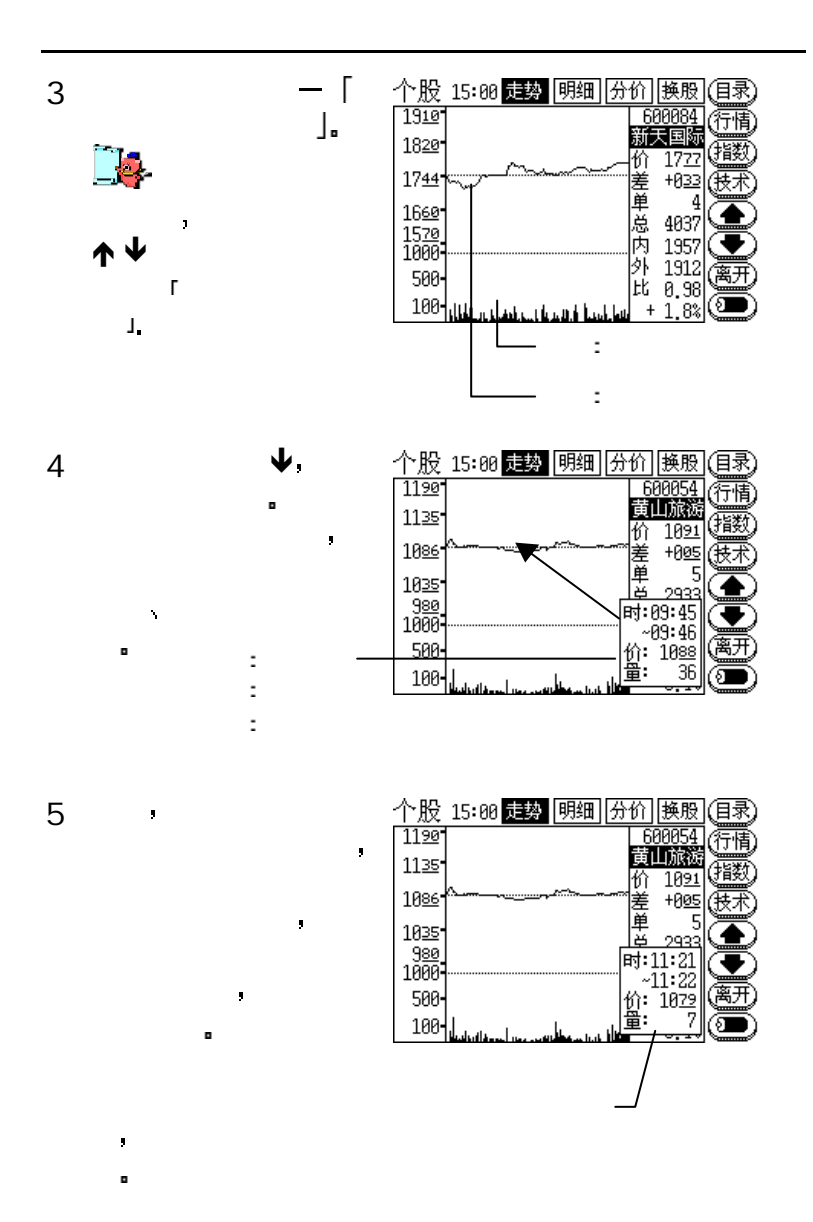

#### 联想 lб

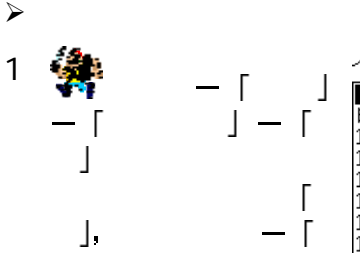

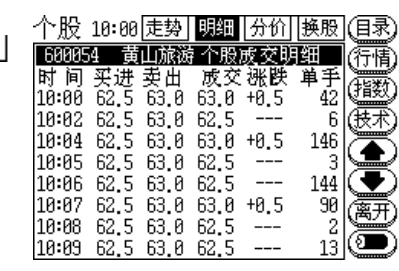

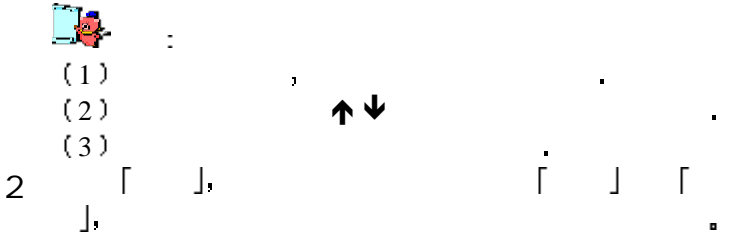

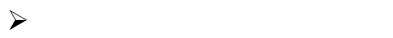

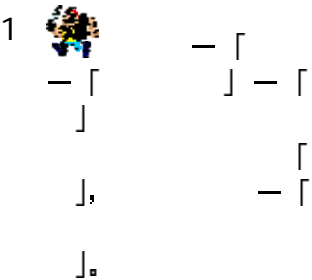

 $\Box$ 

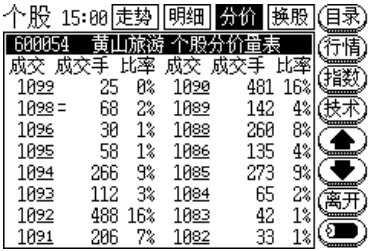

1 } \* 2  $)$  #

3 )

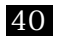

=

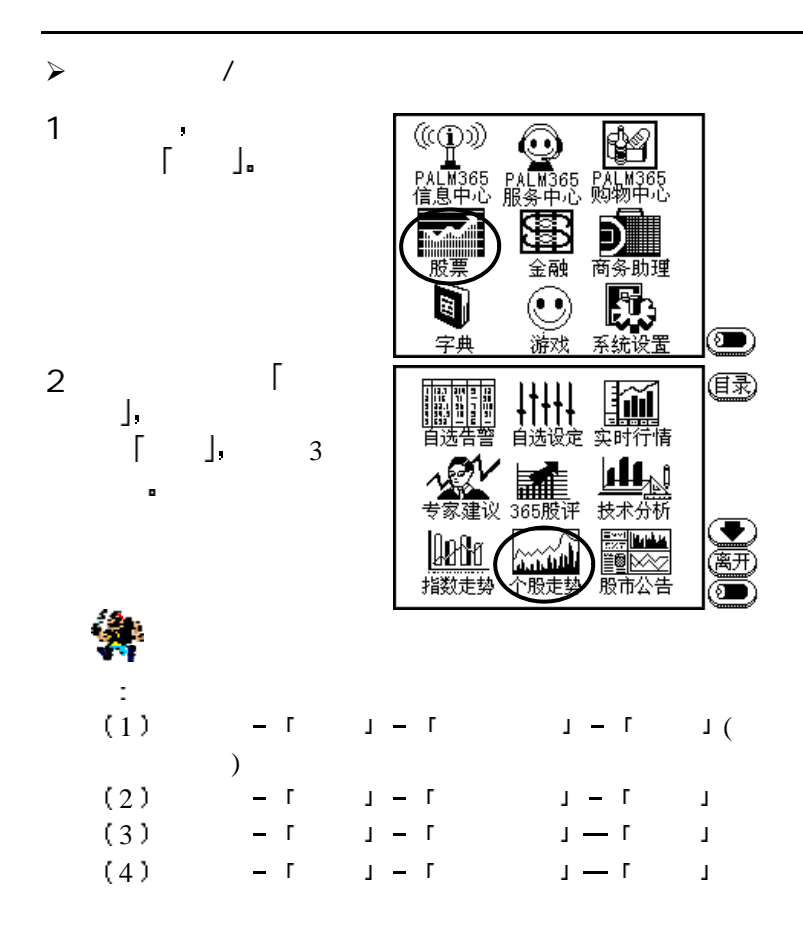

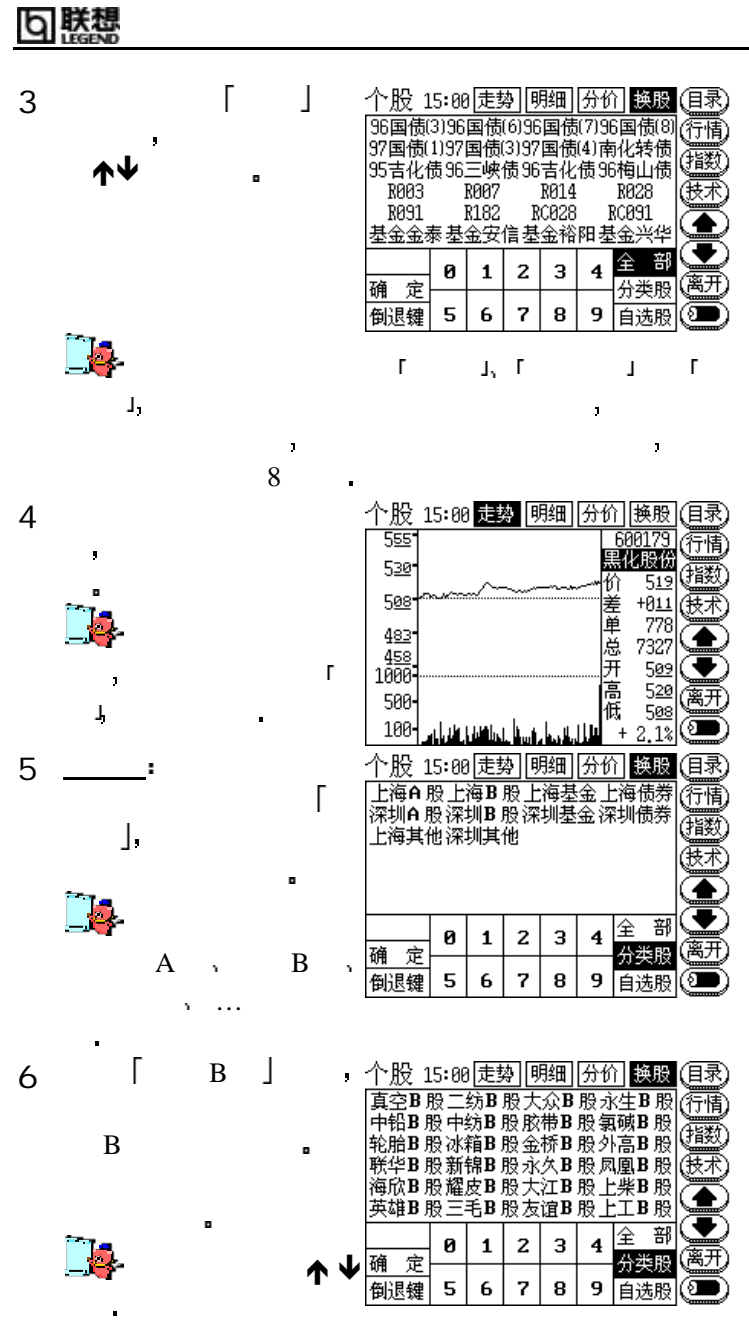

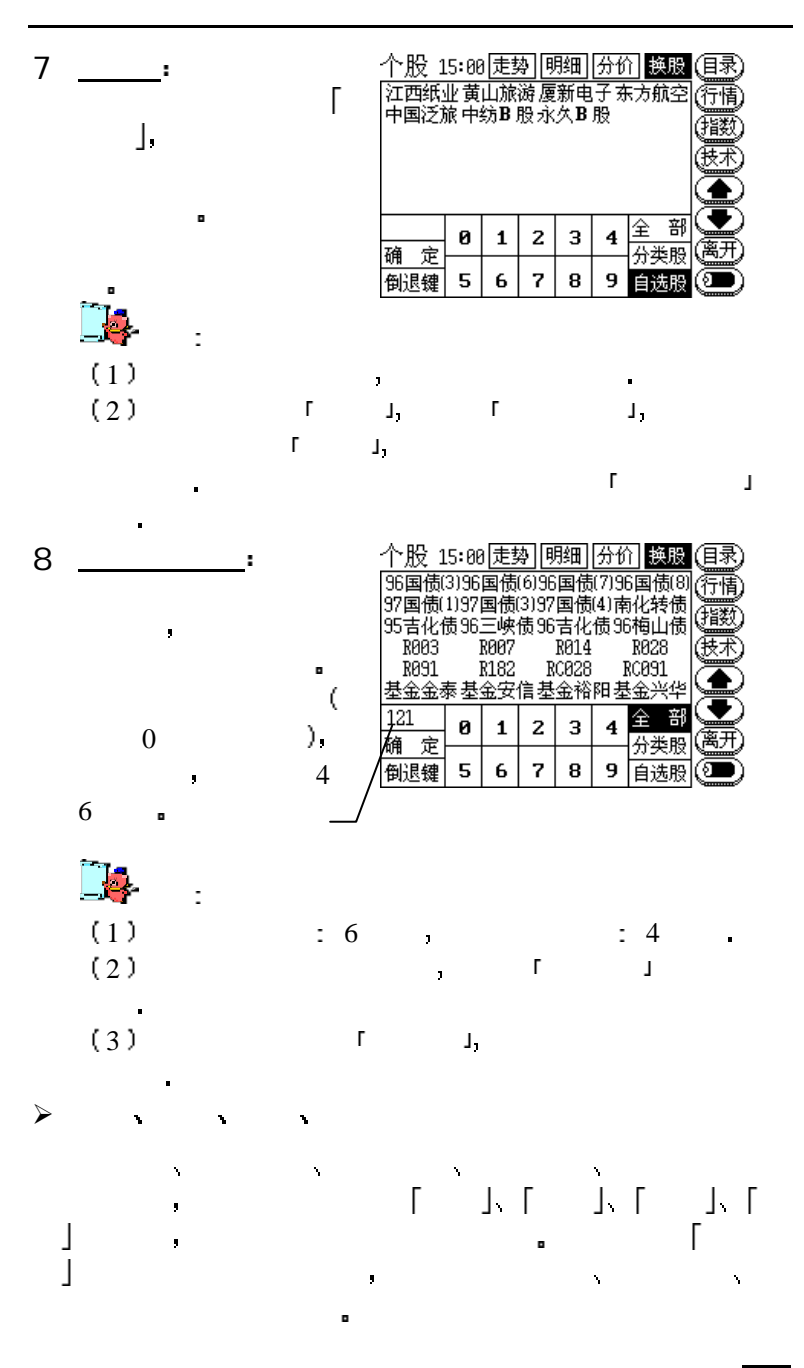

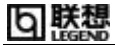

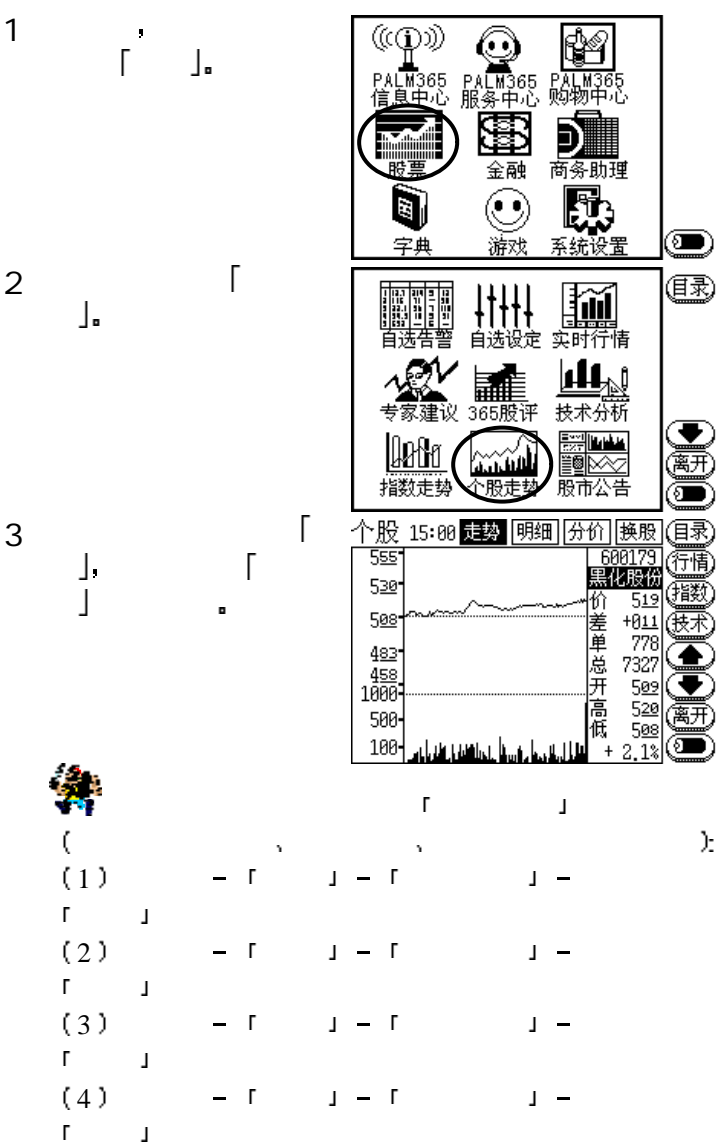

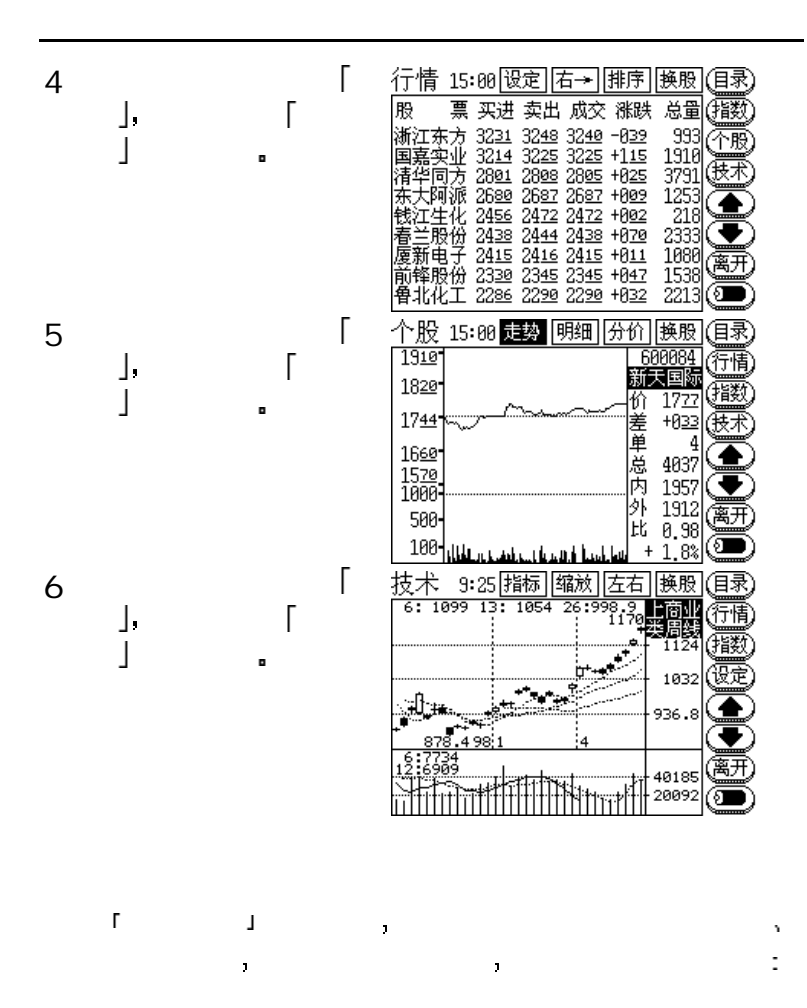

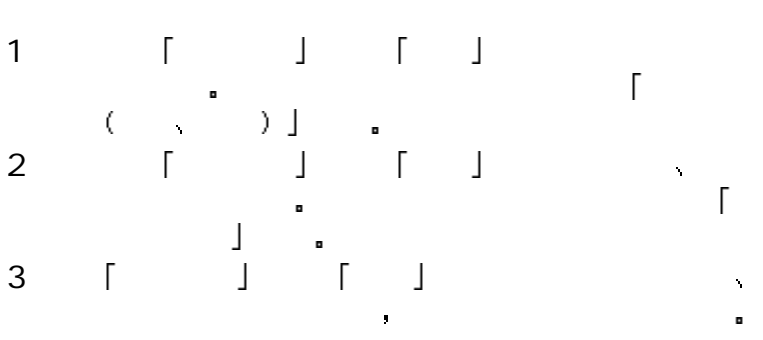

联

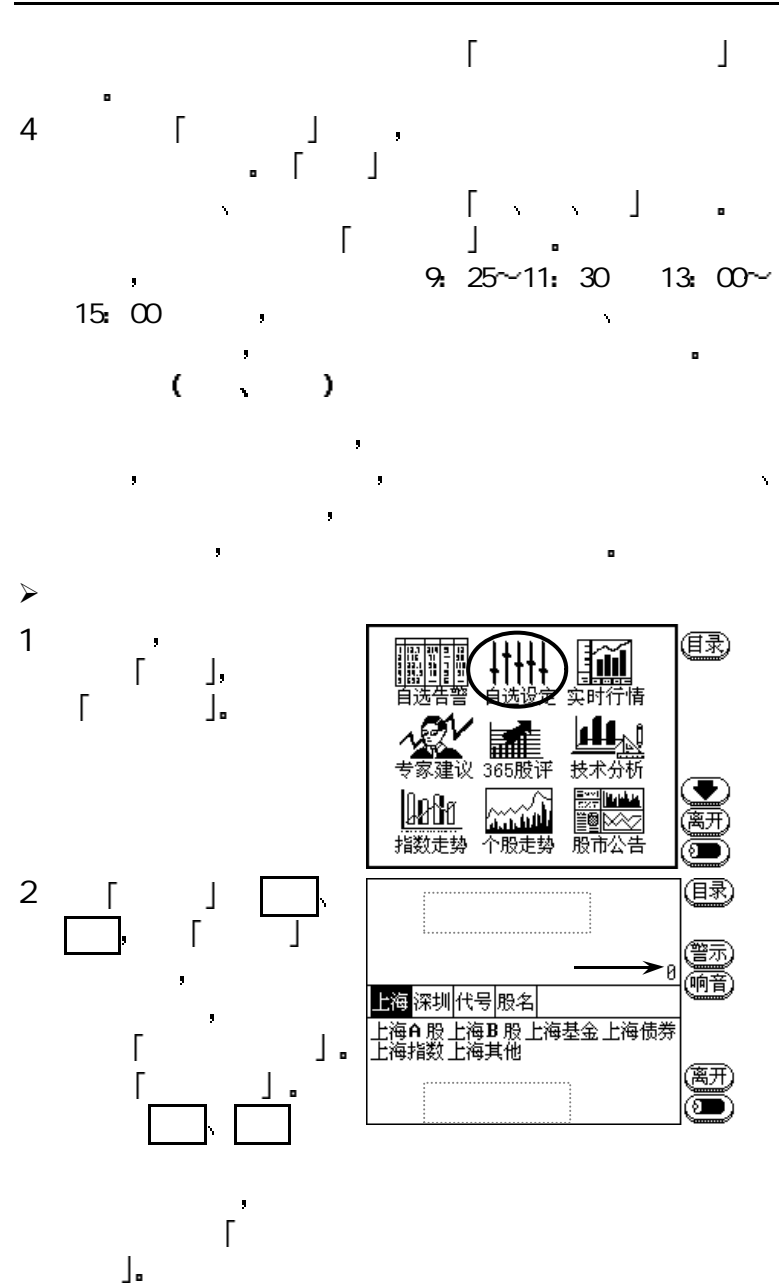

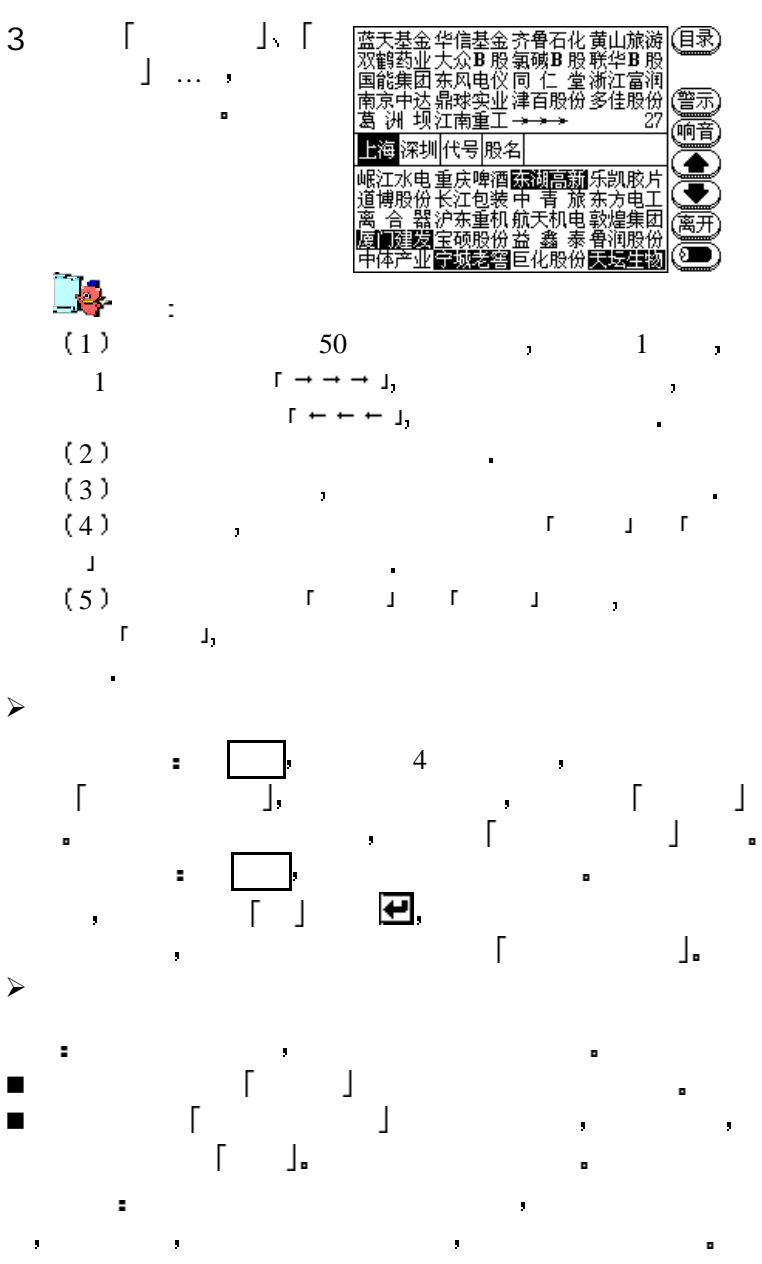

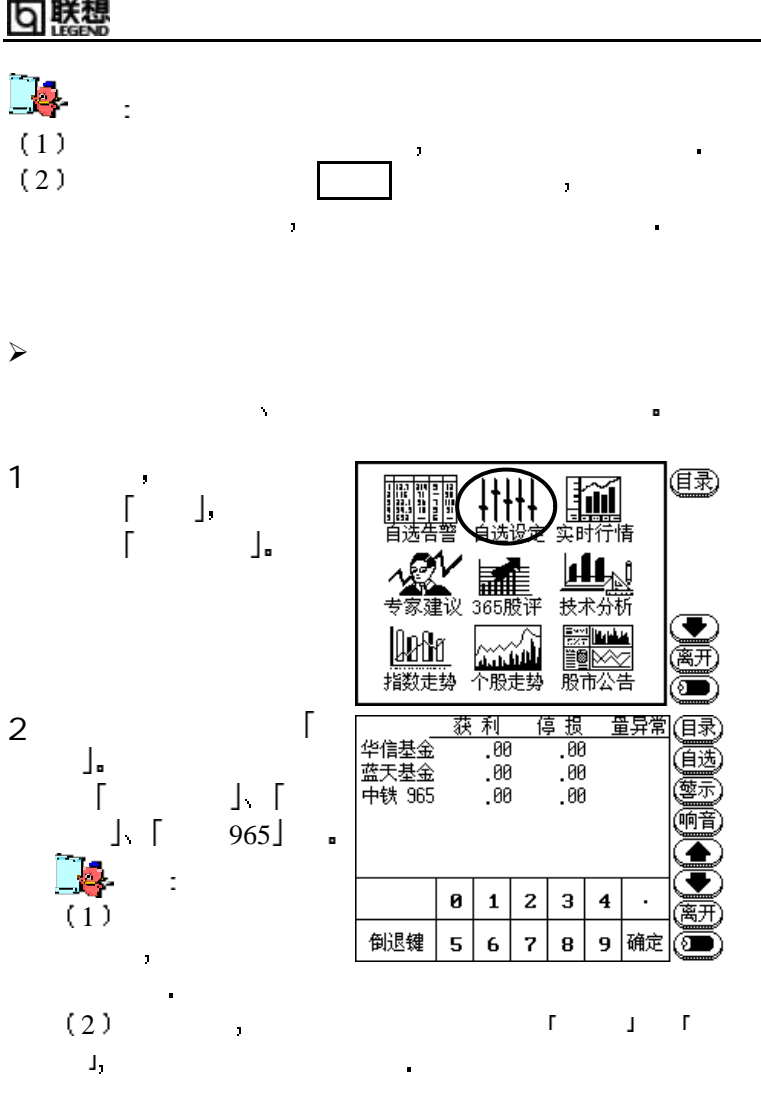

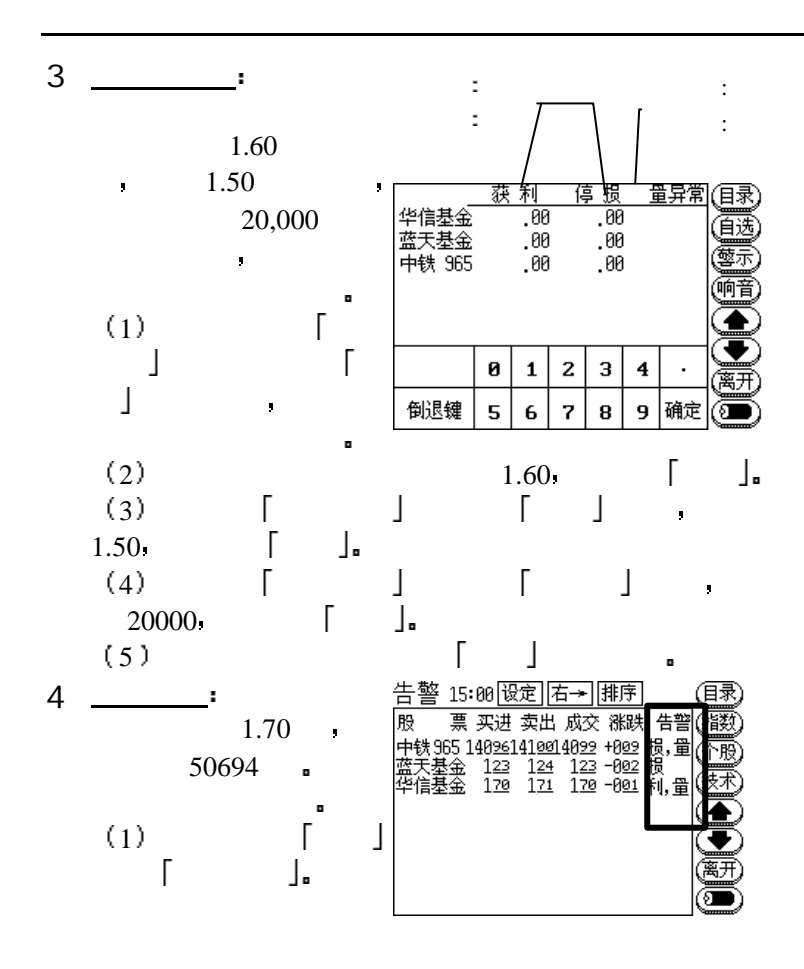

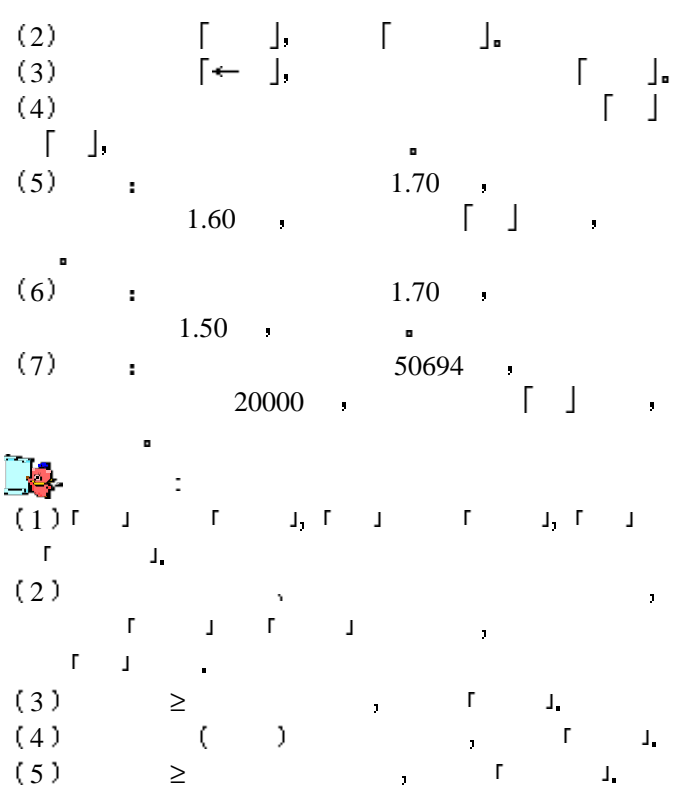

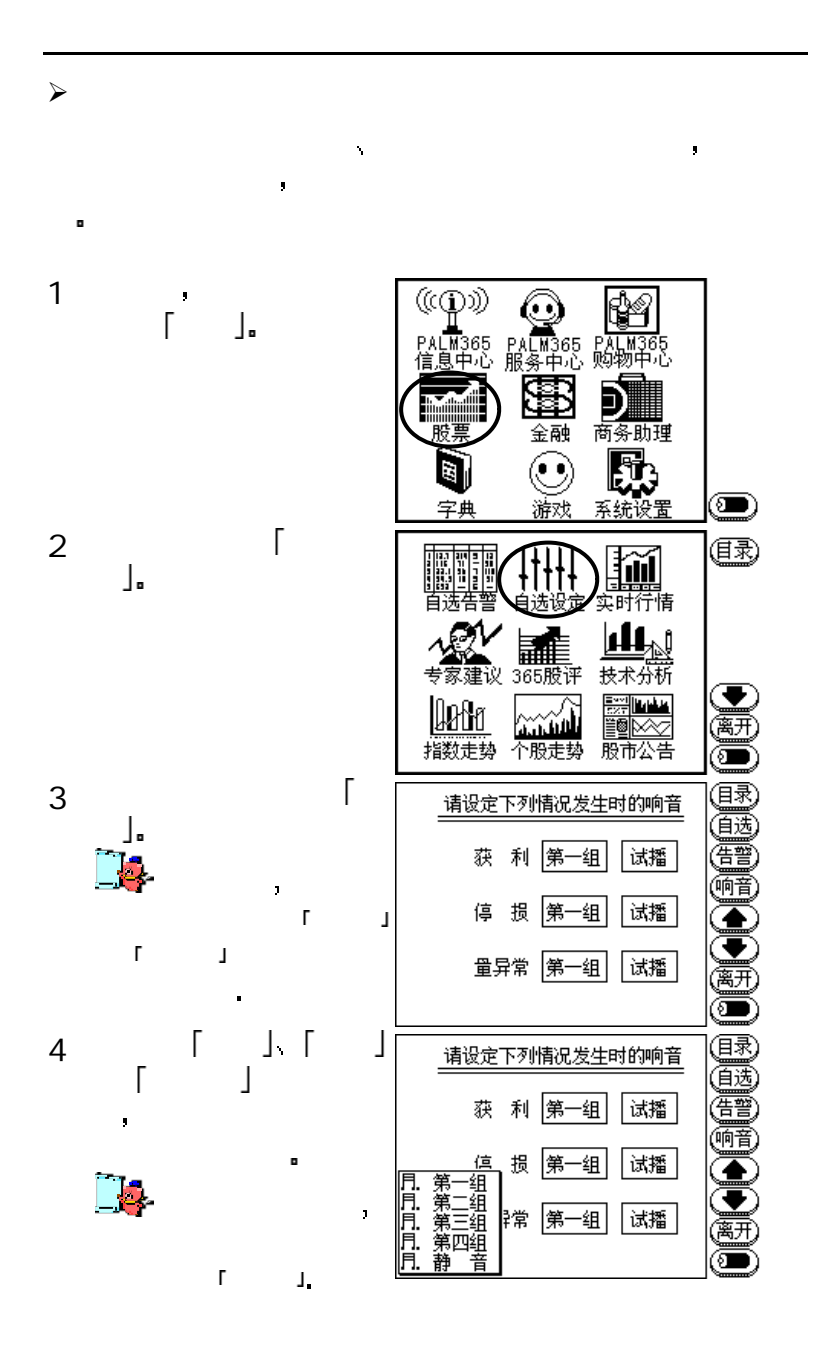

## 6 联想

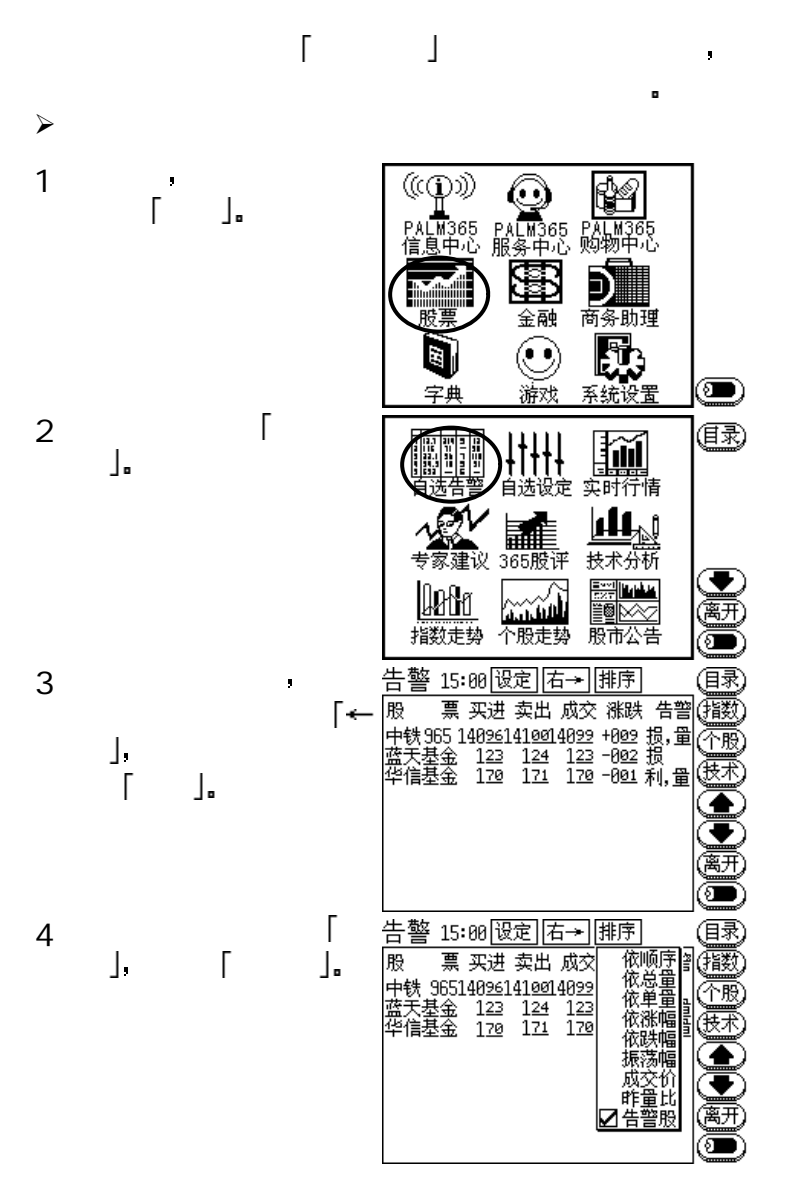

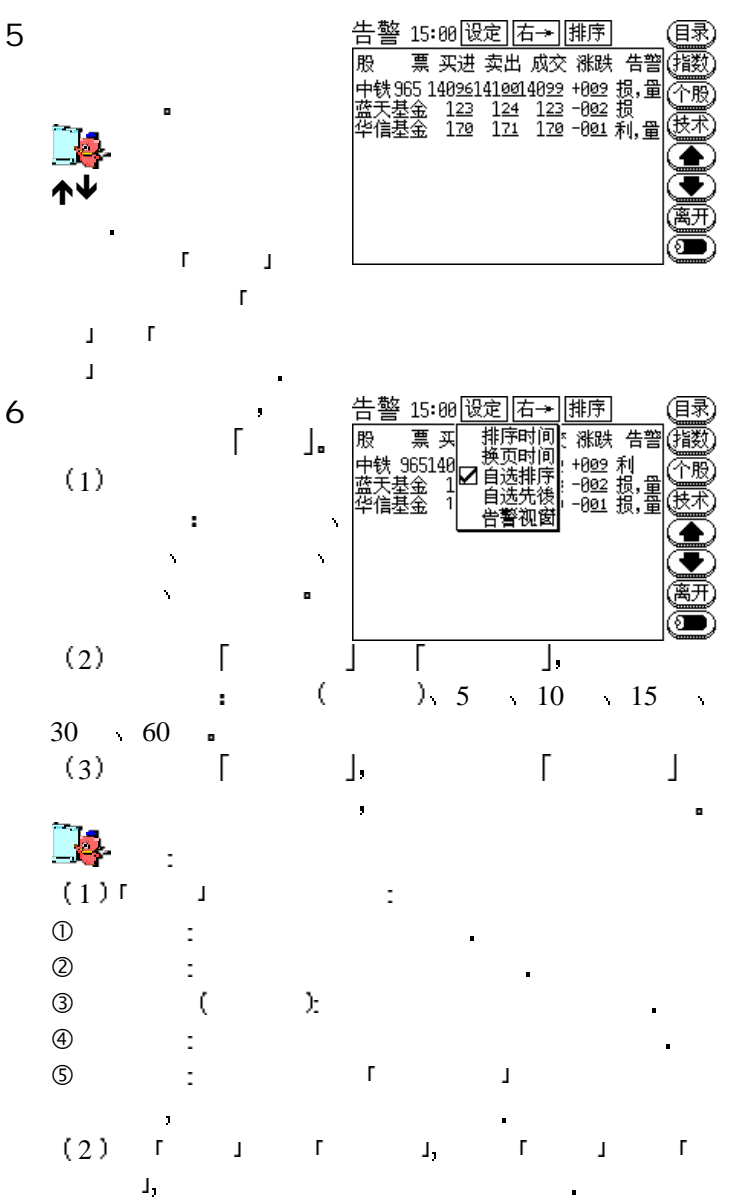

## |联想

 $\lambda$ 

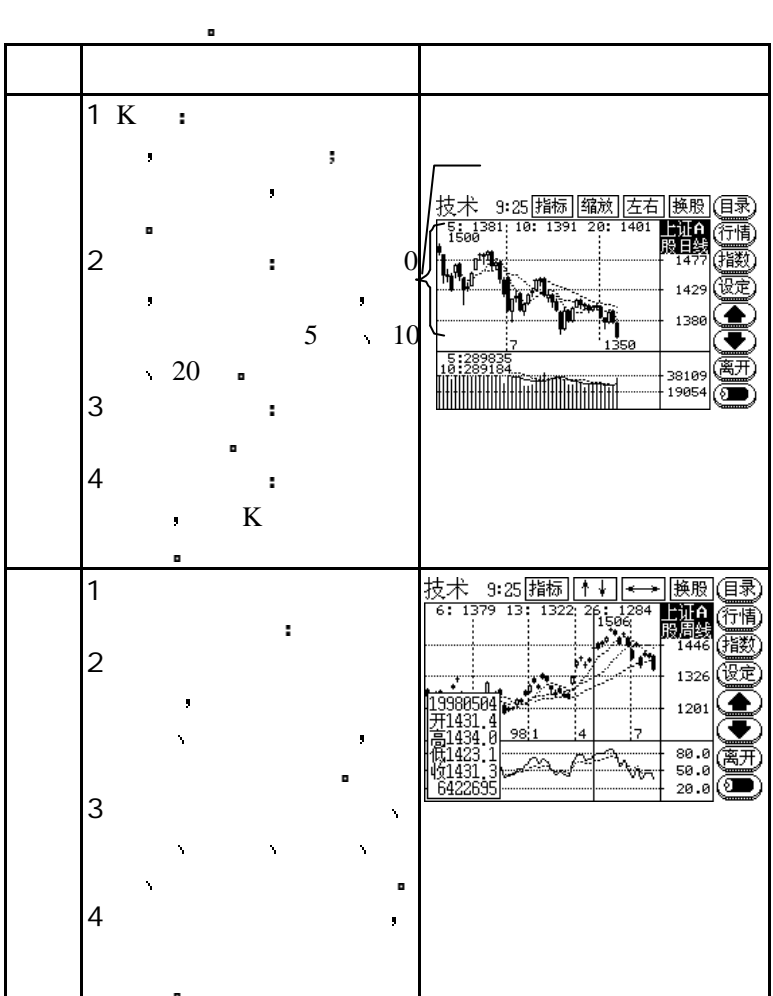

 $\mathbf{K}$  and  $\mathbf{K}$  and  $\mathbf{K}$  and  $\mathbf{K}$  and  $\mathbf{K}$  and  $\mathbf{K}$  and  $\mathbf{K}$ 

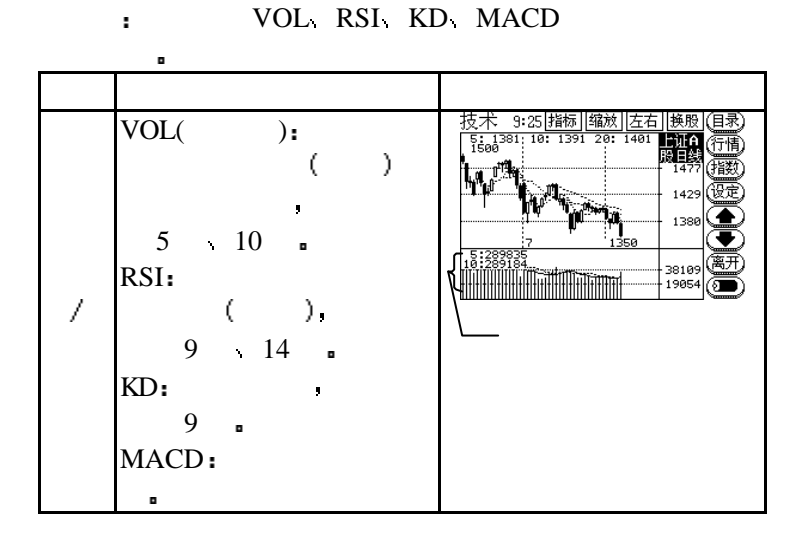

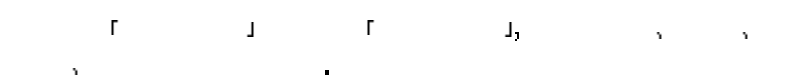

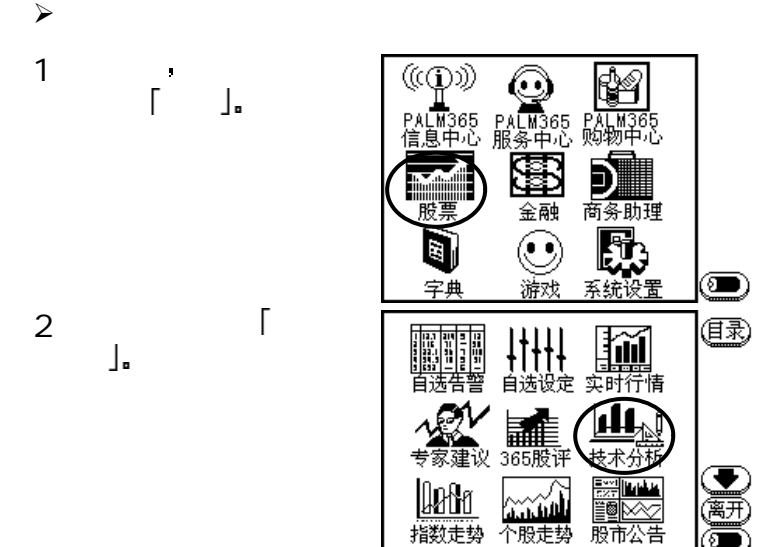

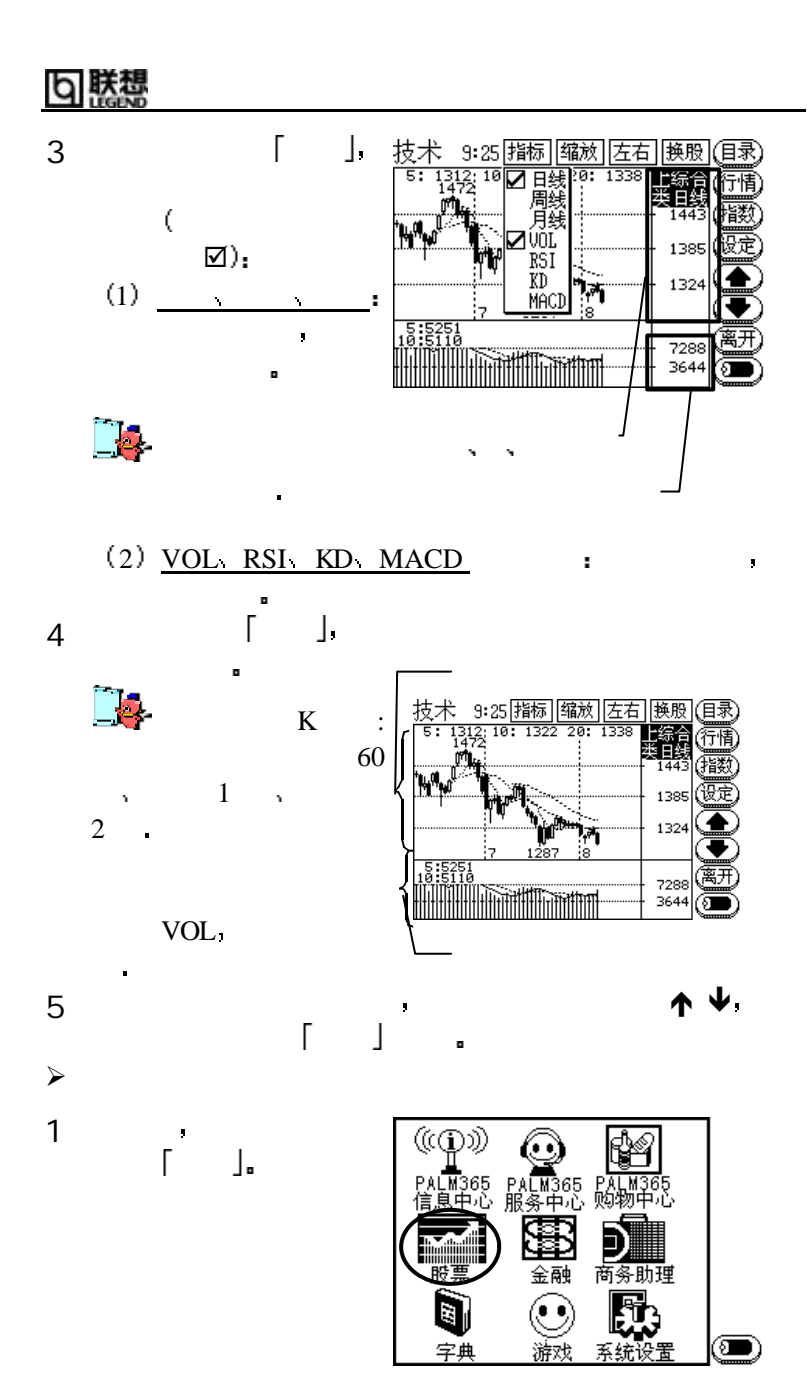

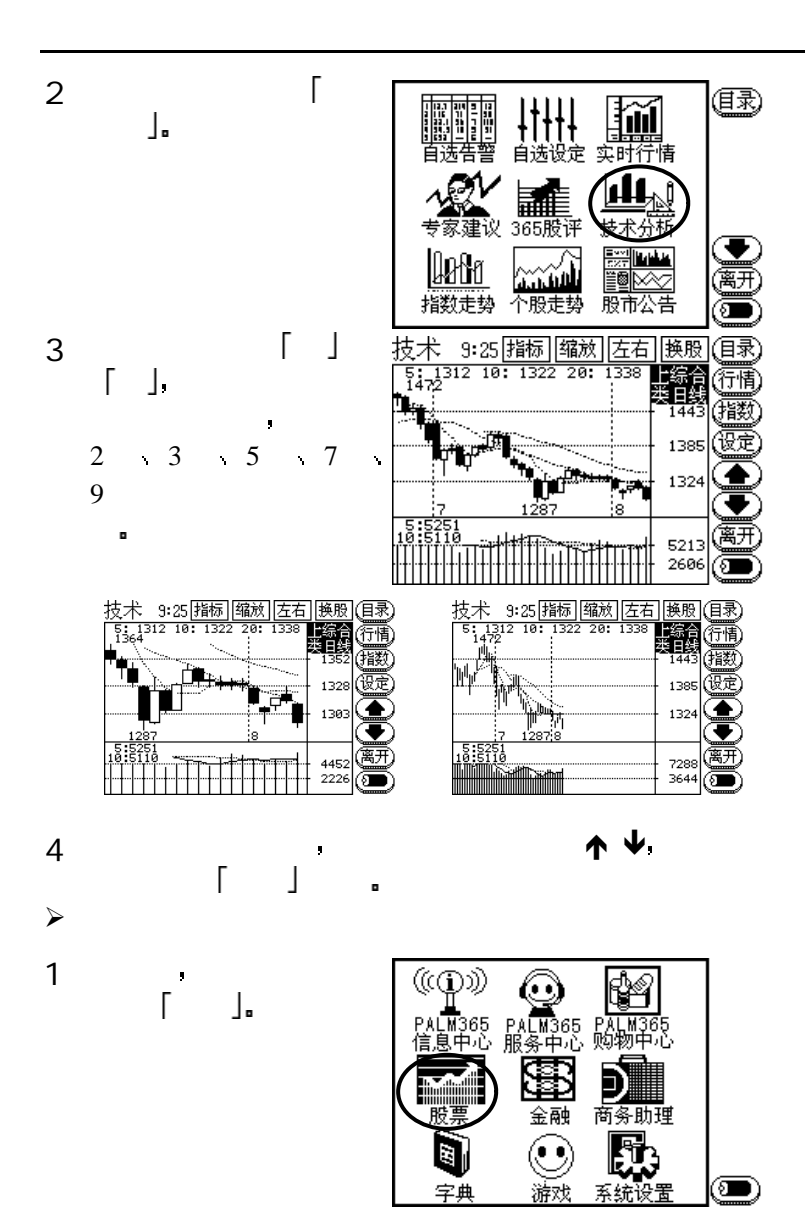

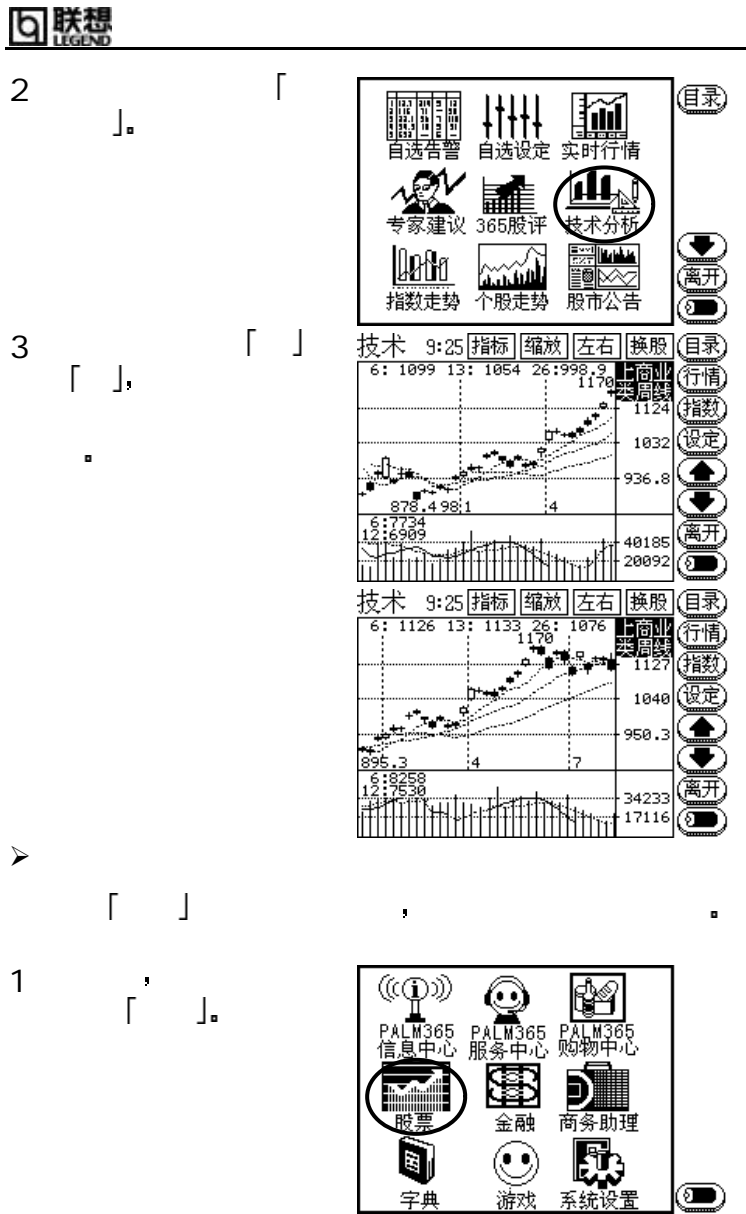

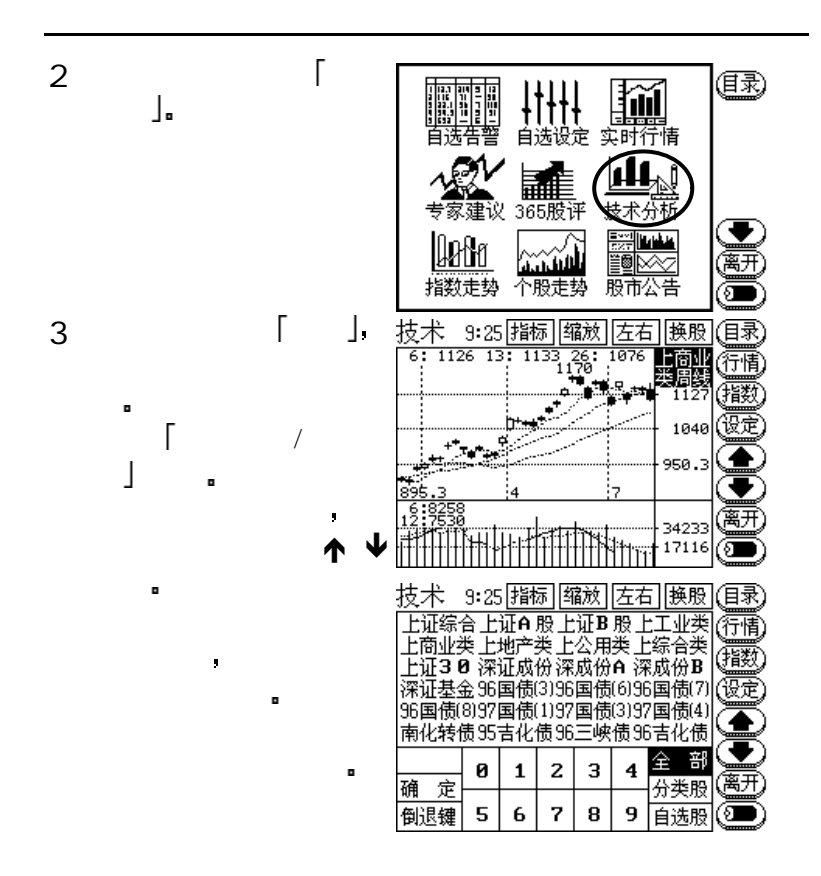

## b 联想

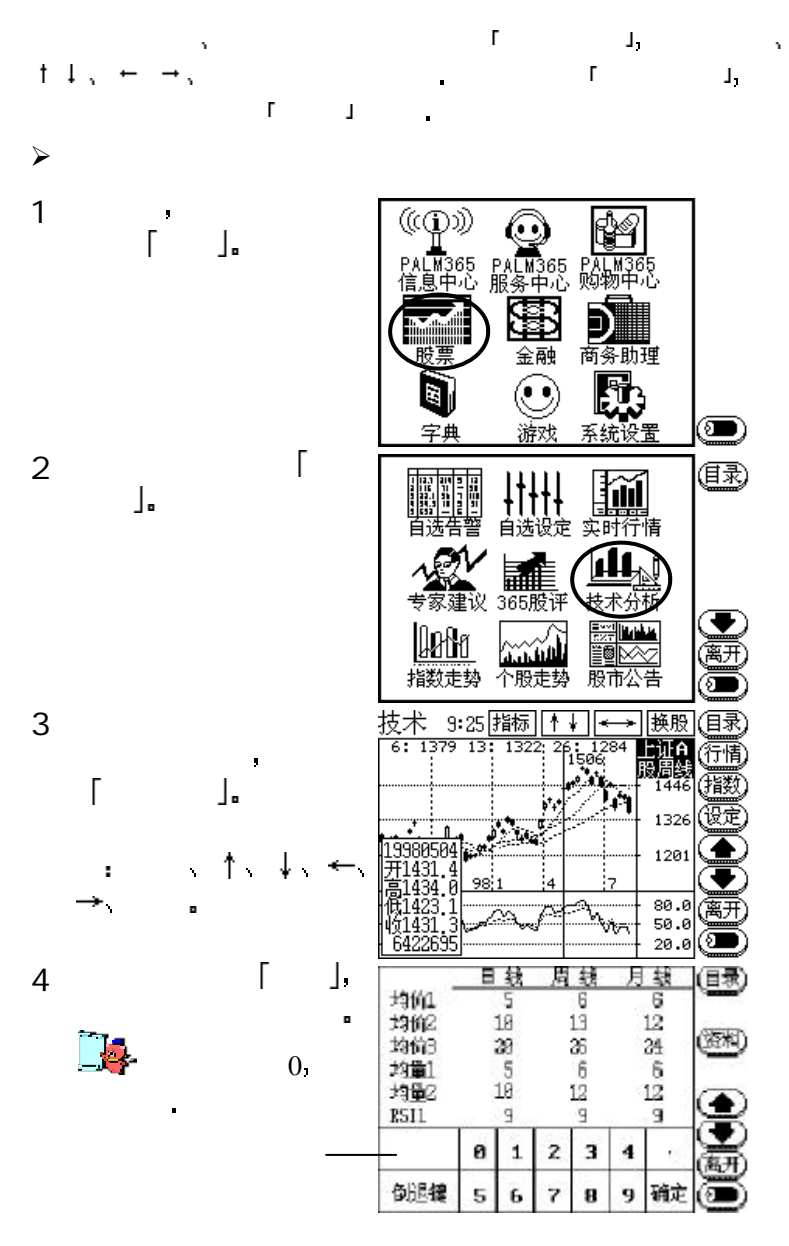

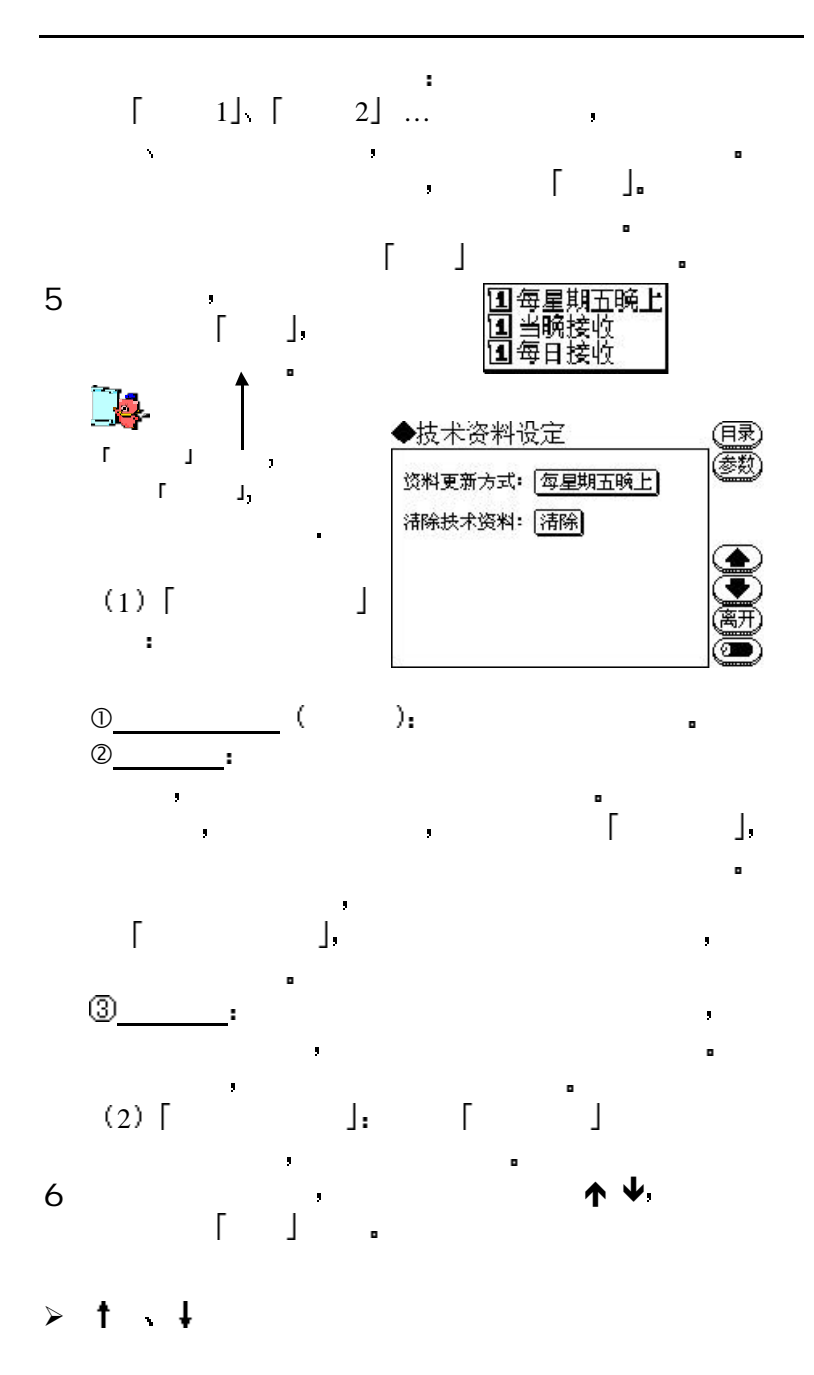

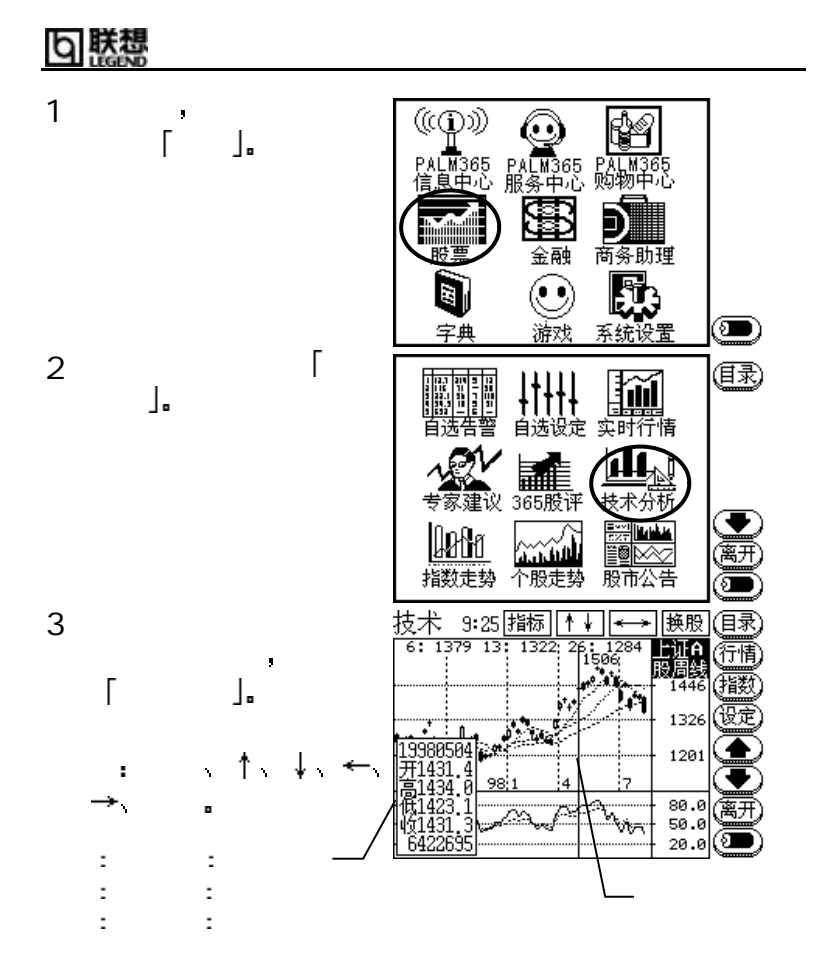
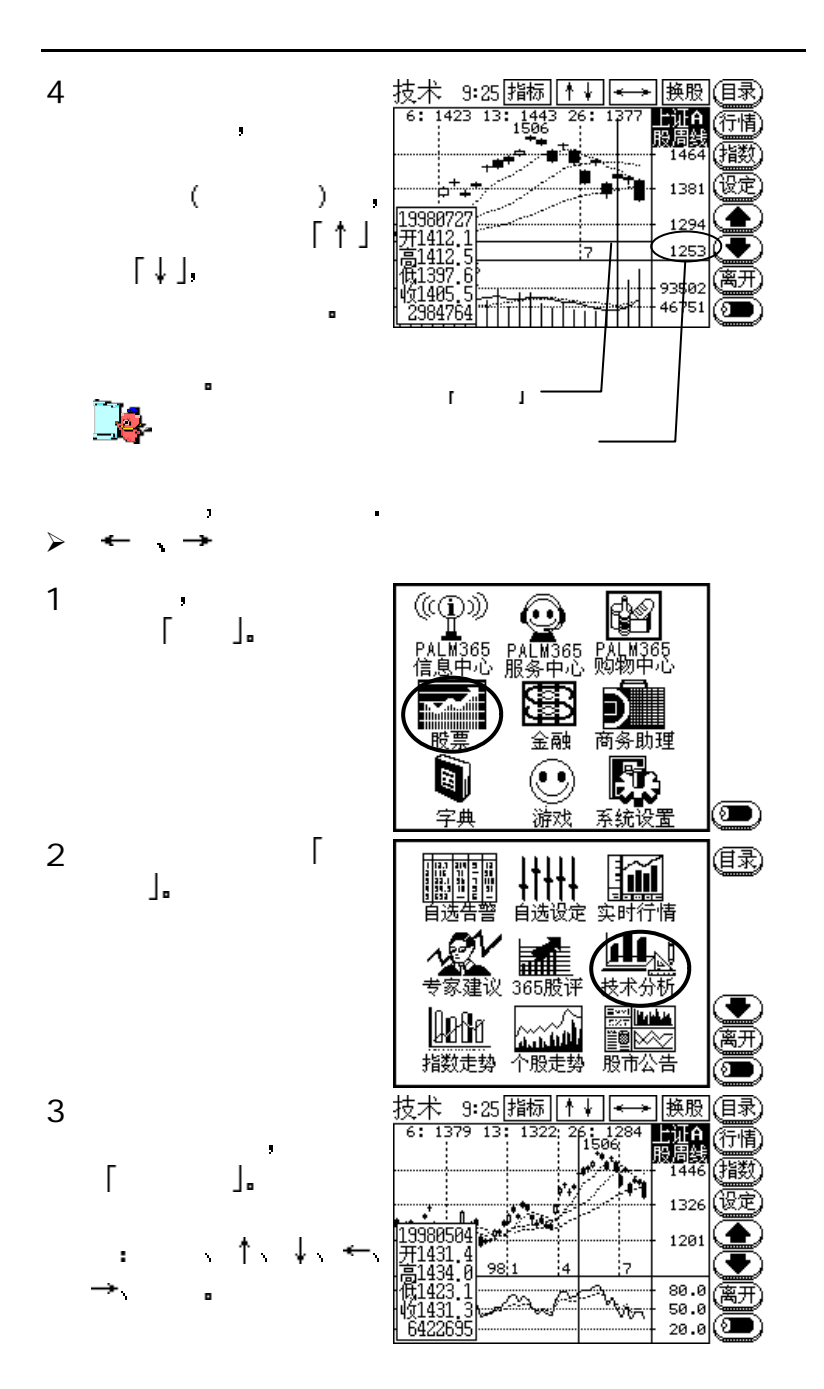

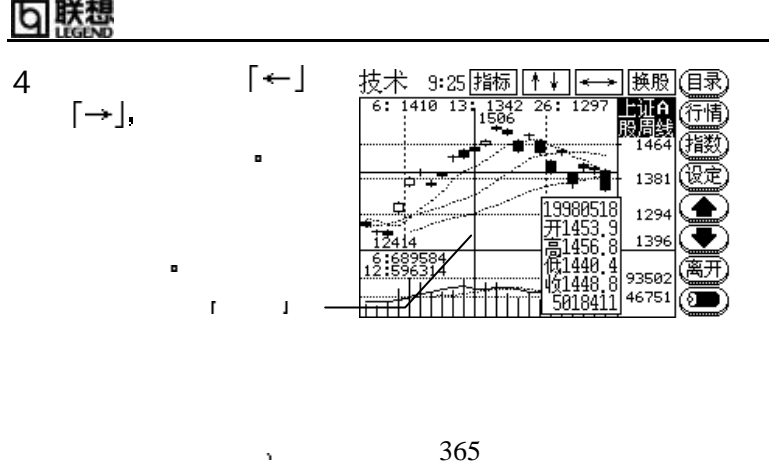

 $,$   $\blacksquare$  PALM365

 $\mathbf{I}$ 

Œ

(目录)

技术分析

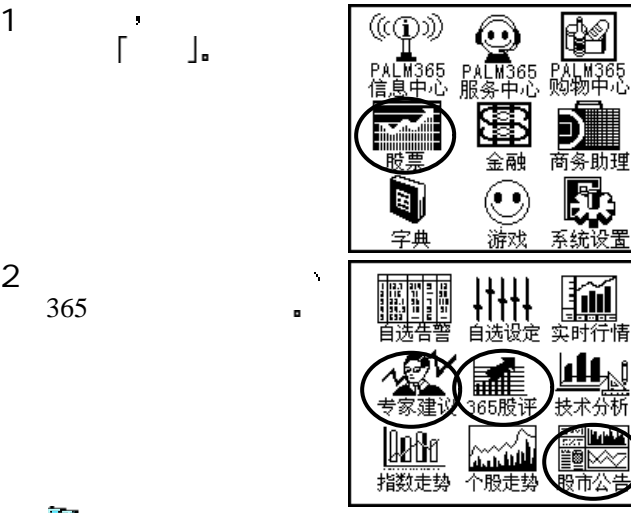

 $\Box$  $\mathbf A$ 

122

 $\mathbf{I}$  $\lambda$ 

 $\Gamma$ 

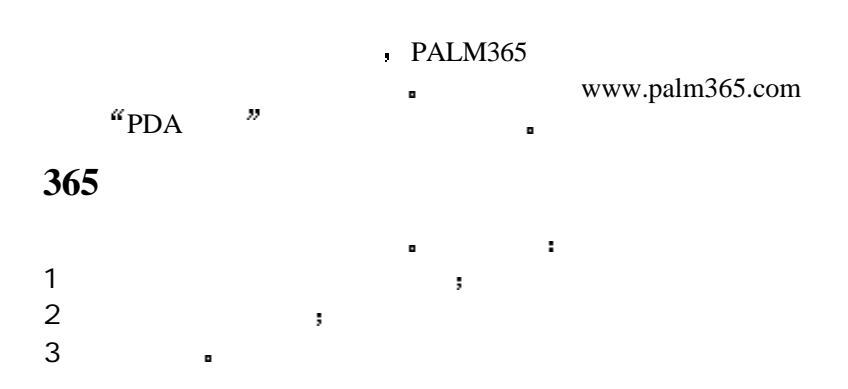

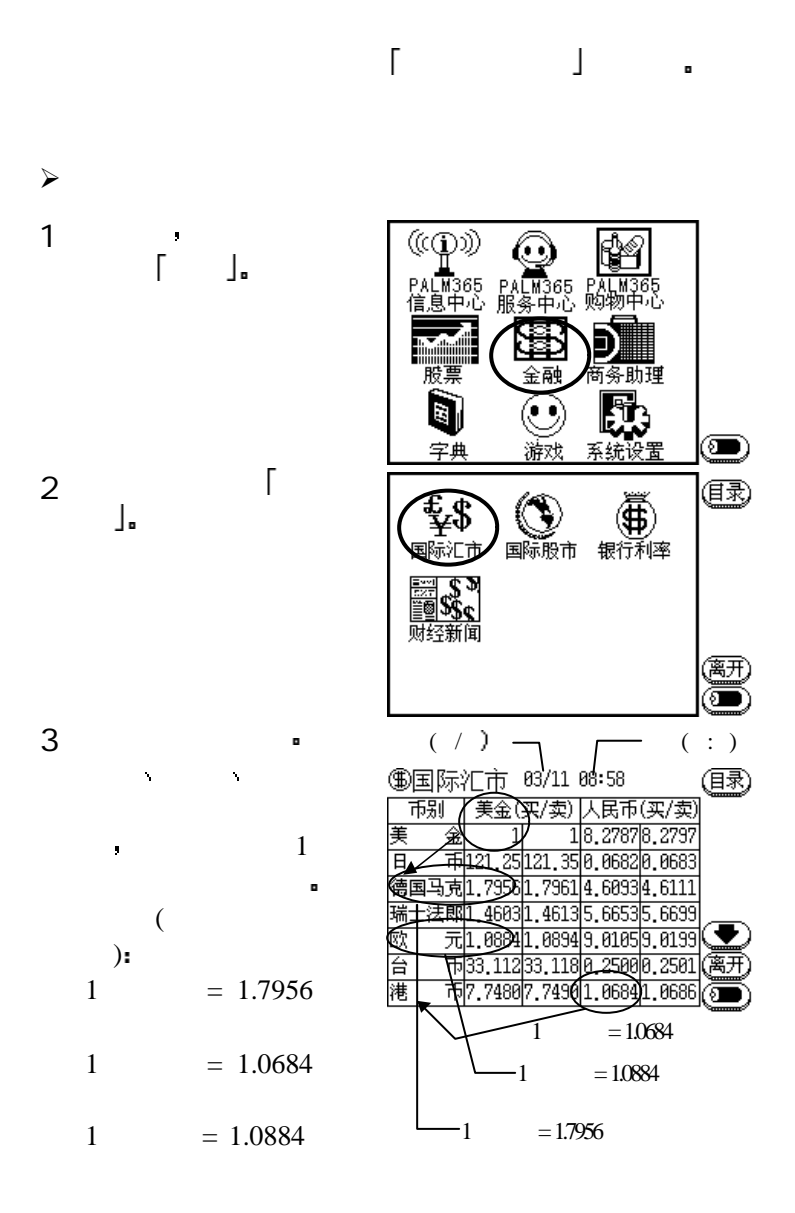

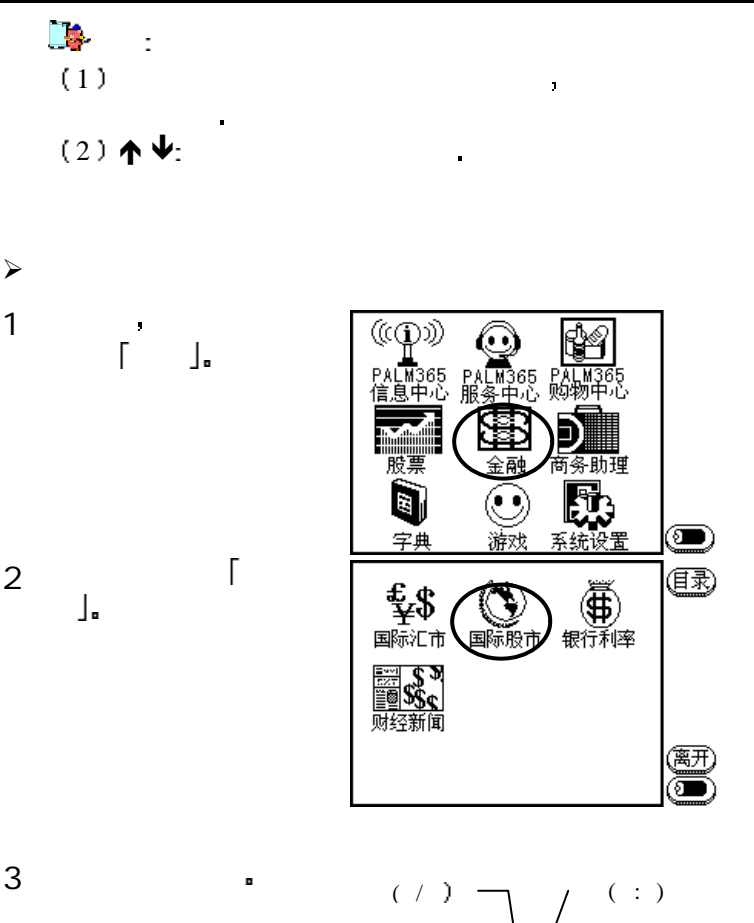

画面标示的是由信息

 $\mathbb{R}^n$  is the contract of  $\mathbb{R}^n$ 

**4 国际股市 83/11 88:58** (国录) ) +1<br>| 指数<br>|18330.34<br>|14922.01 <u> 涨乙跌</u><br>+66.35 <u>과 평</u><br>+66.  $+142$ ЯF  $\frac{21,52}{21,52}$   $\frac{44,57}{2397,62}$ -19 ₹ -й 41  $-8.47$  $+60.51$ - 伦敦金融时报 - 6208.00<br>巴黎证商(40种) - 4175.97<br>法 兰 克 福DAX - 4788.69  $\frac{13.30}{-13.59}$  $-50,40$ 

- 同联想

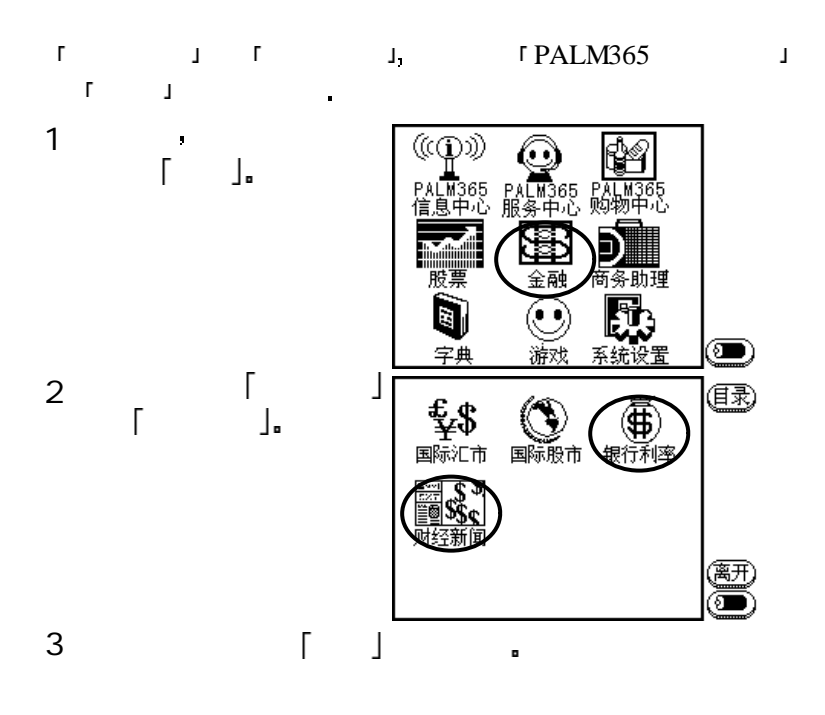

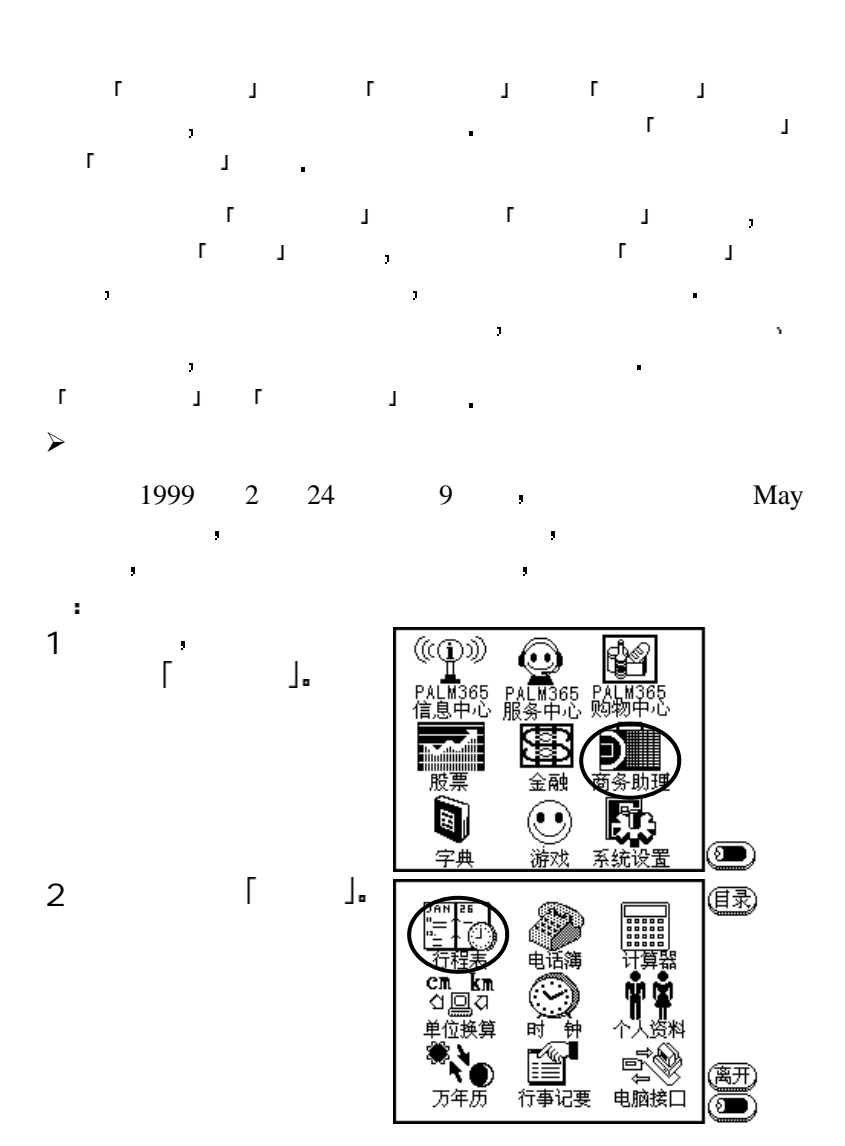

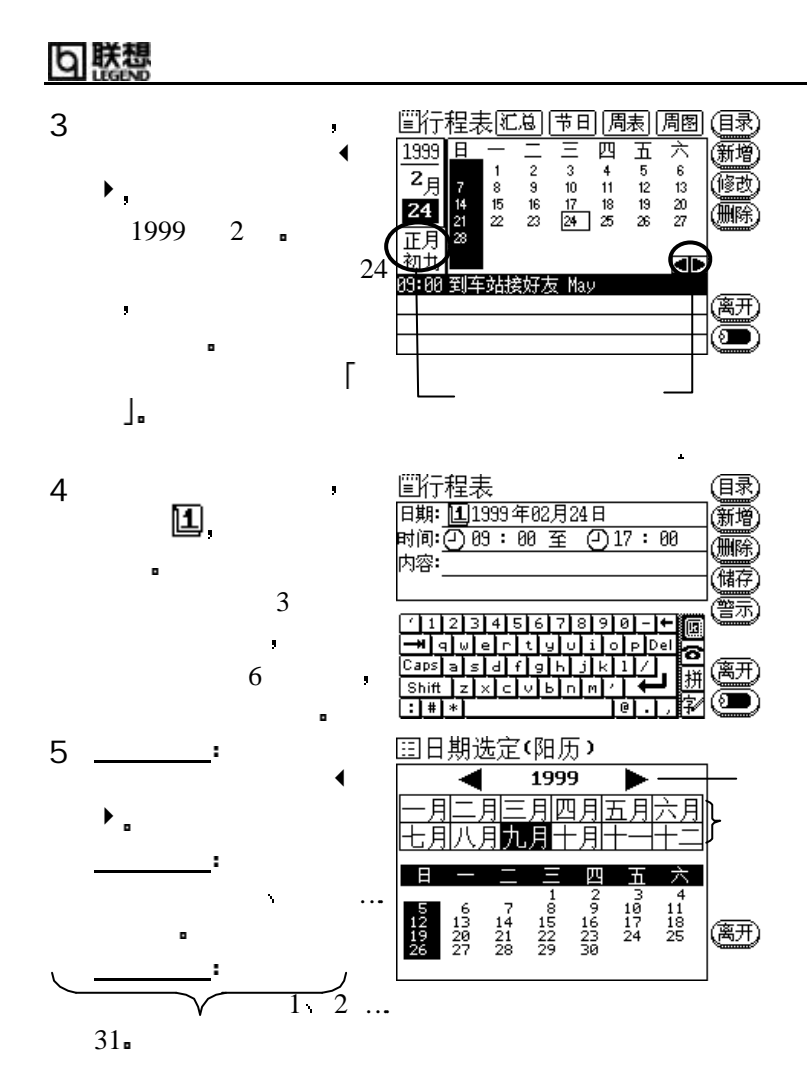

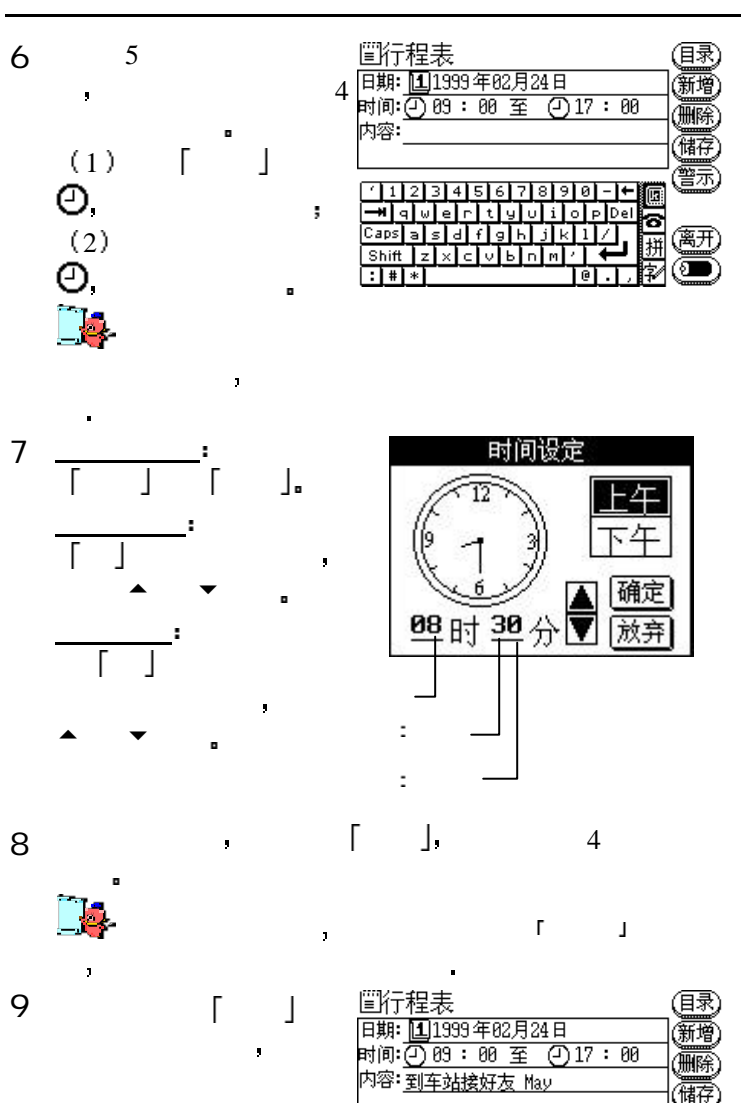

手写区 输入 到车站  $May$ .

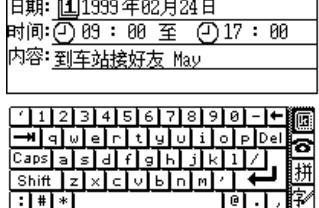

鷢

(离开

(อิ

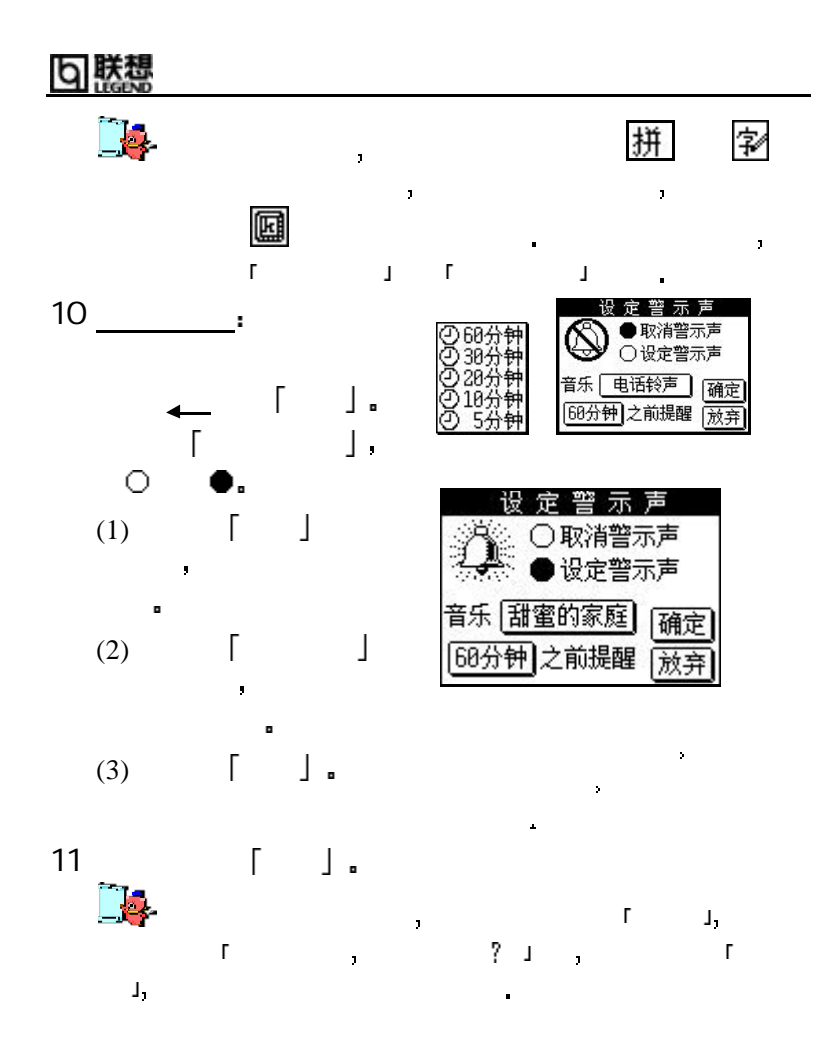

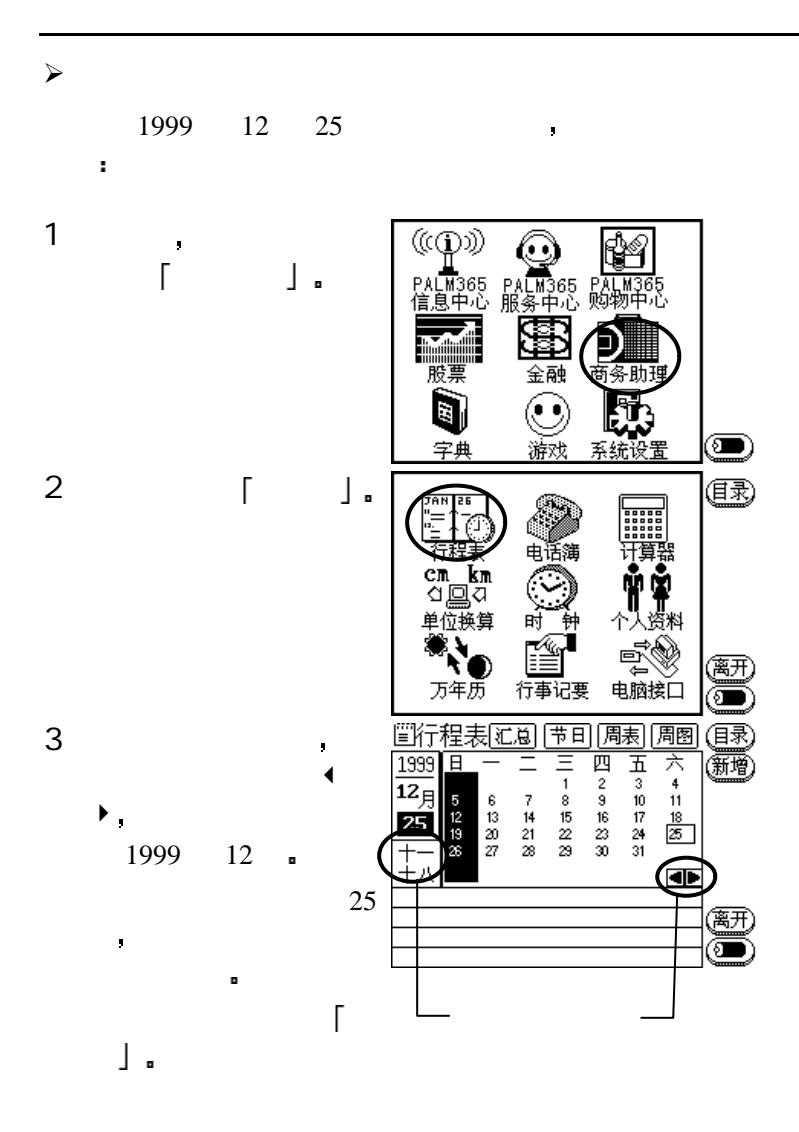

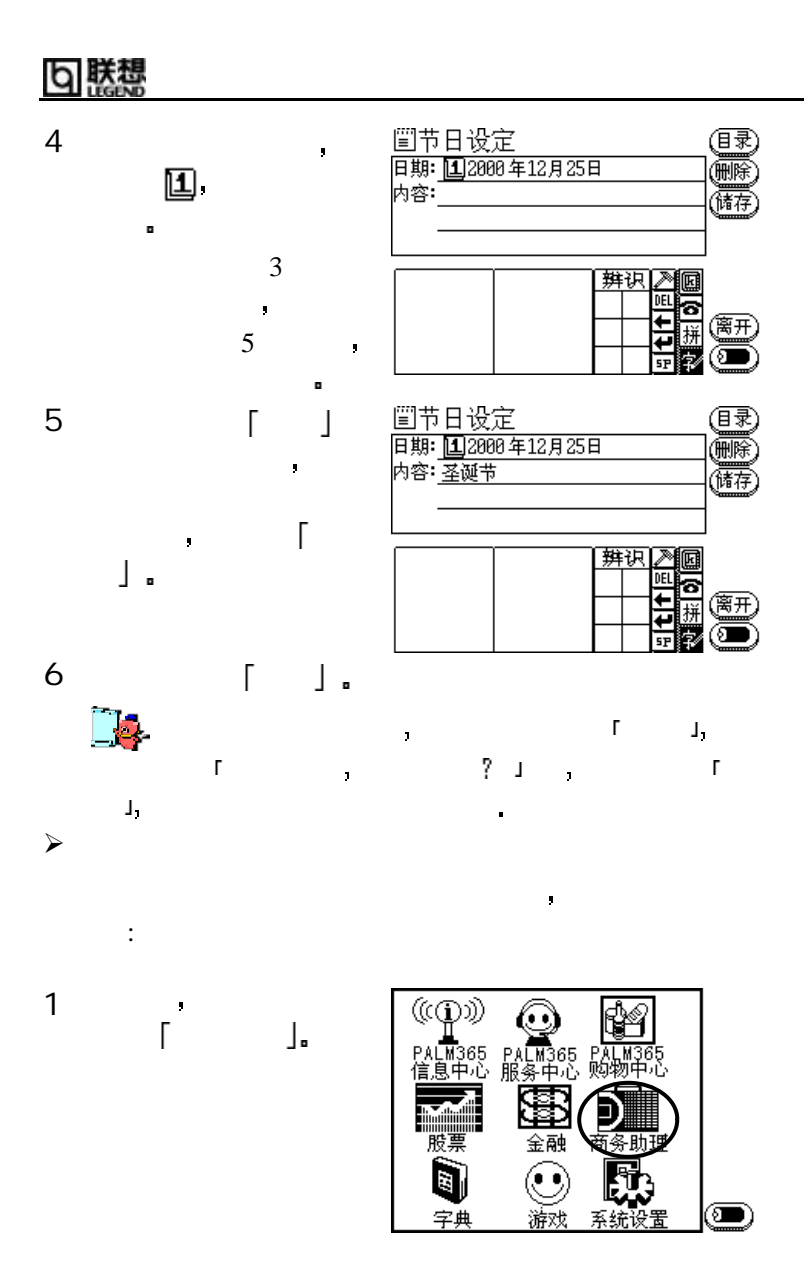

132

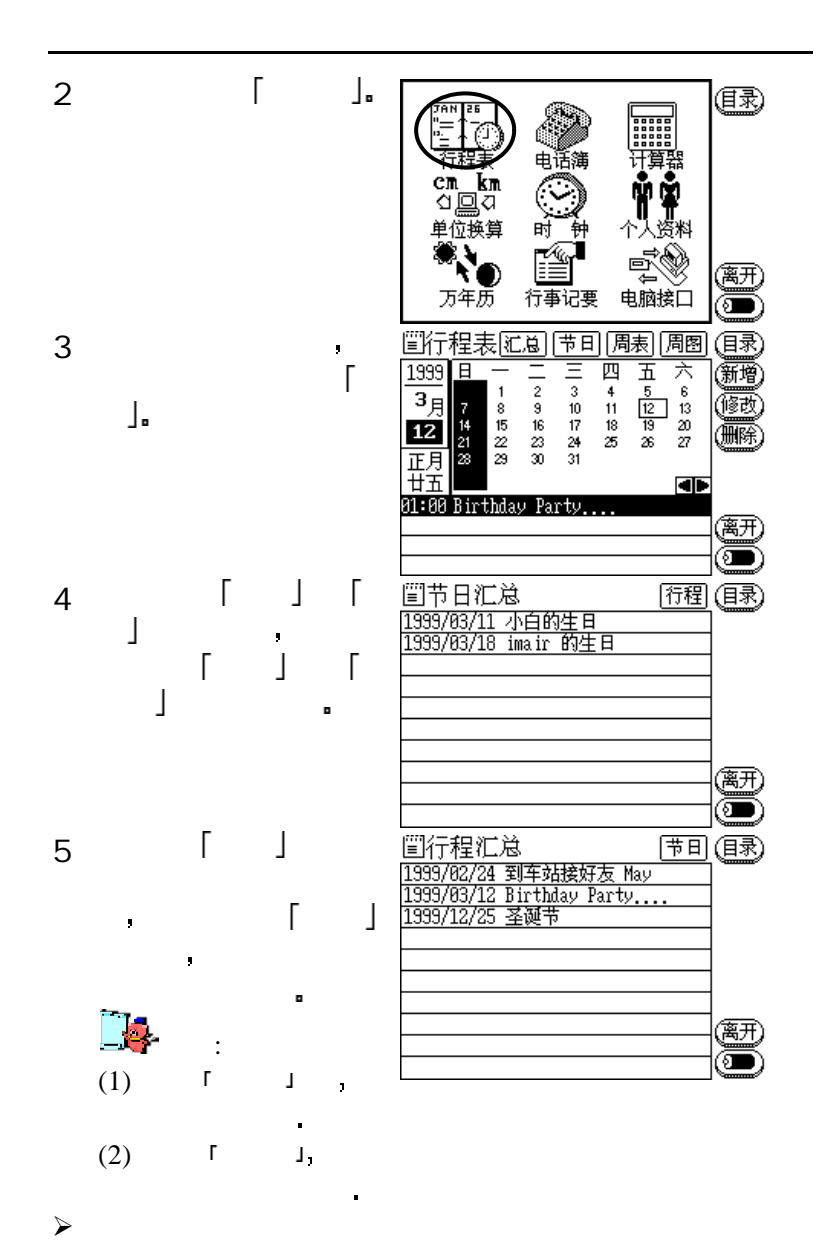

以查看某几周的行程表记事为例 为您说明操作程序如下

133

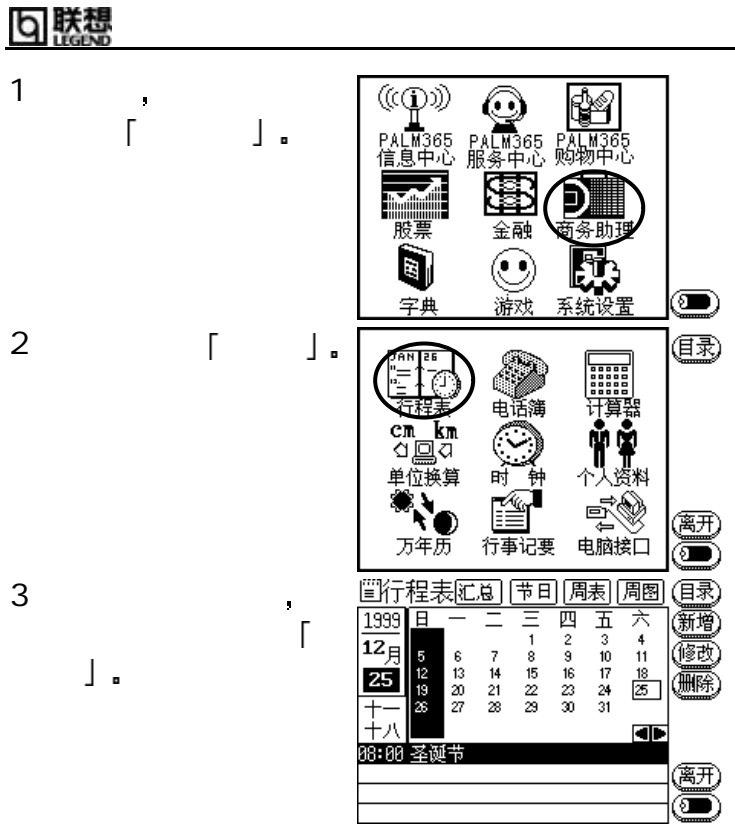

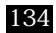

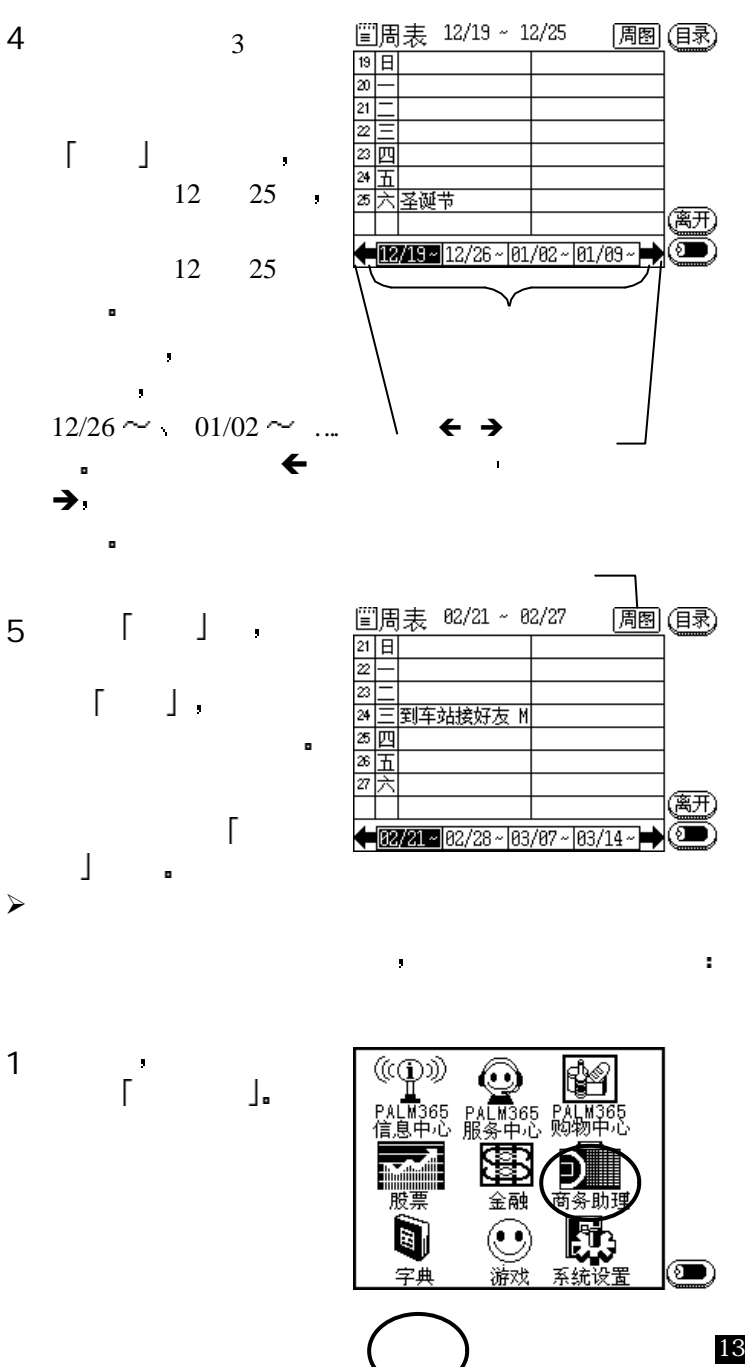

### り 勝想

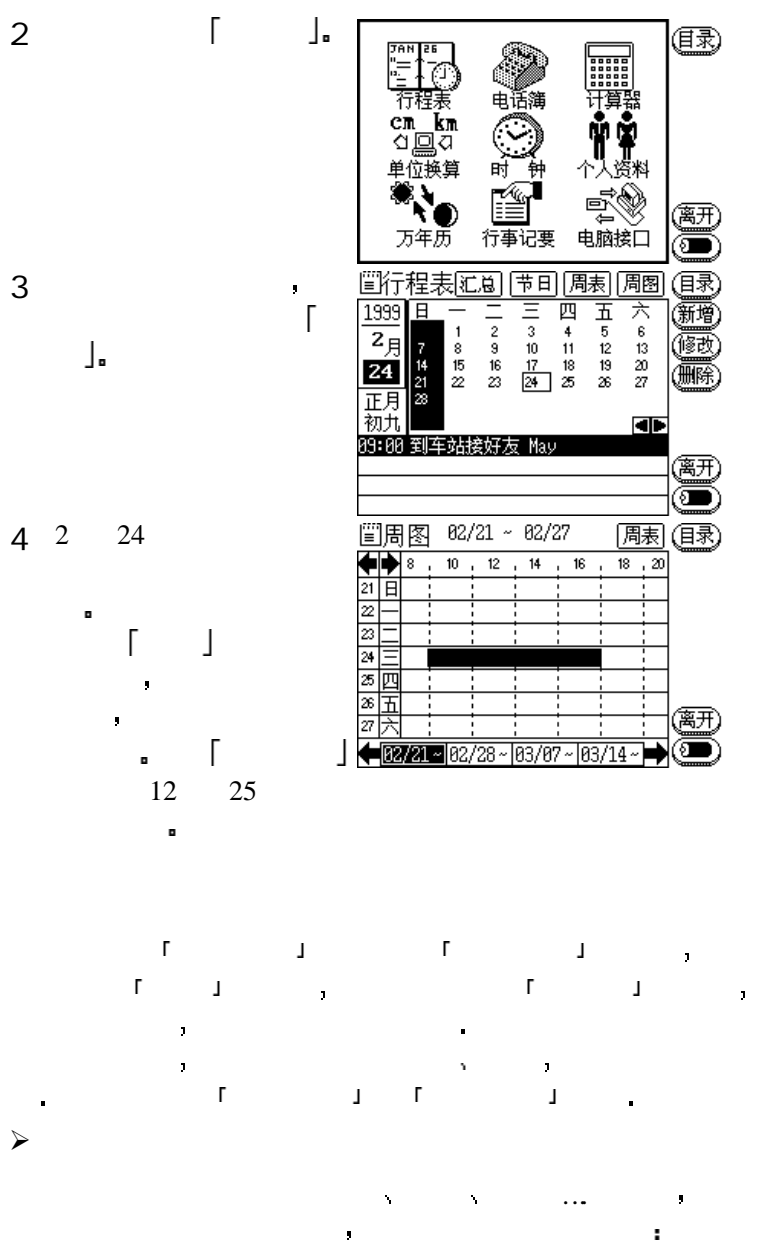

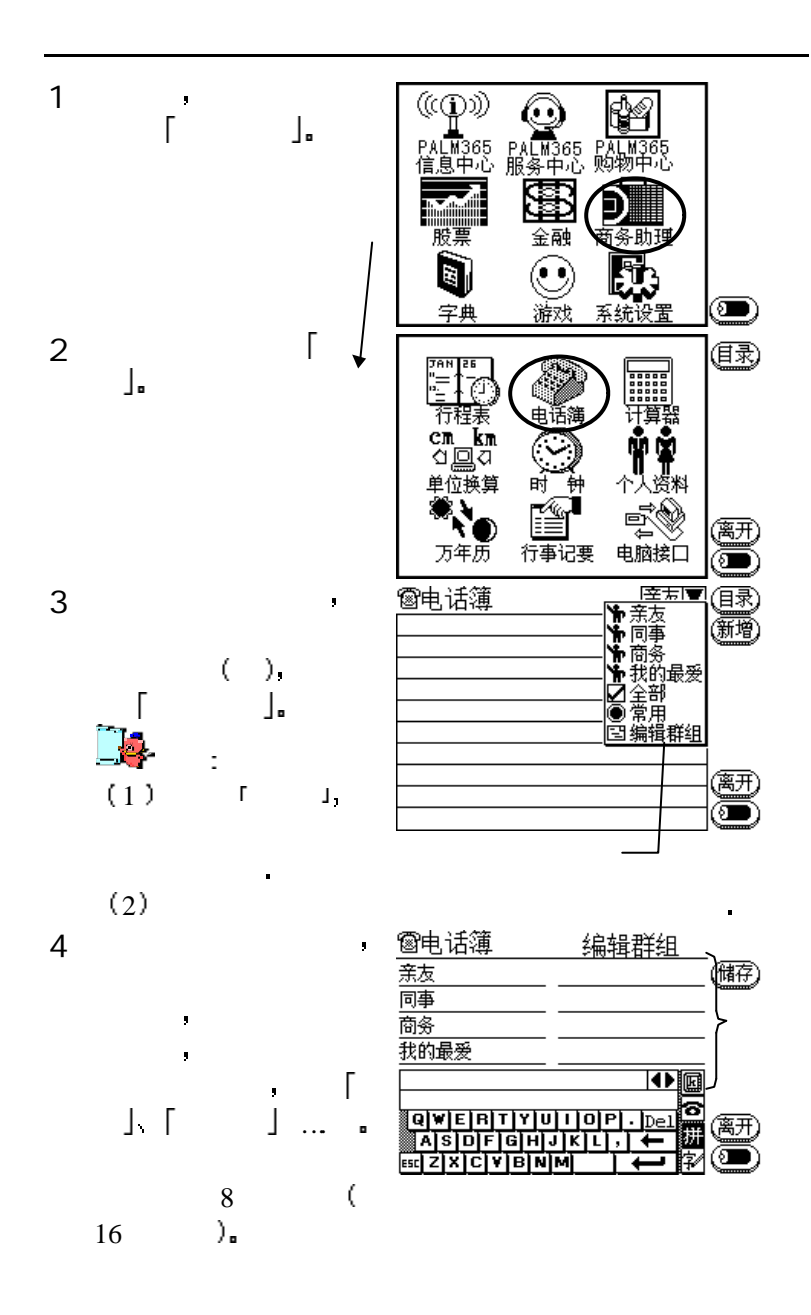

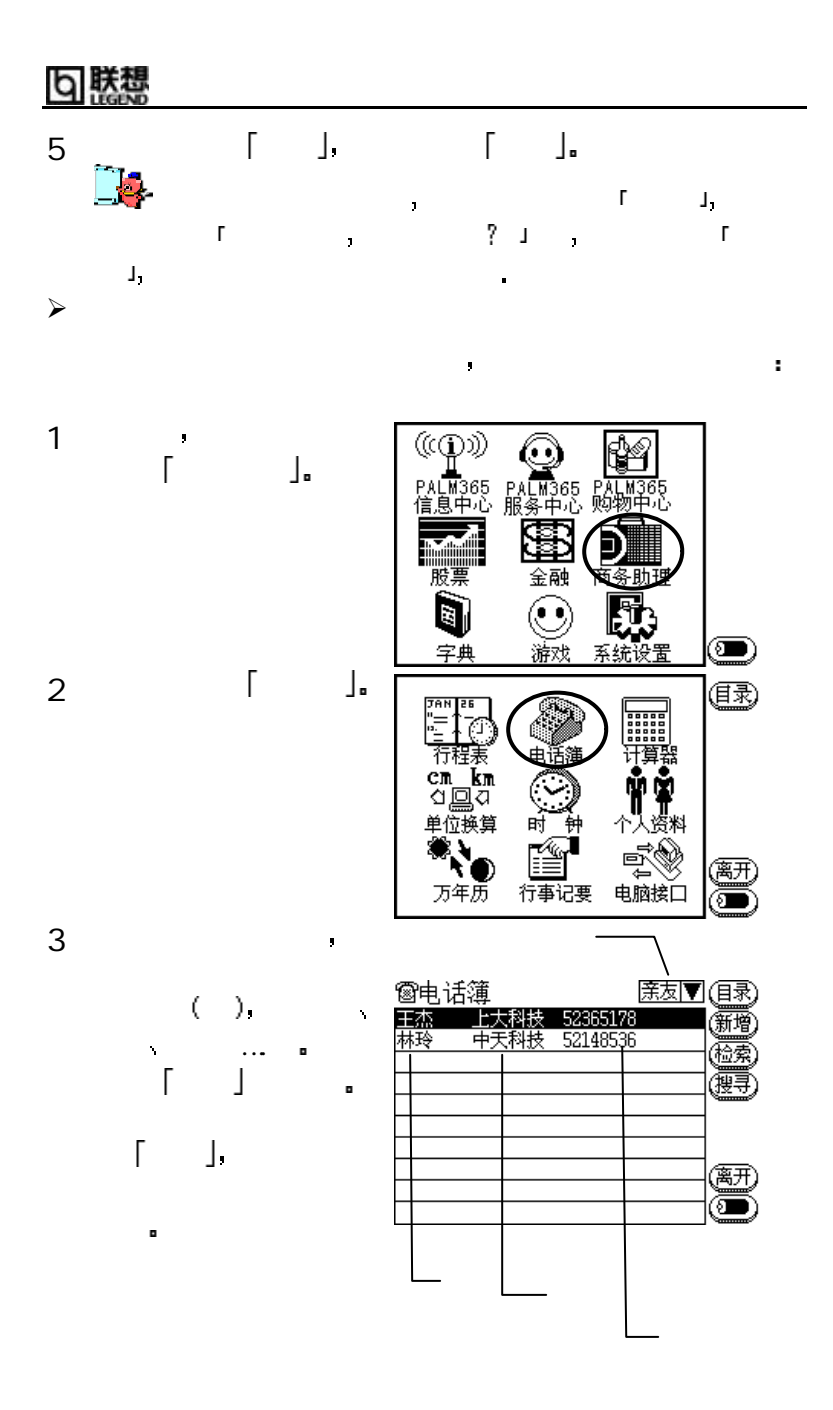

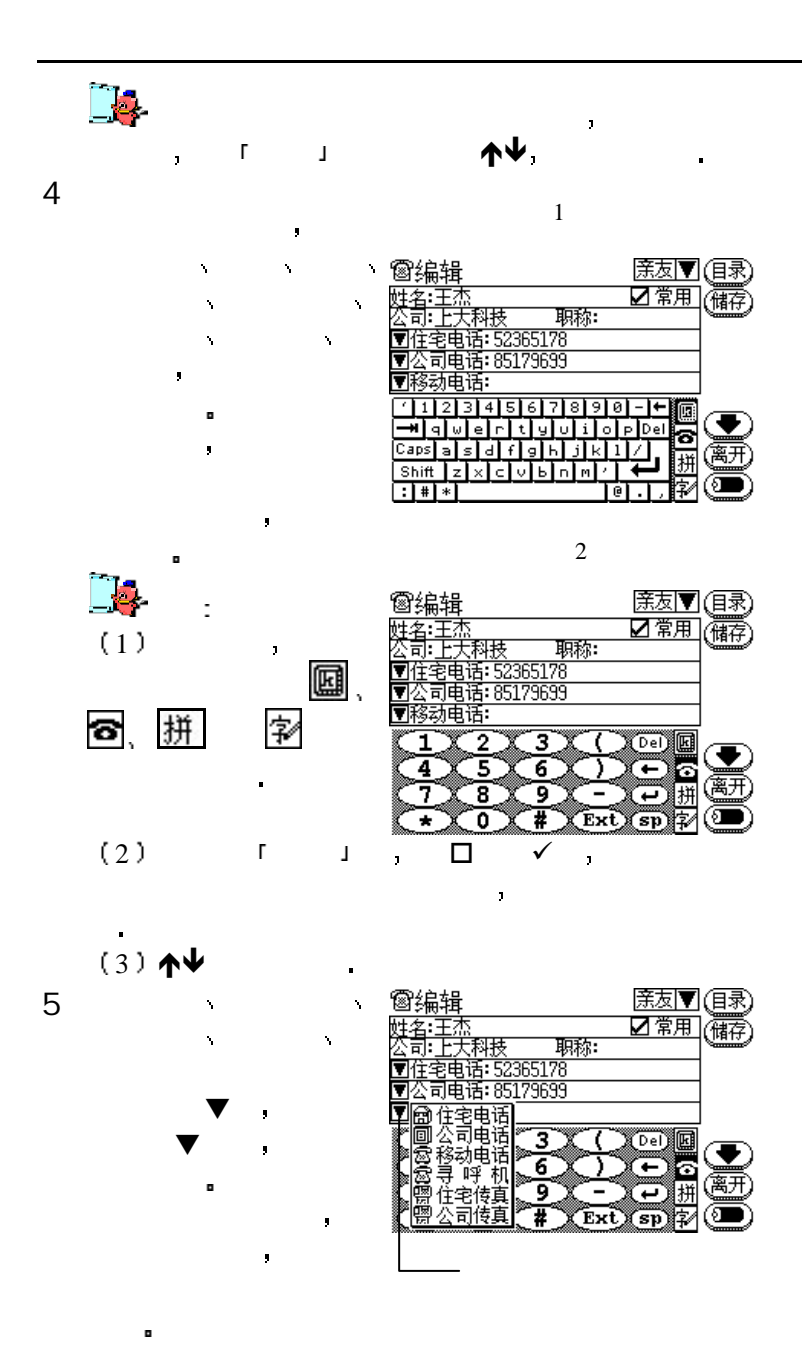

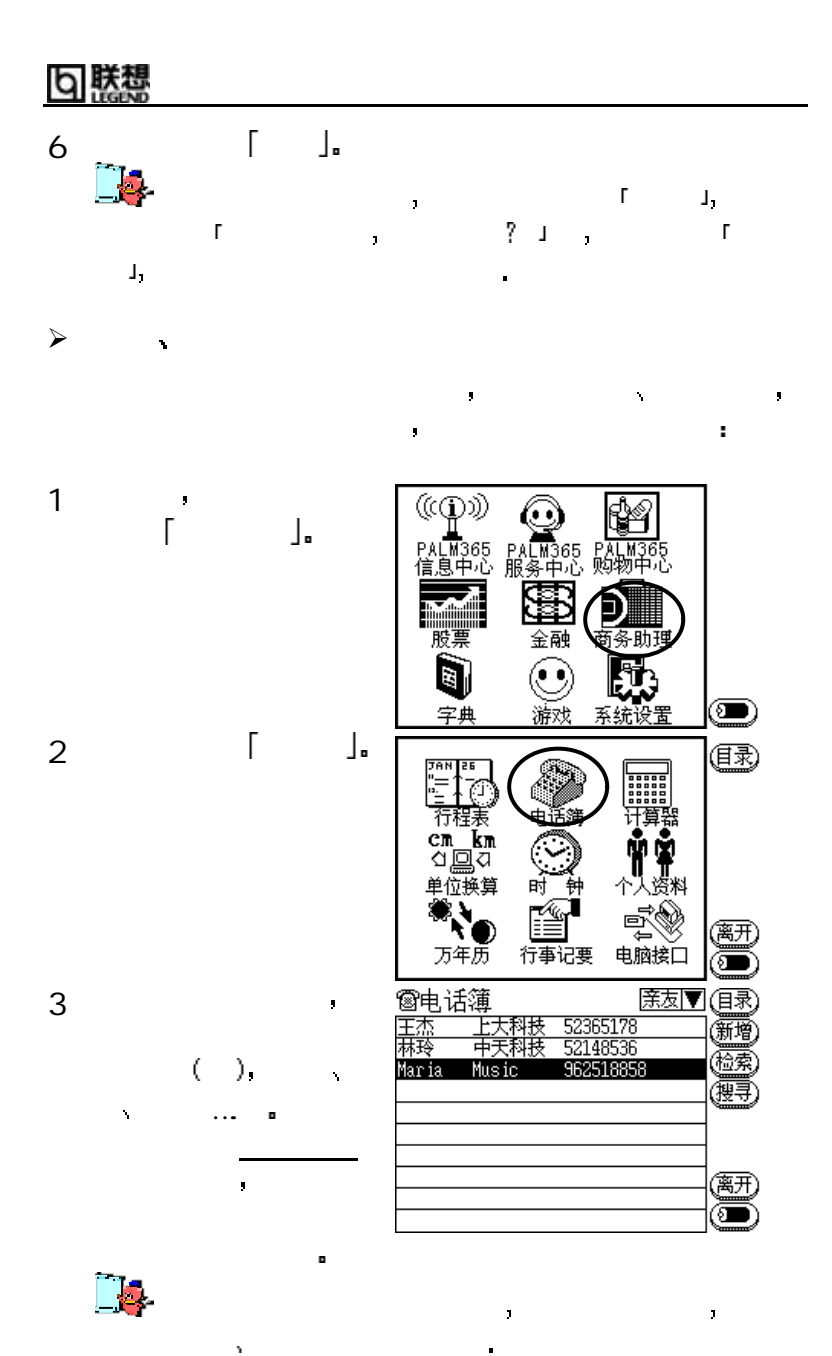

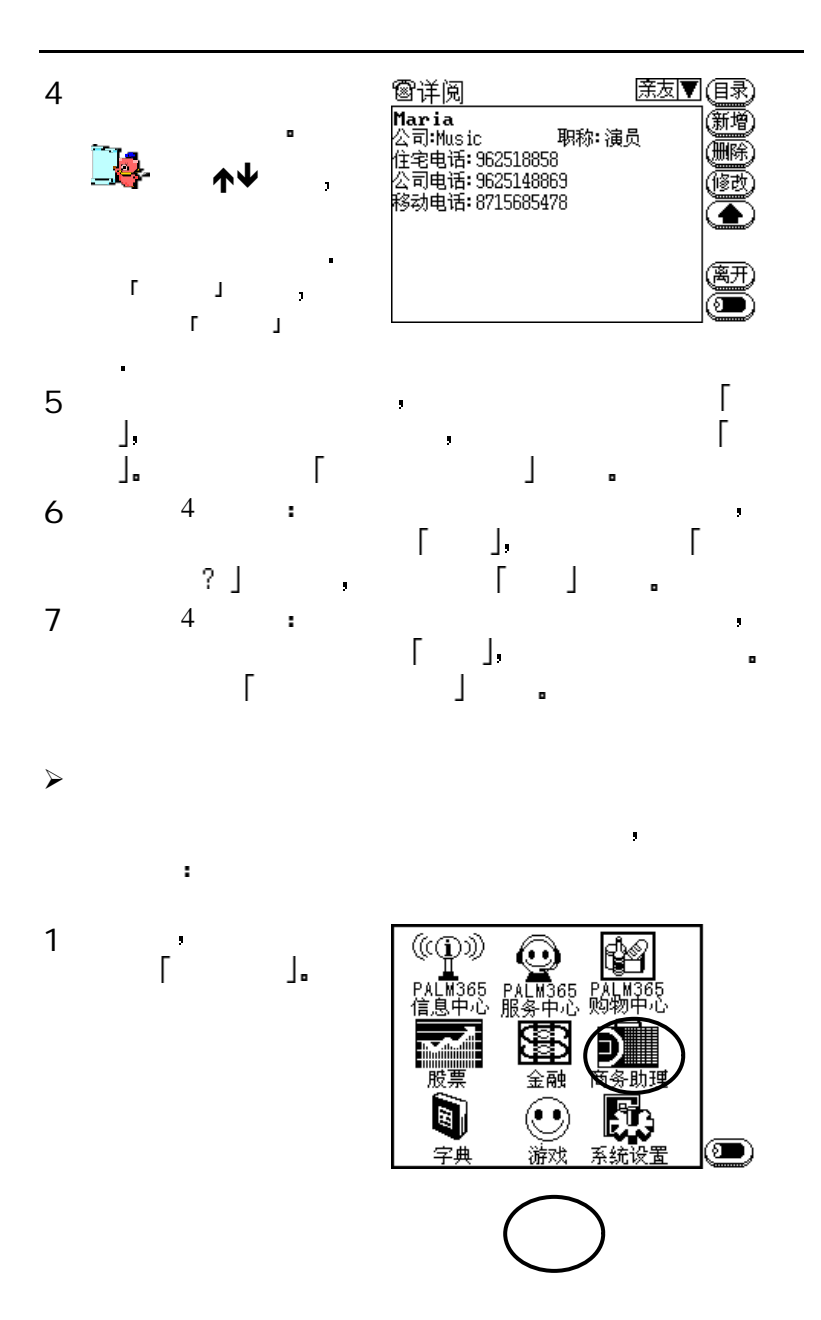

141

#### 联想 ıь

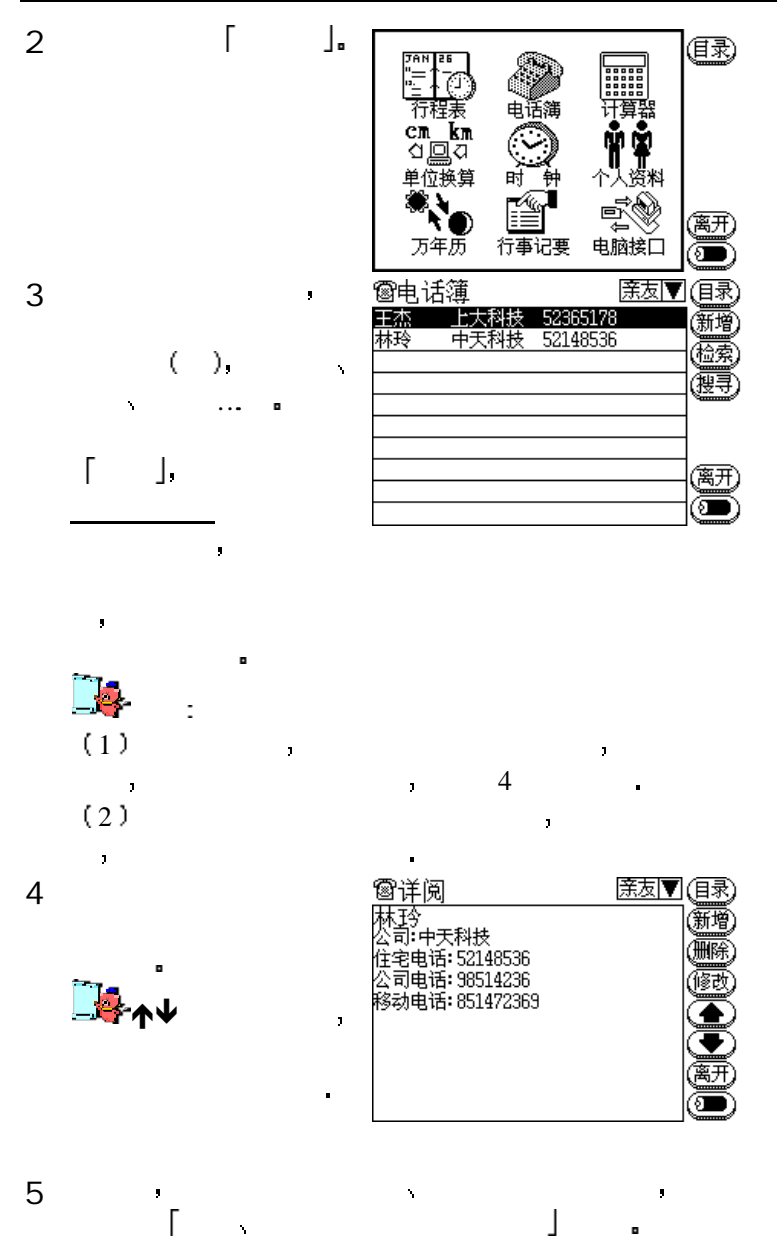

142

 $\checkmark$ 

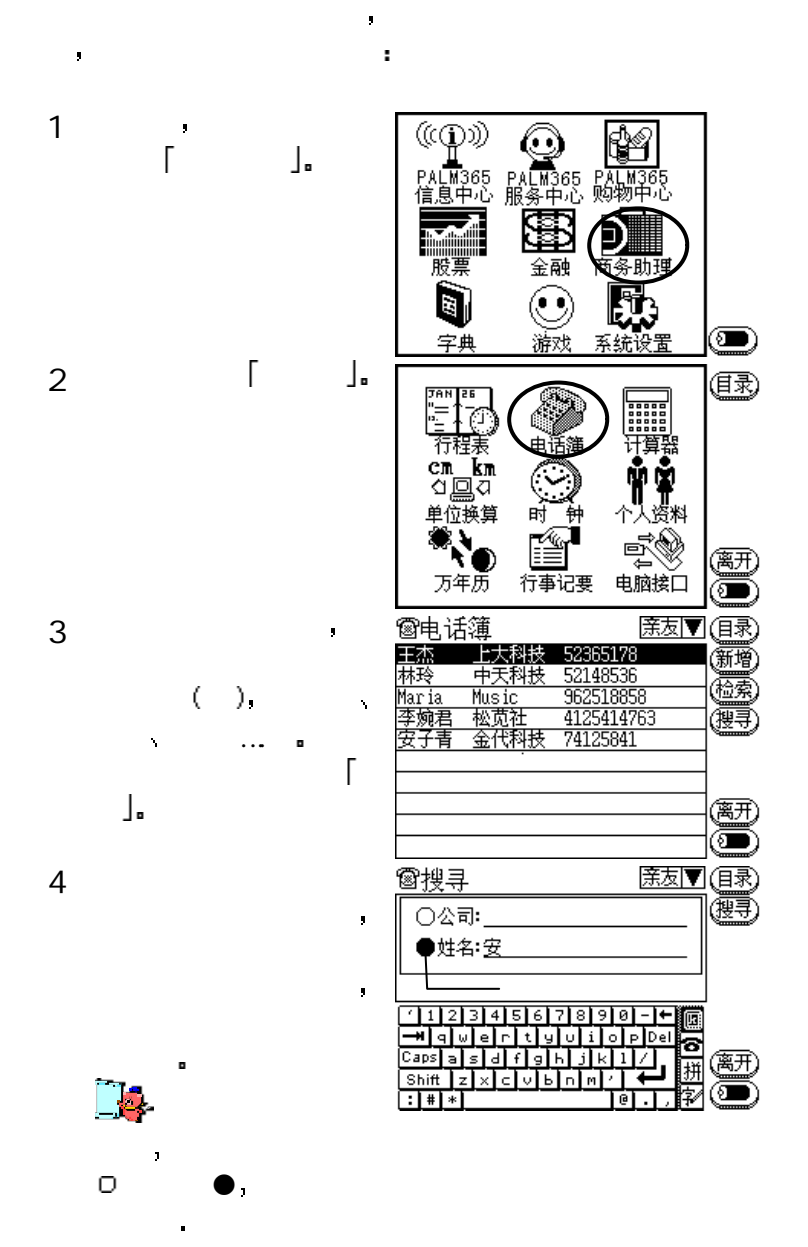

# 联想

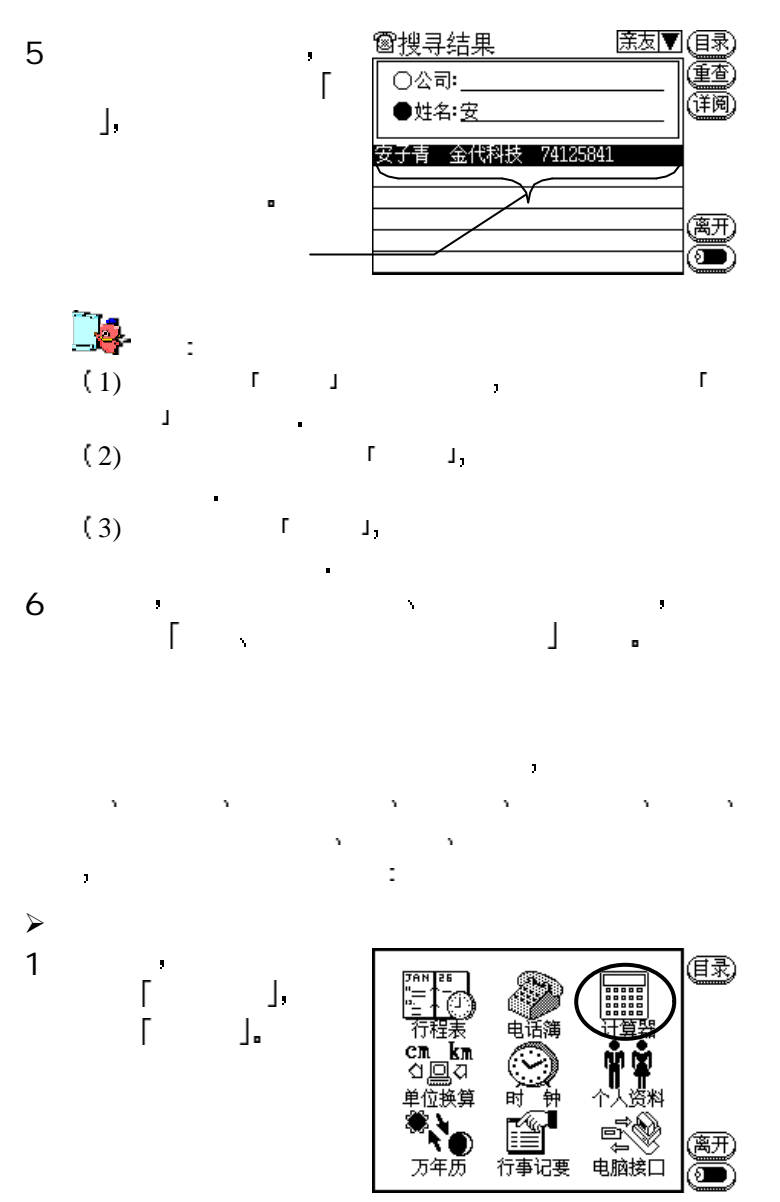

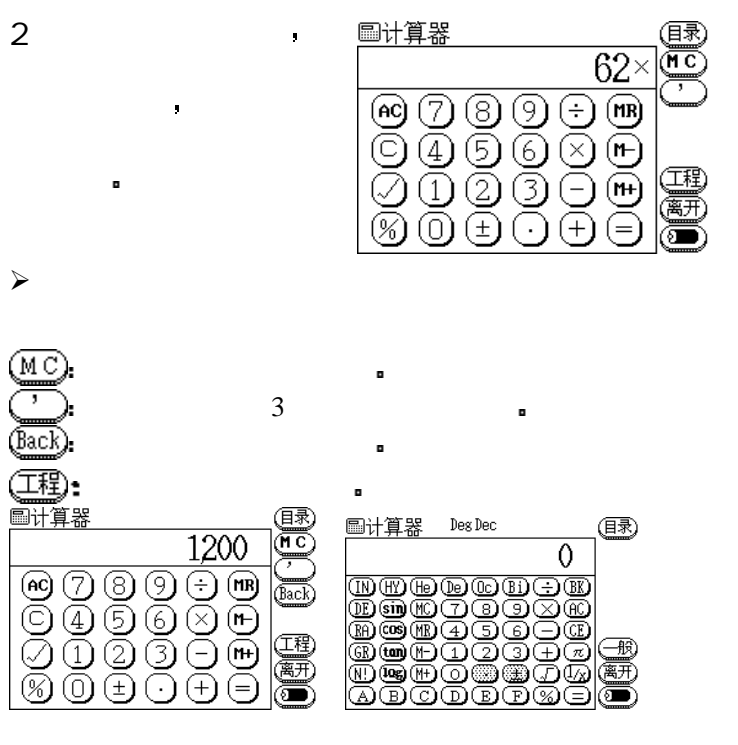

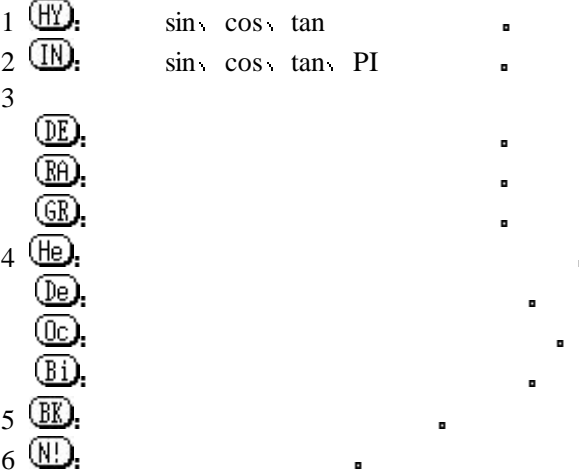

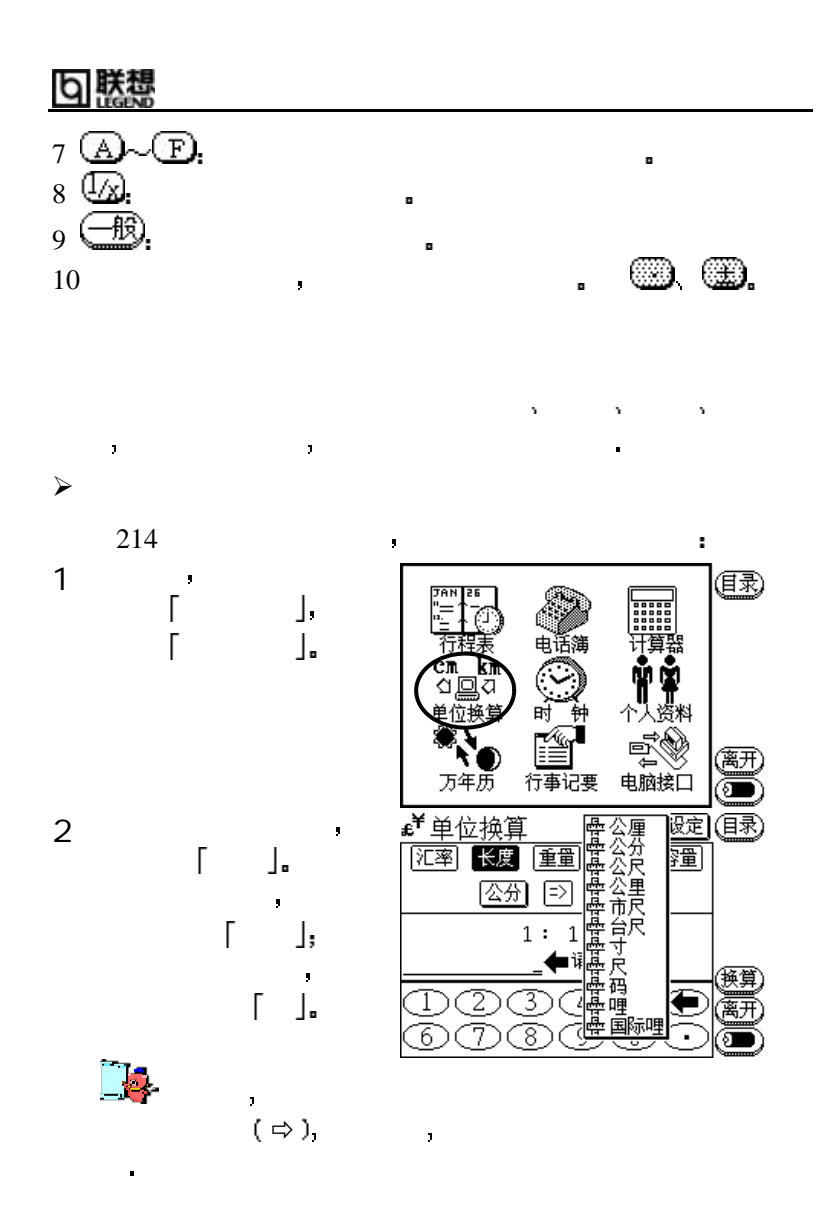

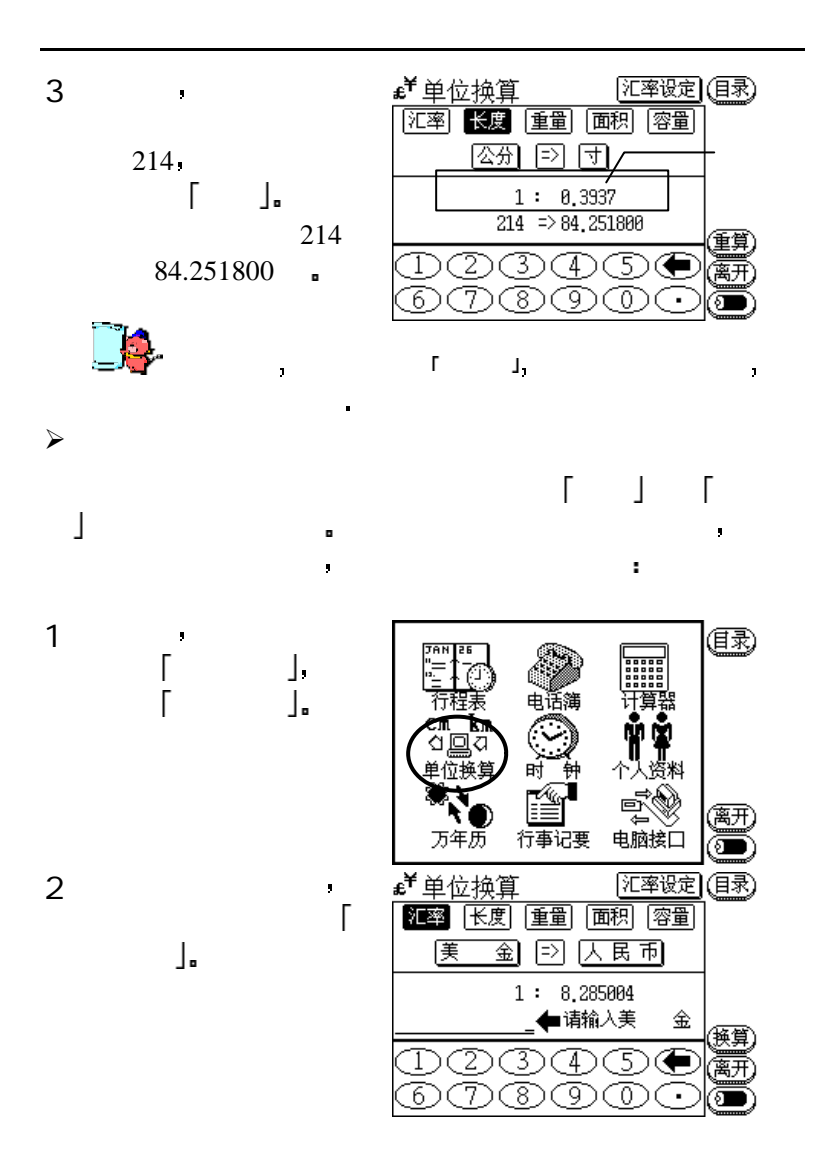

## 联想

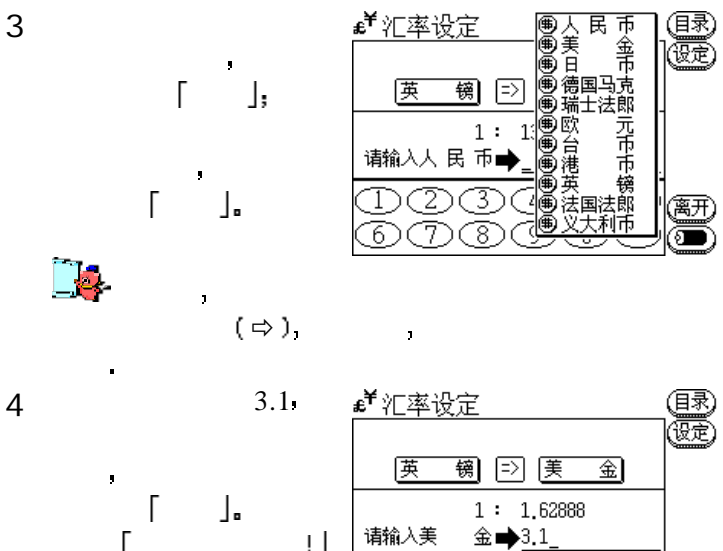

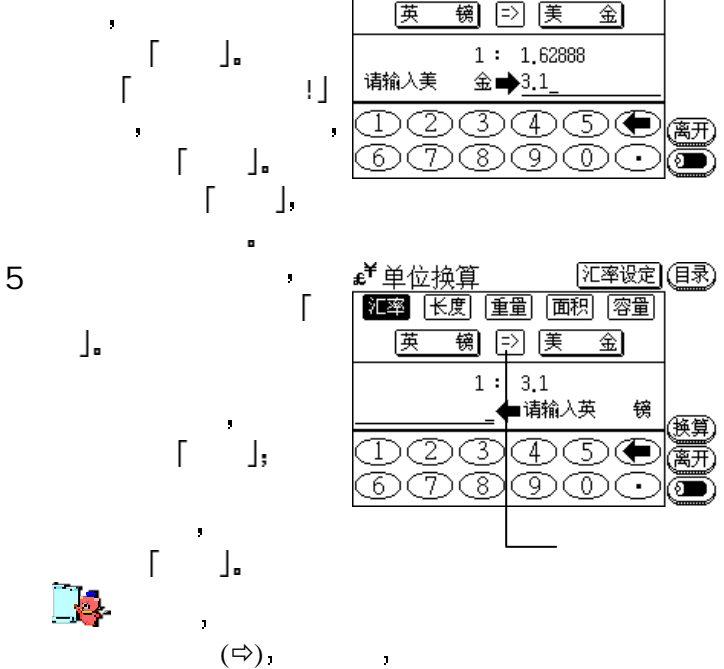

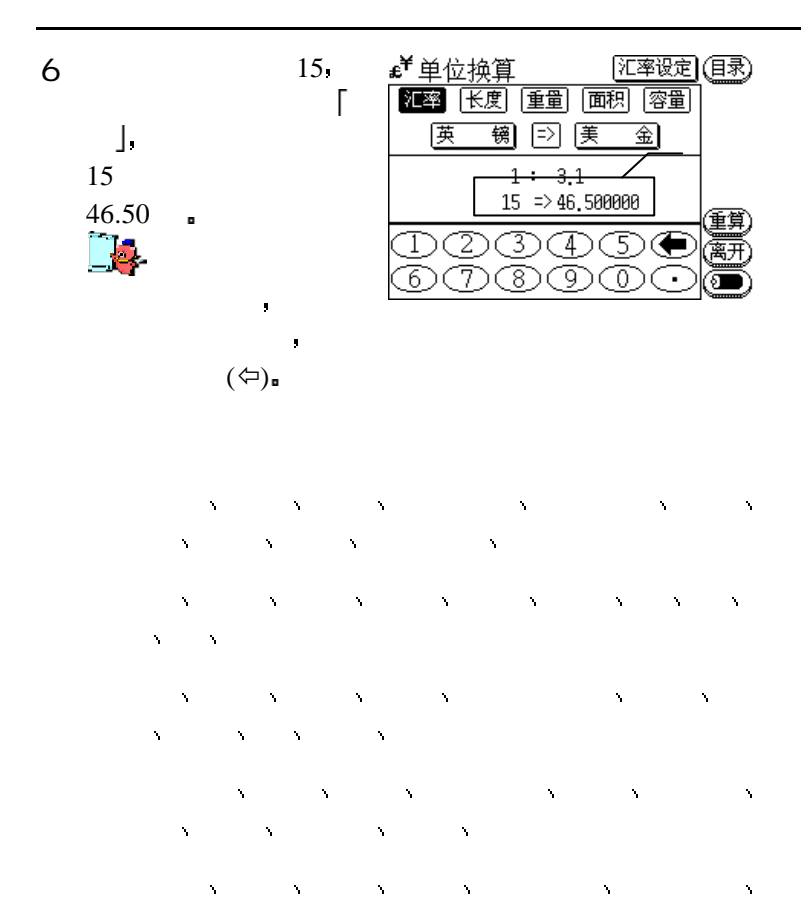

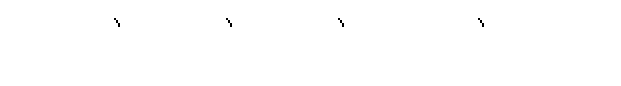

本书前面已经为您介绍过如何利用 时钟 功能设定基准城市  $T_{\rm eff}$  , we are the set of the set of the set of the set of the set of the set of the set of the set of the set of the set of the set of the set of the set of the set of the set of the set of the set of the set of the s

把基准城市换成纽约为例 为您说明操作程序如下

 $\checkmark$ 

朕想

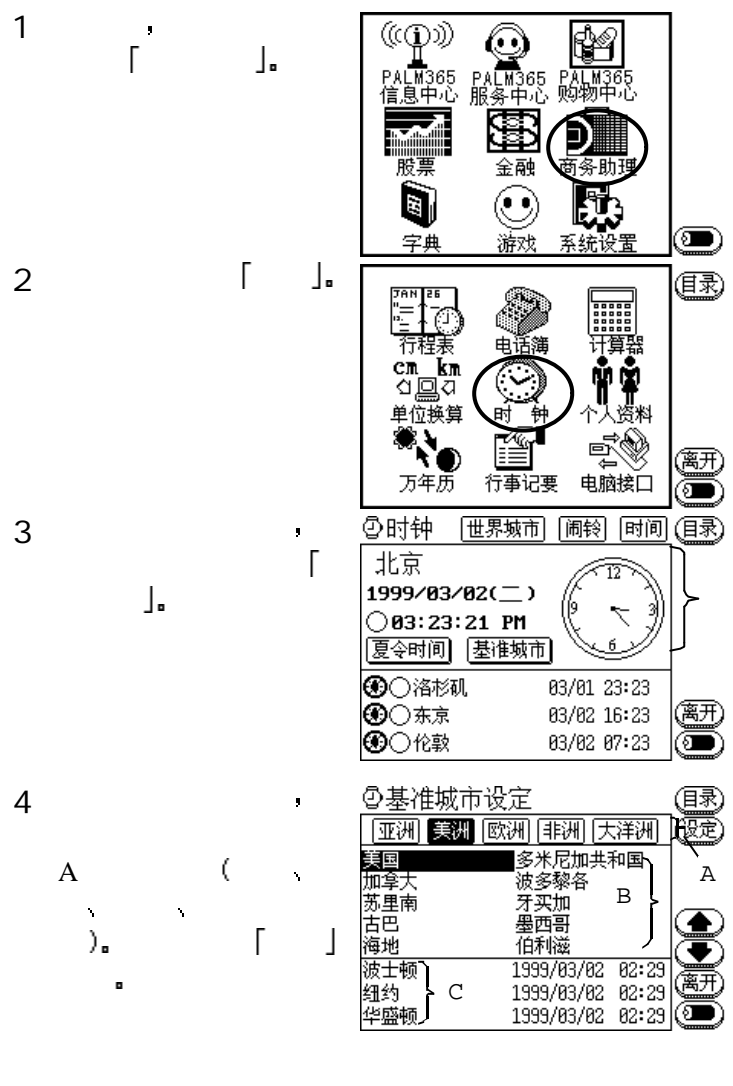

 $A:$  B: C:

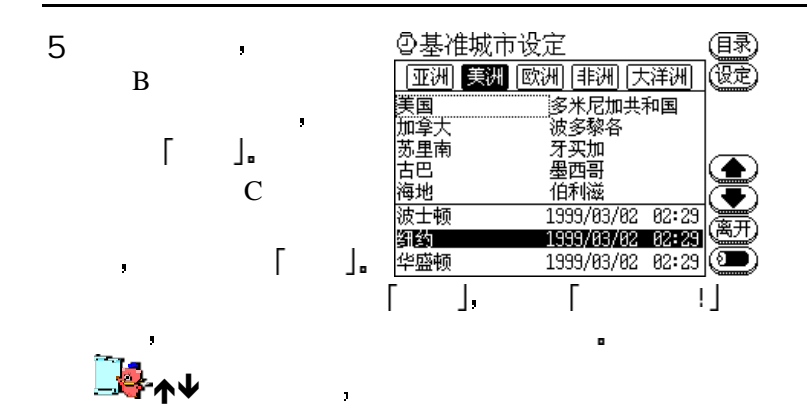

的操作窗口 反白在国名区时 控制的是国名的翻页

 $\mathcal{L}(\mathcal{L}(\mathcal{$ 6 「 」 钟的主画面 此时您将

 $\blacksquare$ 

 $j$   $\leq$ 

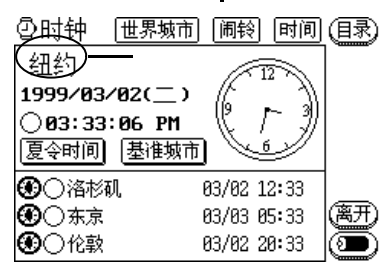

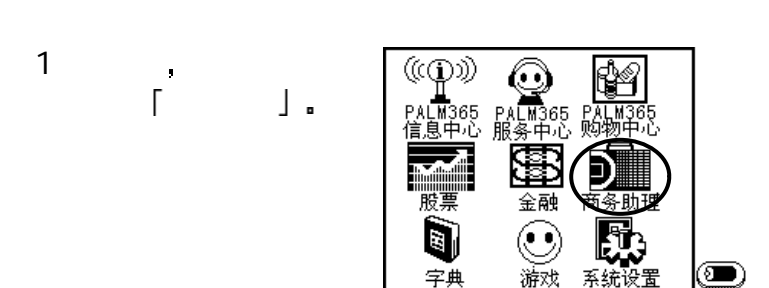

有时候因为我们较关心某几个城市的时间和时差 那么对照城 市时间表的功能就很有用了 以基准城市为纽约 其它对照城 市分别设定为美国波士顿 亚洲北京 以及欧洲日内瓦为例

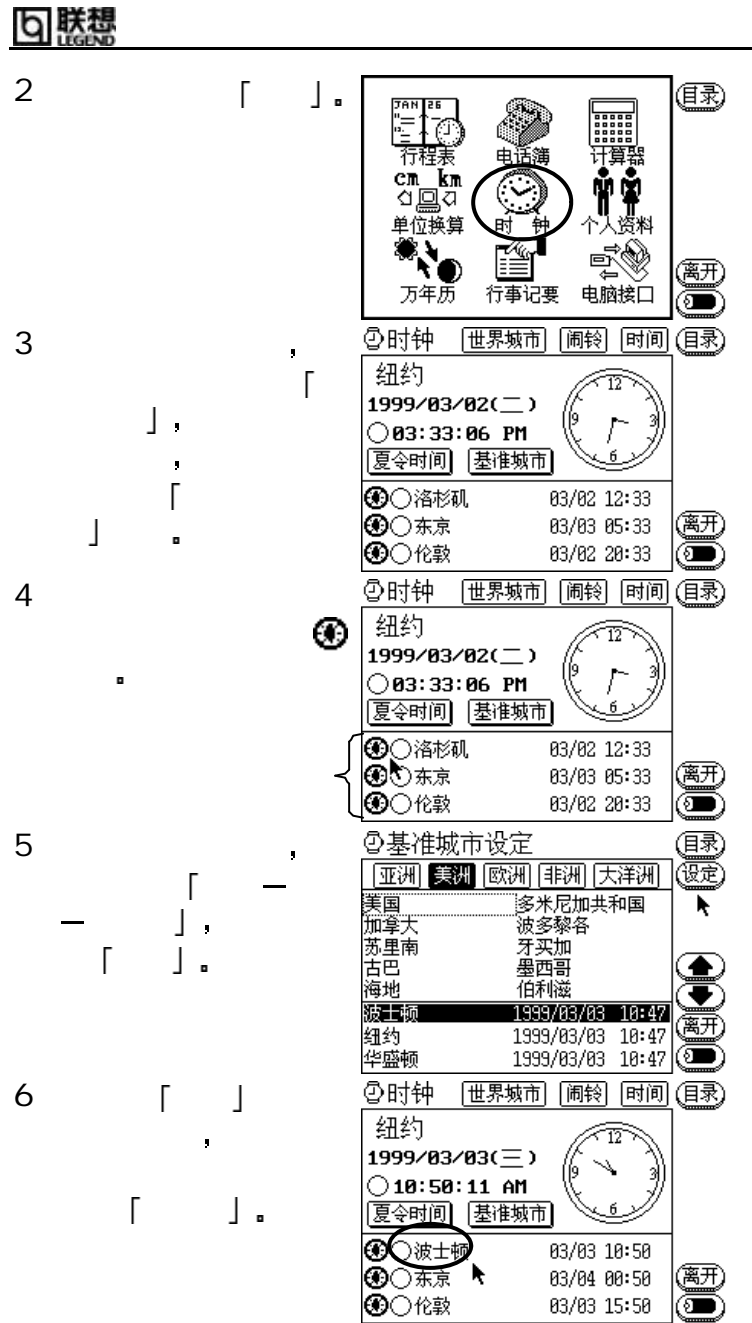

152

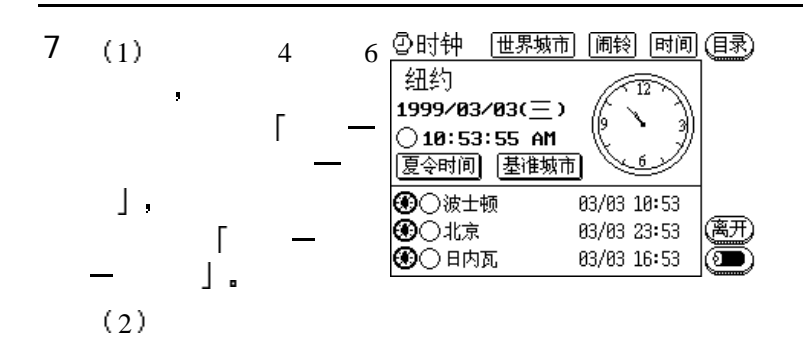

面后 您将发现共有四

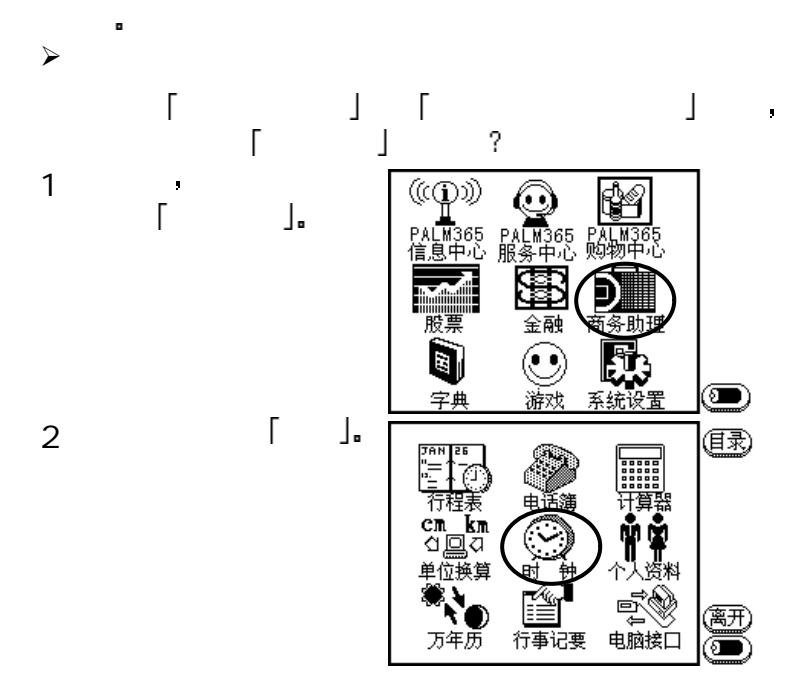

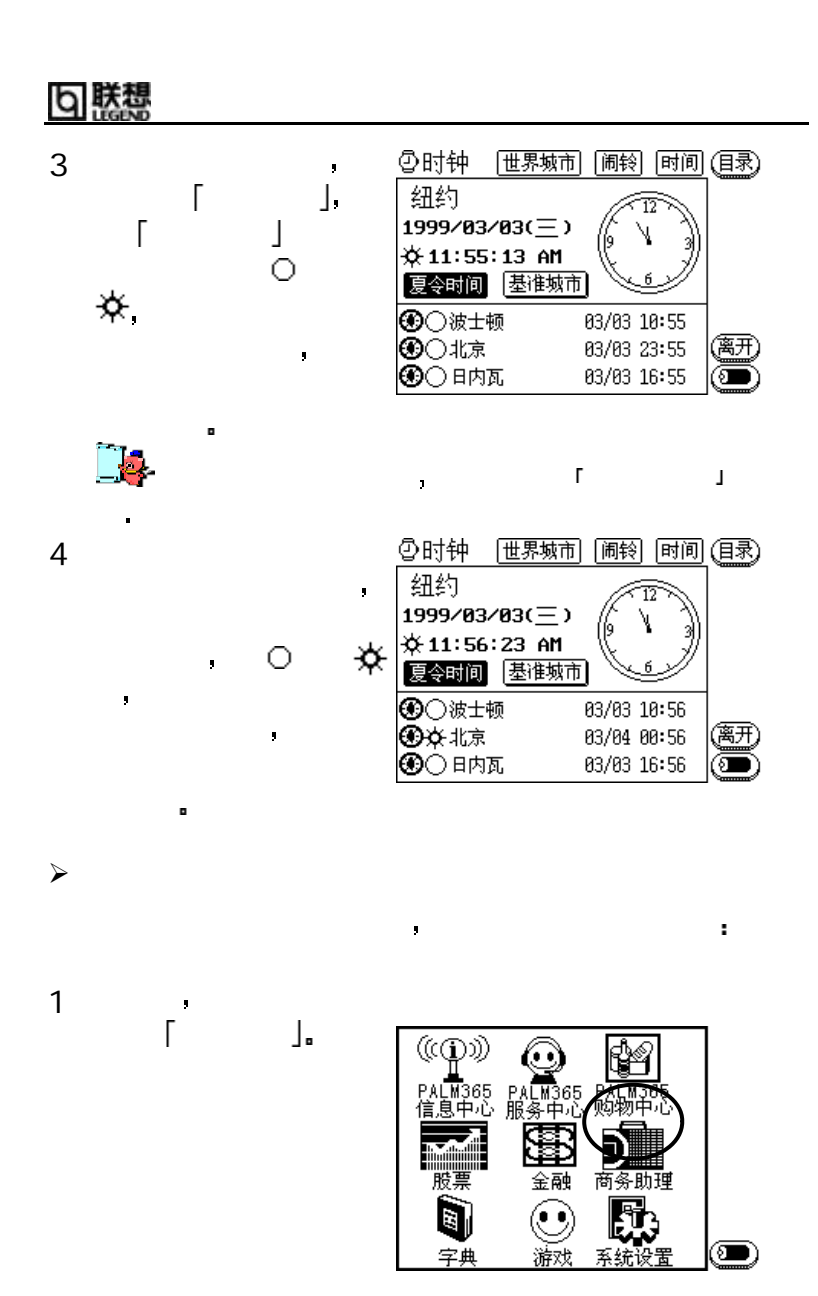

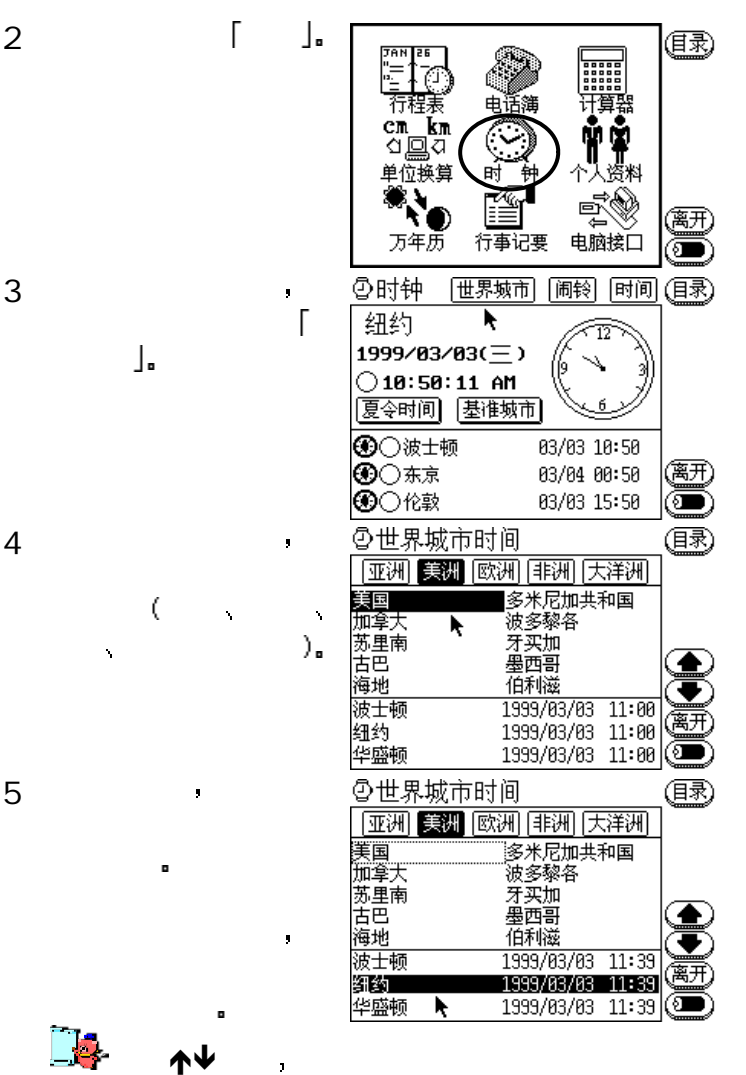

本产品提供让您设定四组闹铃的功能 可以设定每天什么时间 , the state  $\sim$  3 and  $\sim$  3 and  $\sim$  3 and  $\sim$  3 and  $\sim$  3 and  $\sim$ 

时间要播放丢丢铜仔 还是两只老虎等不同曲子

 $\blacktriangleright$ 

 $\ddot{\phantom{a}}$ 

咲想 h

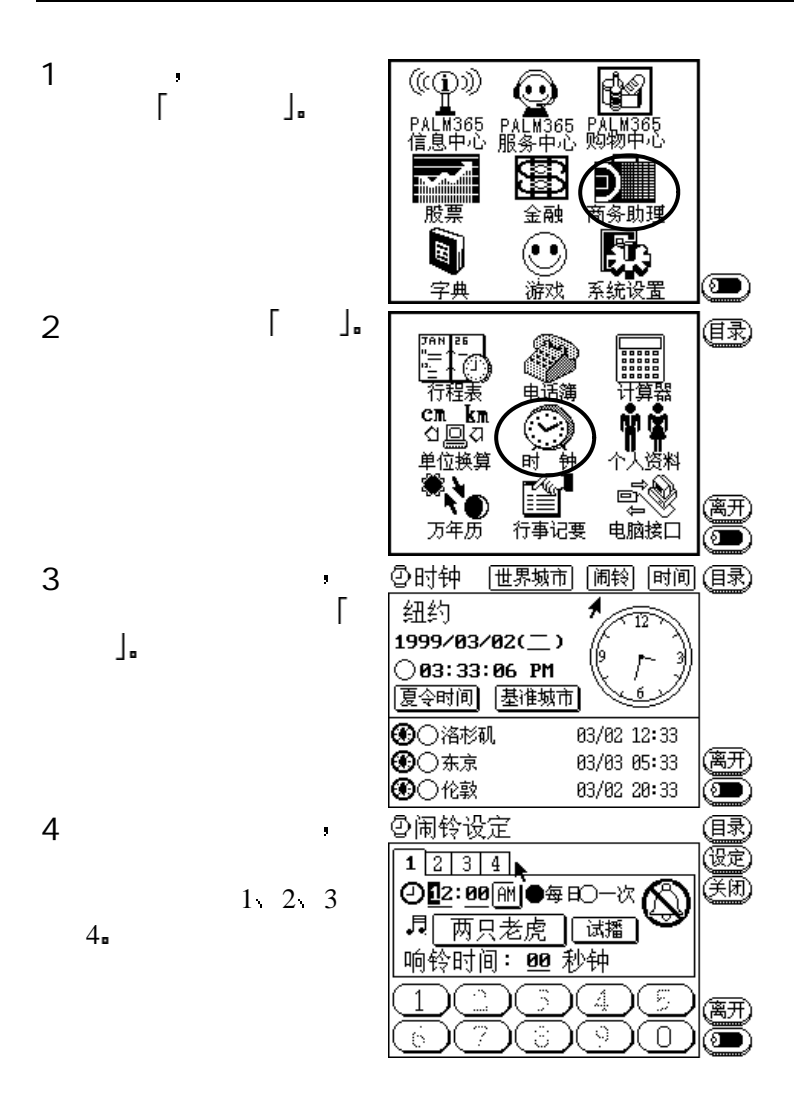
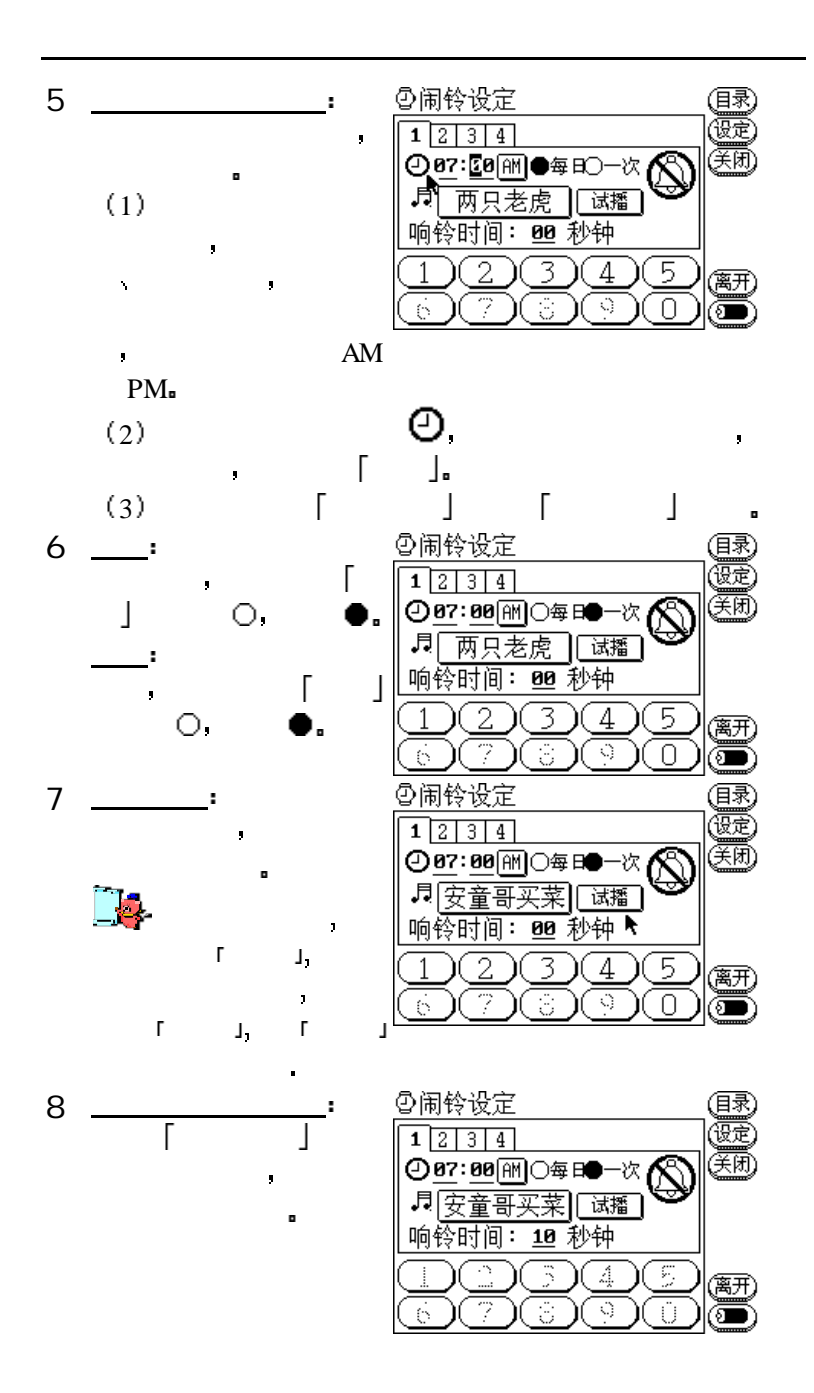

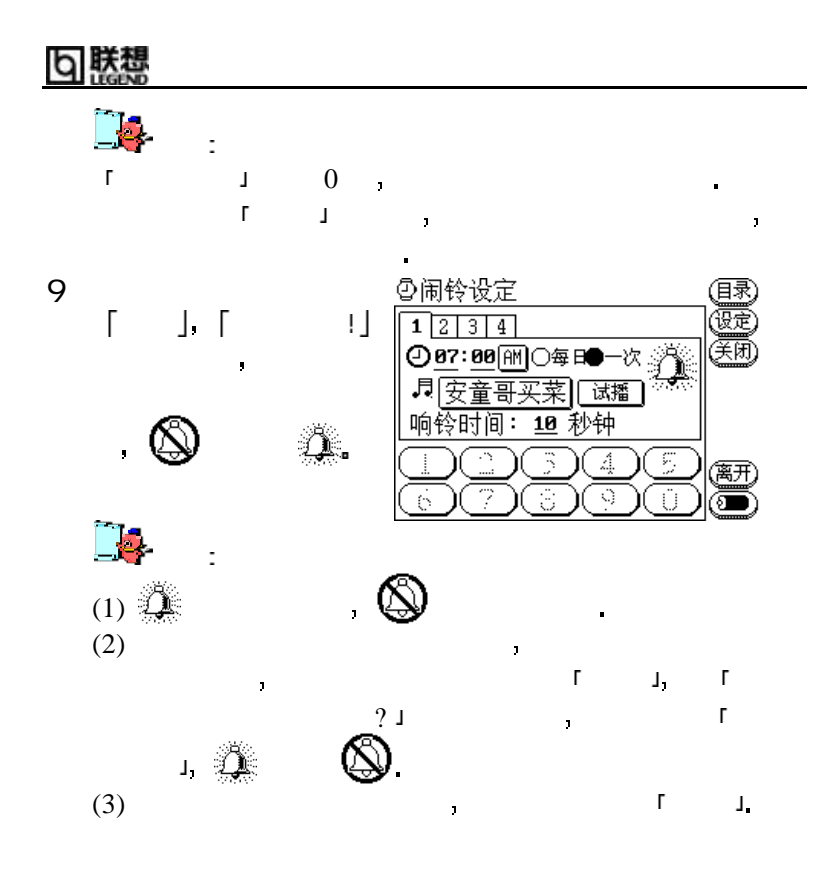

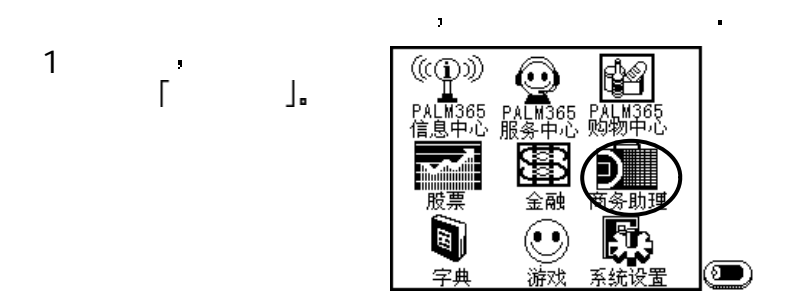

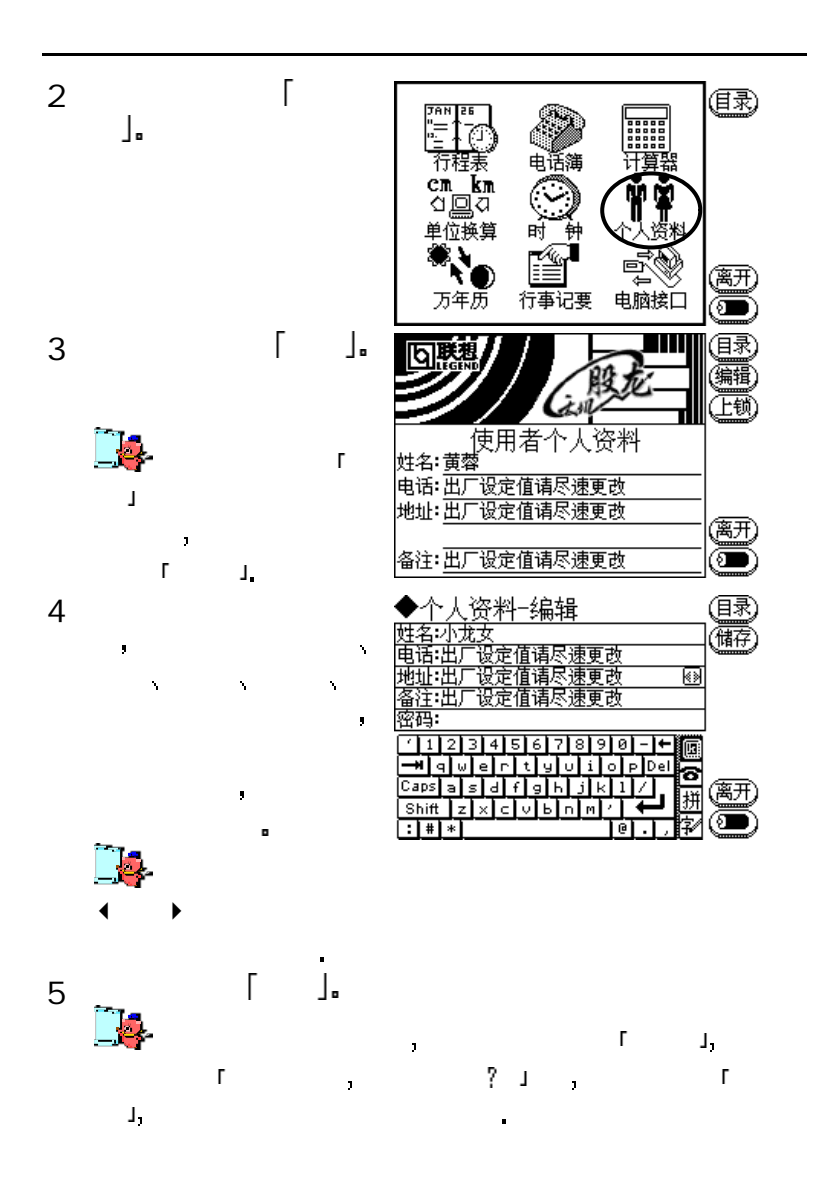

#### 联想 n

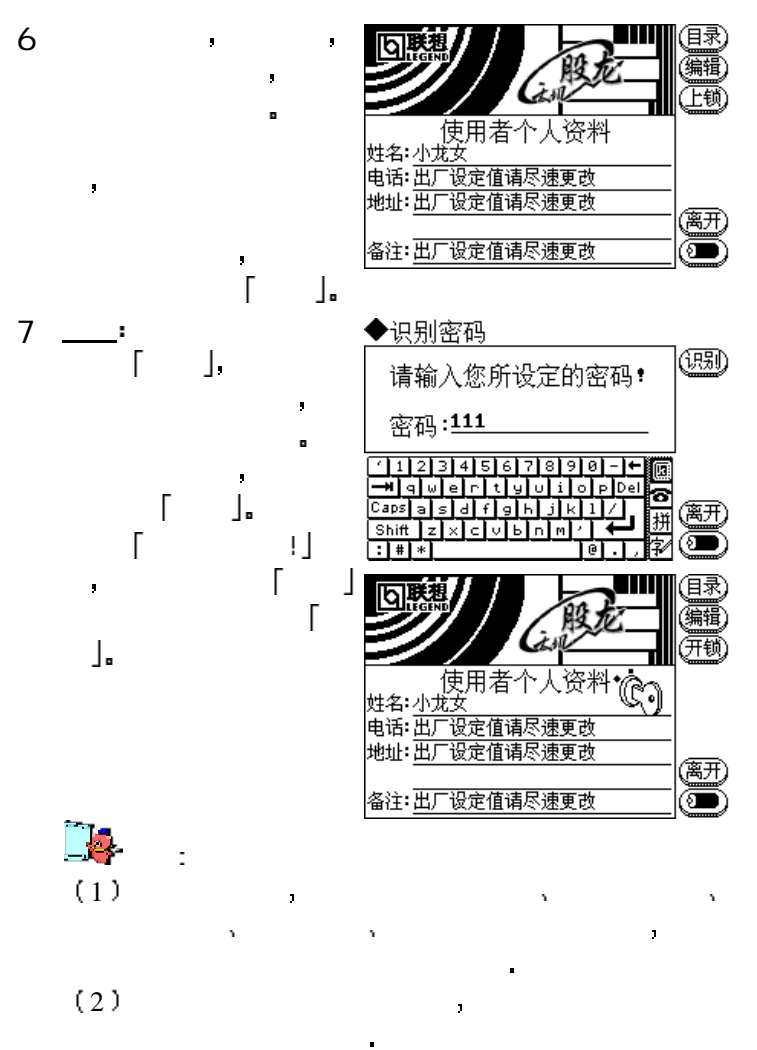

end and a set  $\alpha$  for  $\alpha$  for  $\alpha$  for  $\alpha$  for  $\alpha$ 

160

 $\overline{(\ }$ 

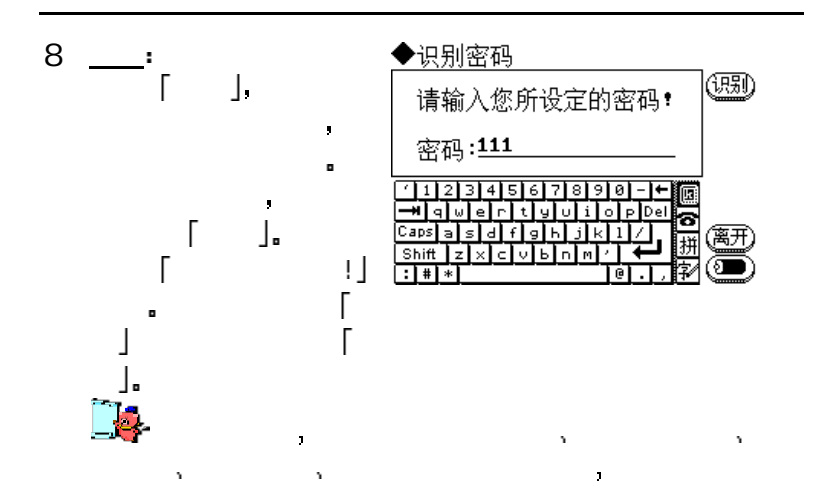

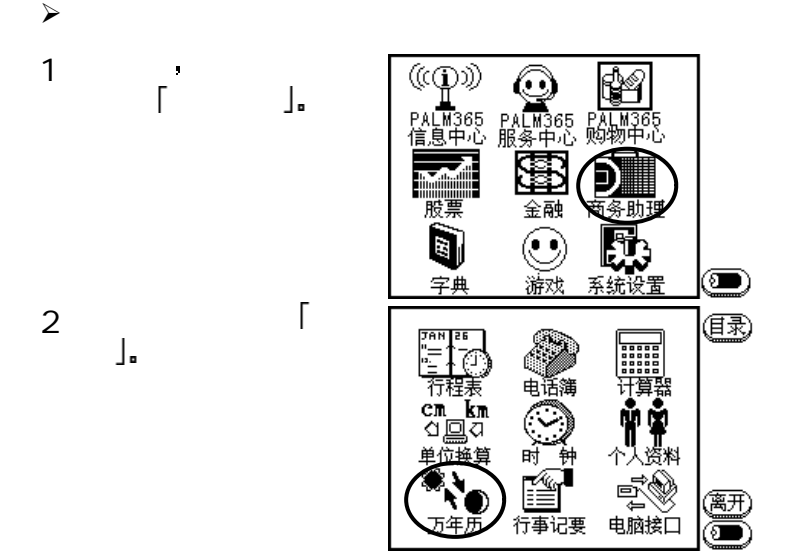

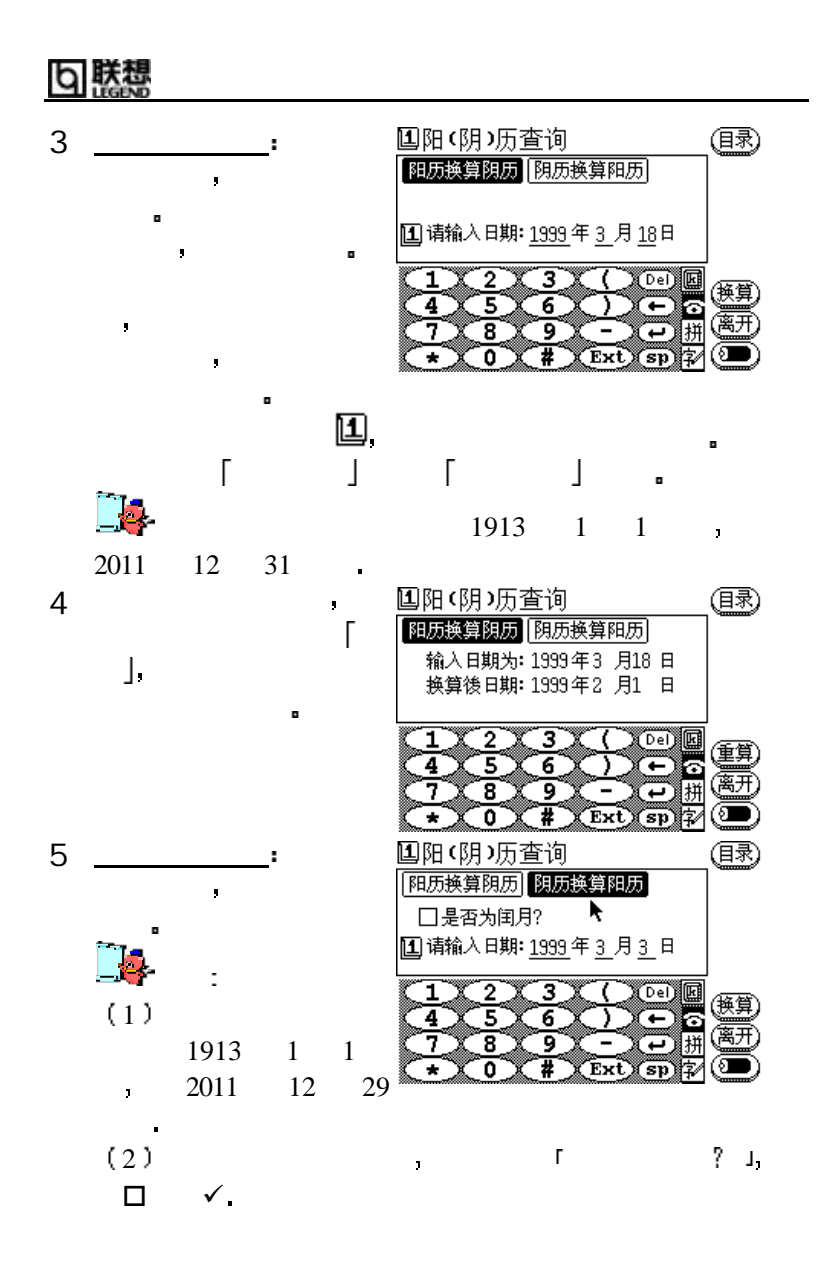

162

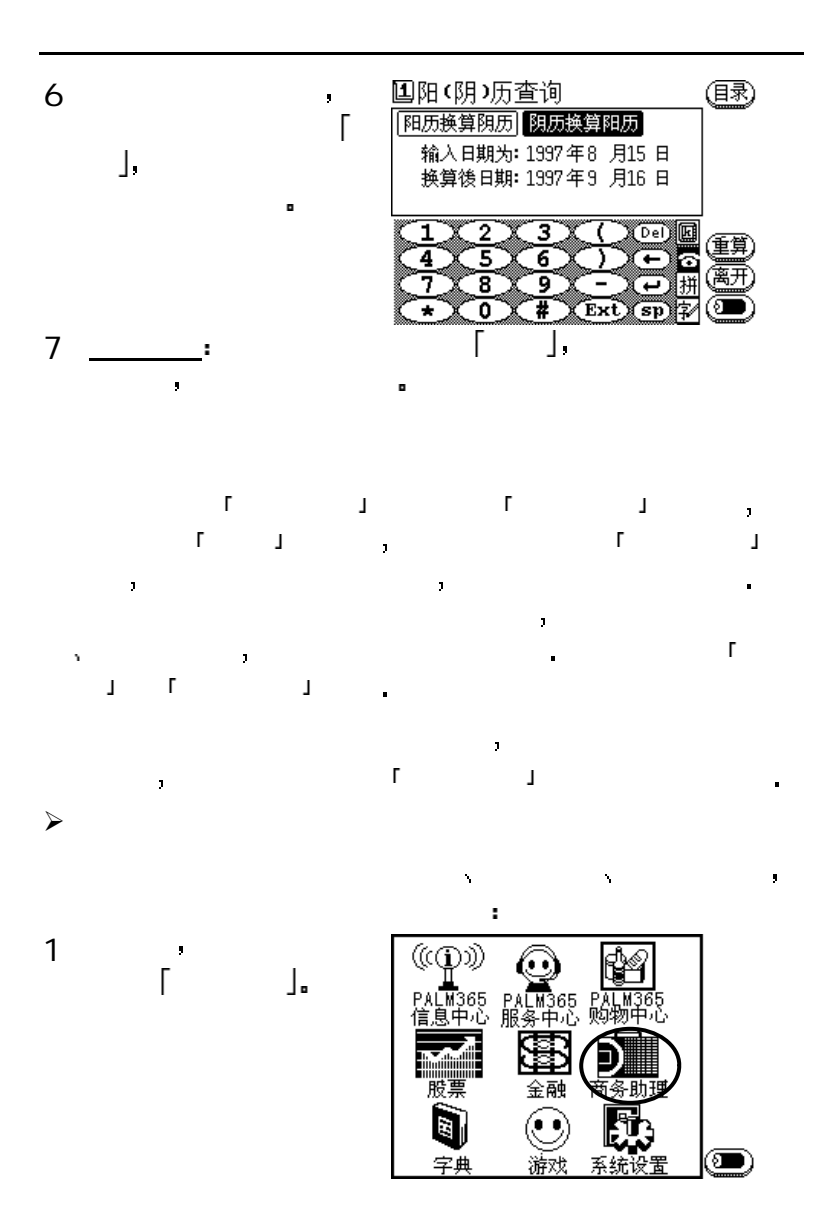

163

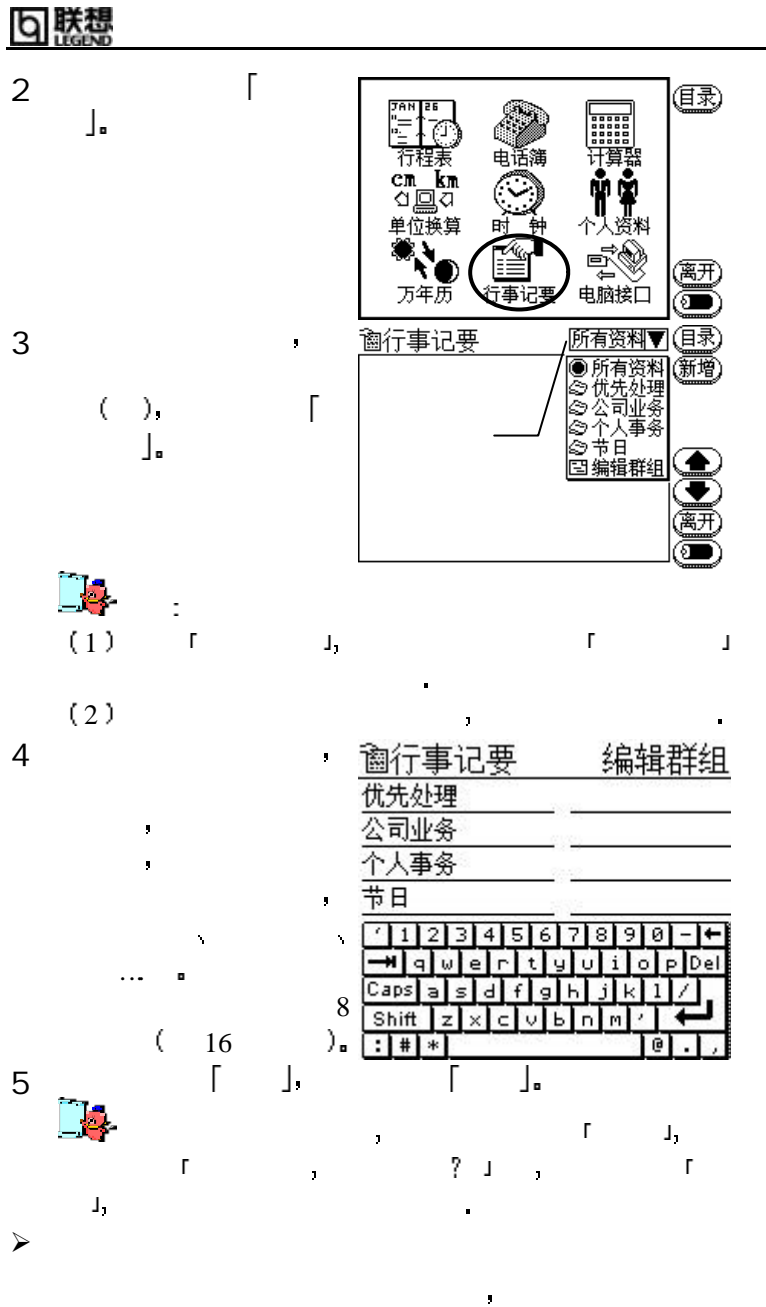

 $\mathbf{r}$ 

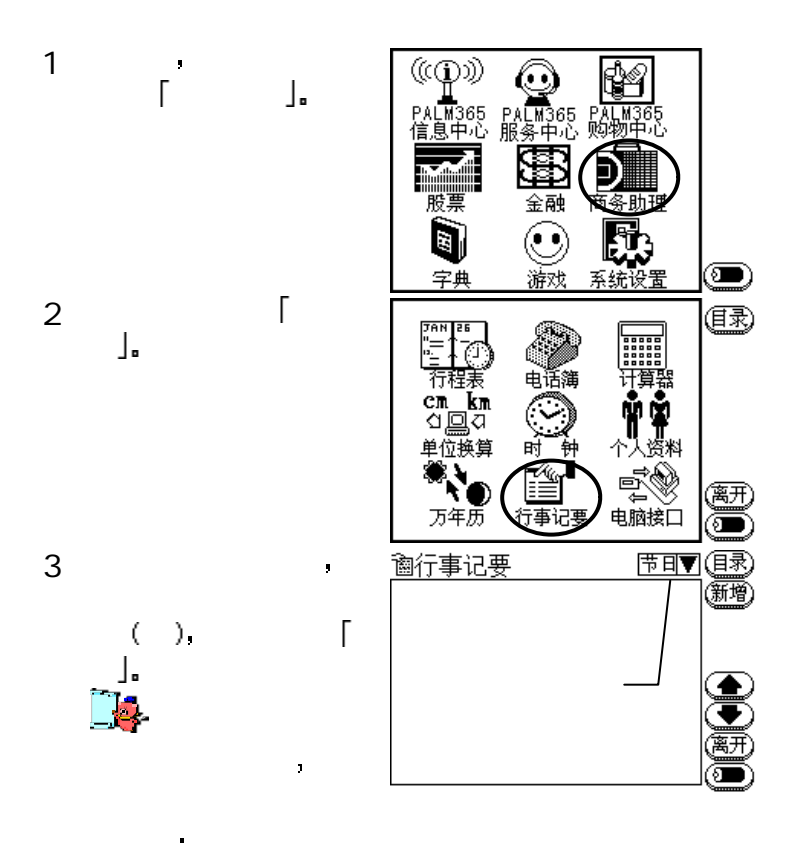

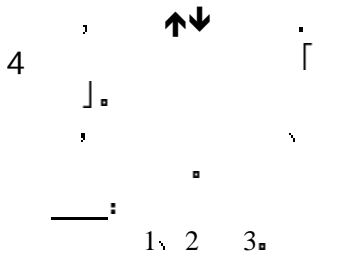

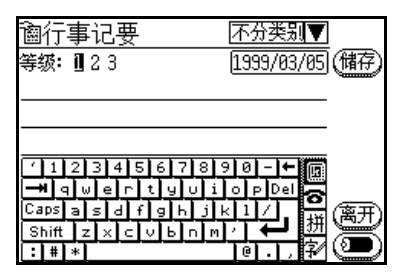

|朕想 h

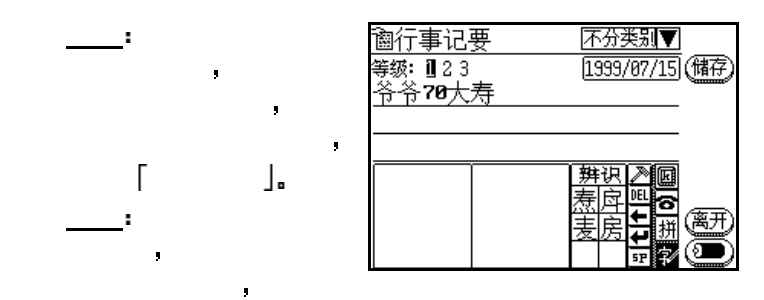

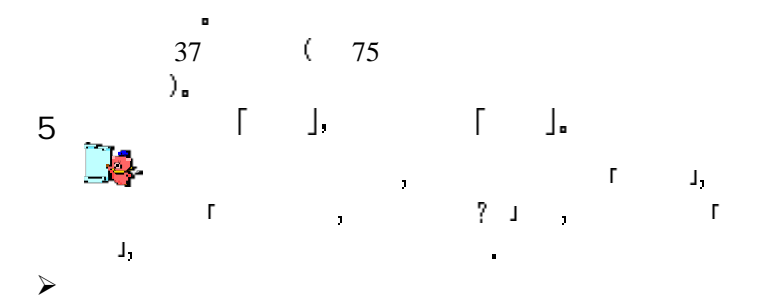

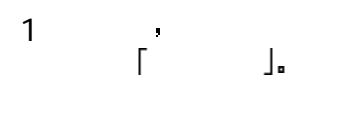

金融 系统设置 字典 2 F TAN क्र 行程表  $\frac{c}{c}$   $\frac{c}{c}$   $\frac{c}{c}$   $\frac{c}{c}$   $\frac{c}{c}$ 单位换算 ▔**ヽ`⑥**<br>万年历 e マーマック<br>日脑接口

((CD))

∏365 Ψŵ. 365<br>中心

薄记

(■)

佴

离开

๏

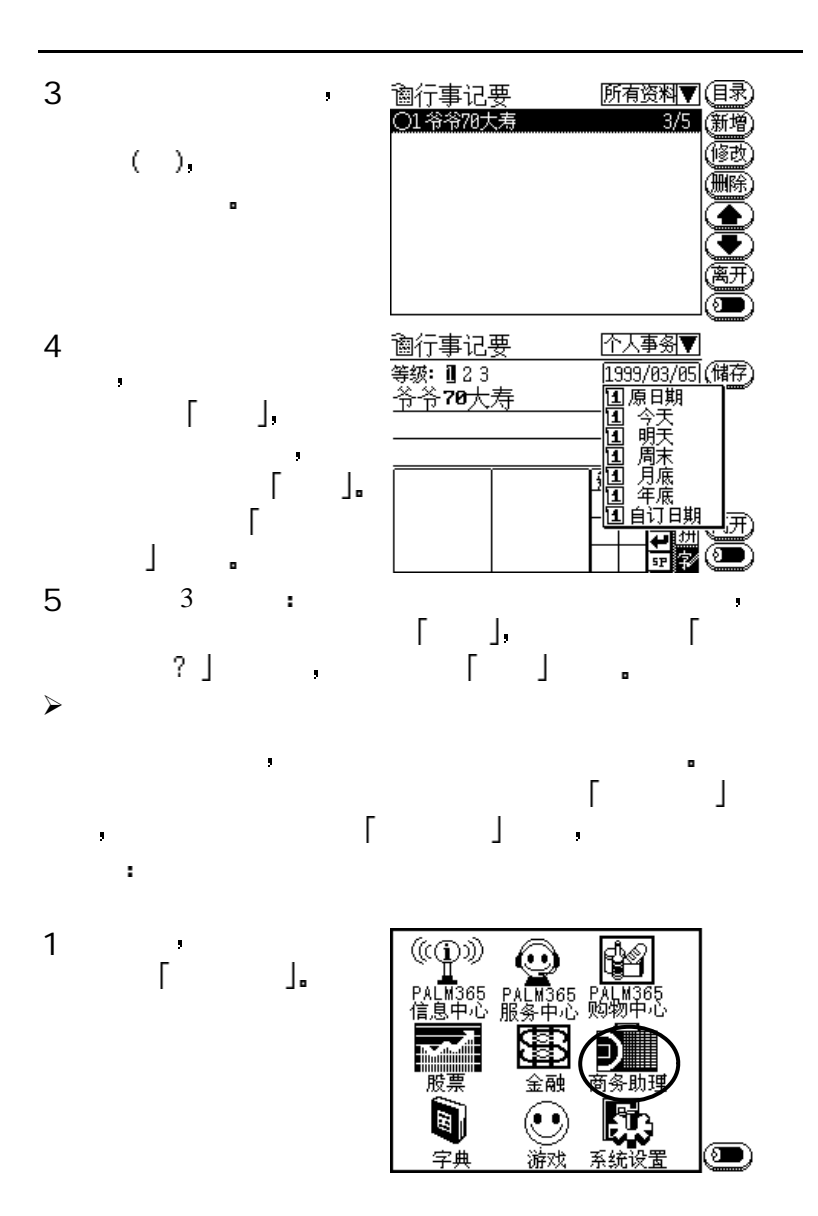

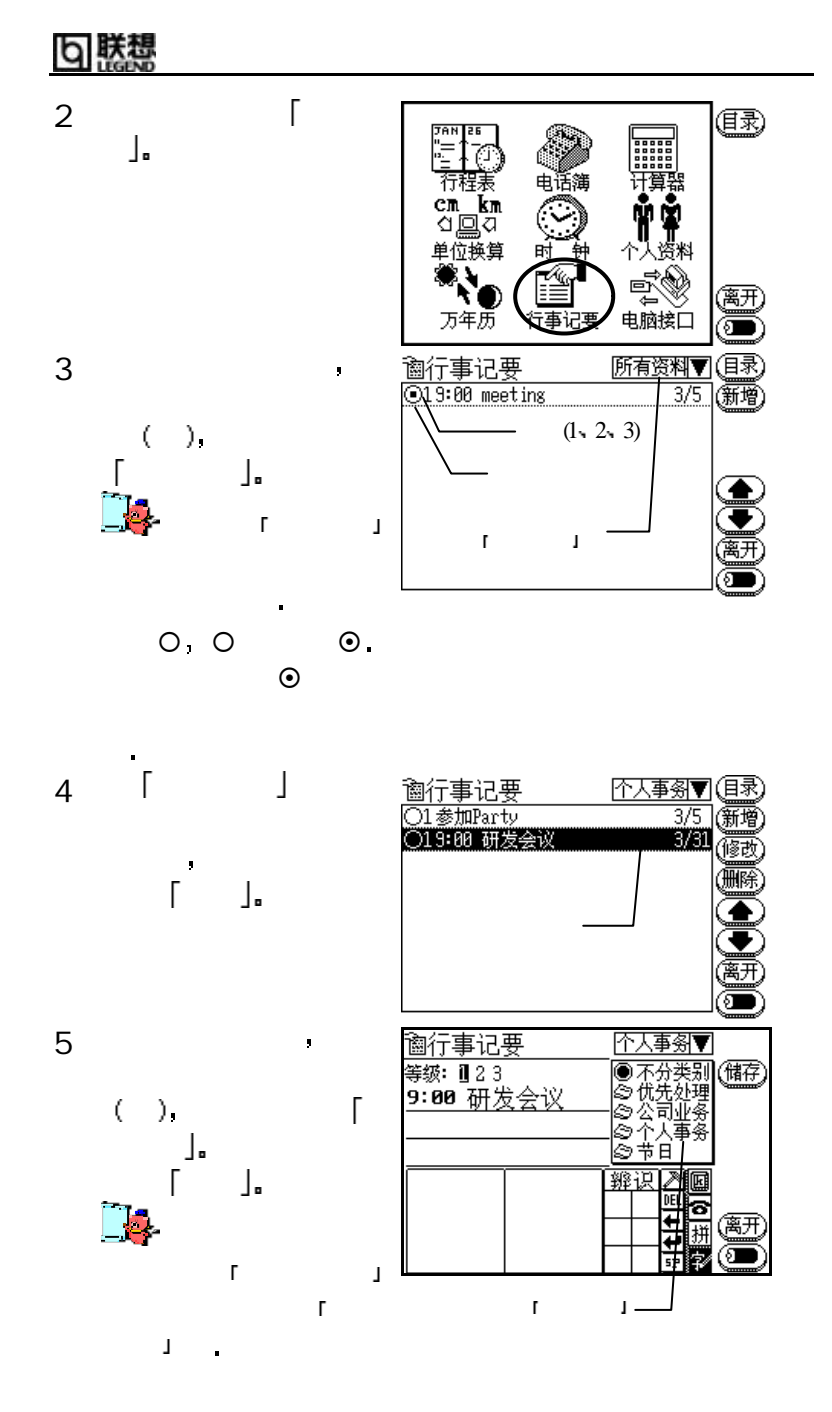

本功能专门提供给技术人员进行产品升级 暂不提供给用户使

 $\blacksquare$ 

6 联想

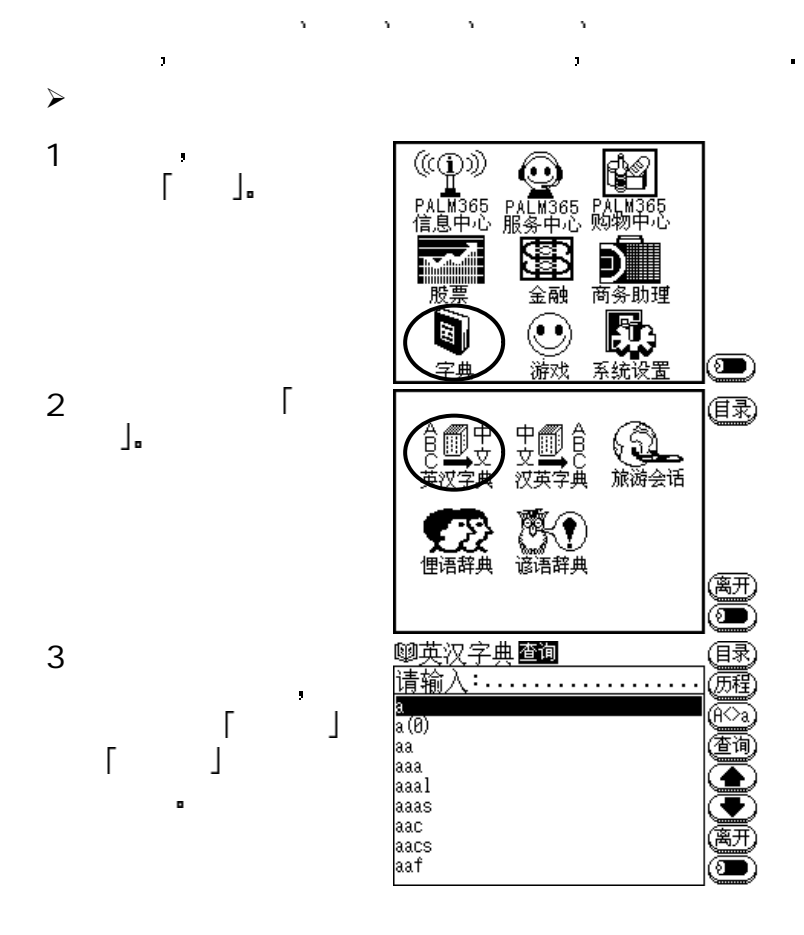

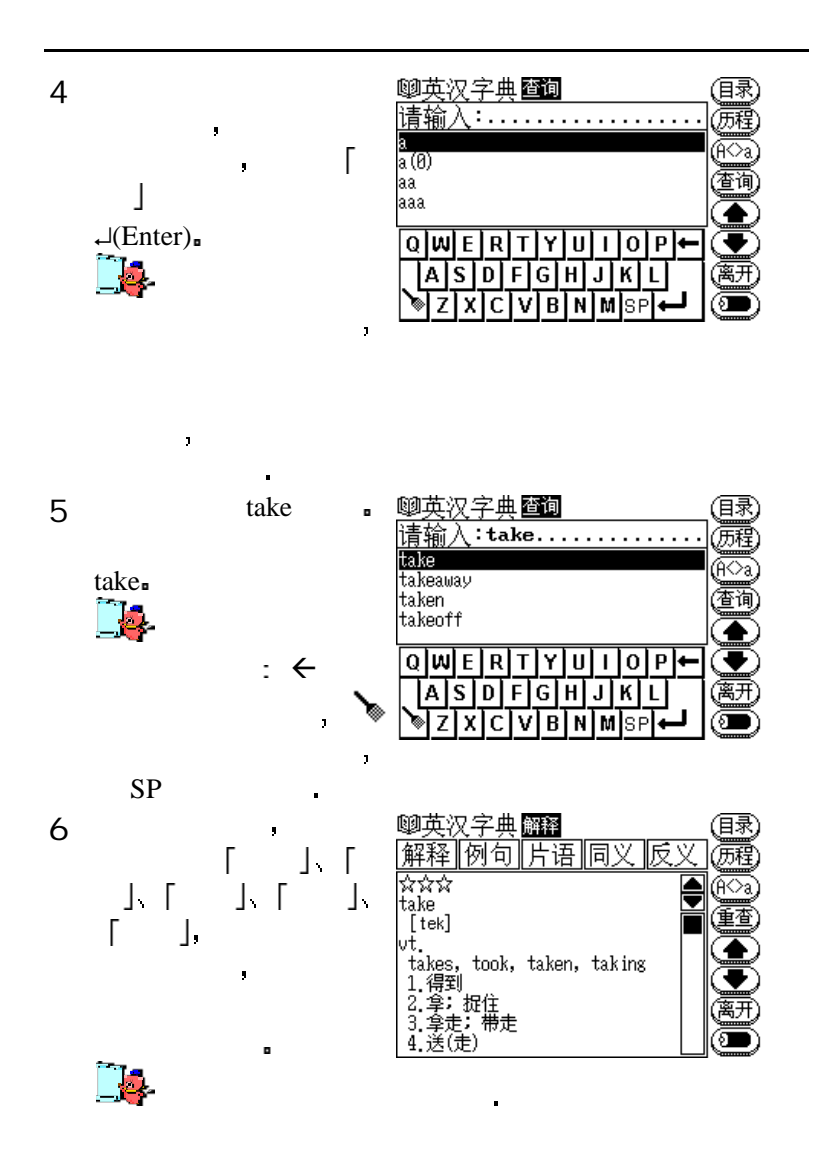

171

# 联想

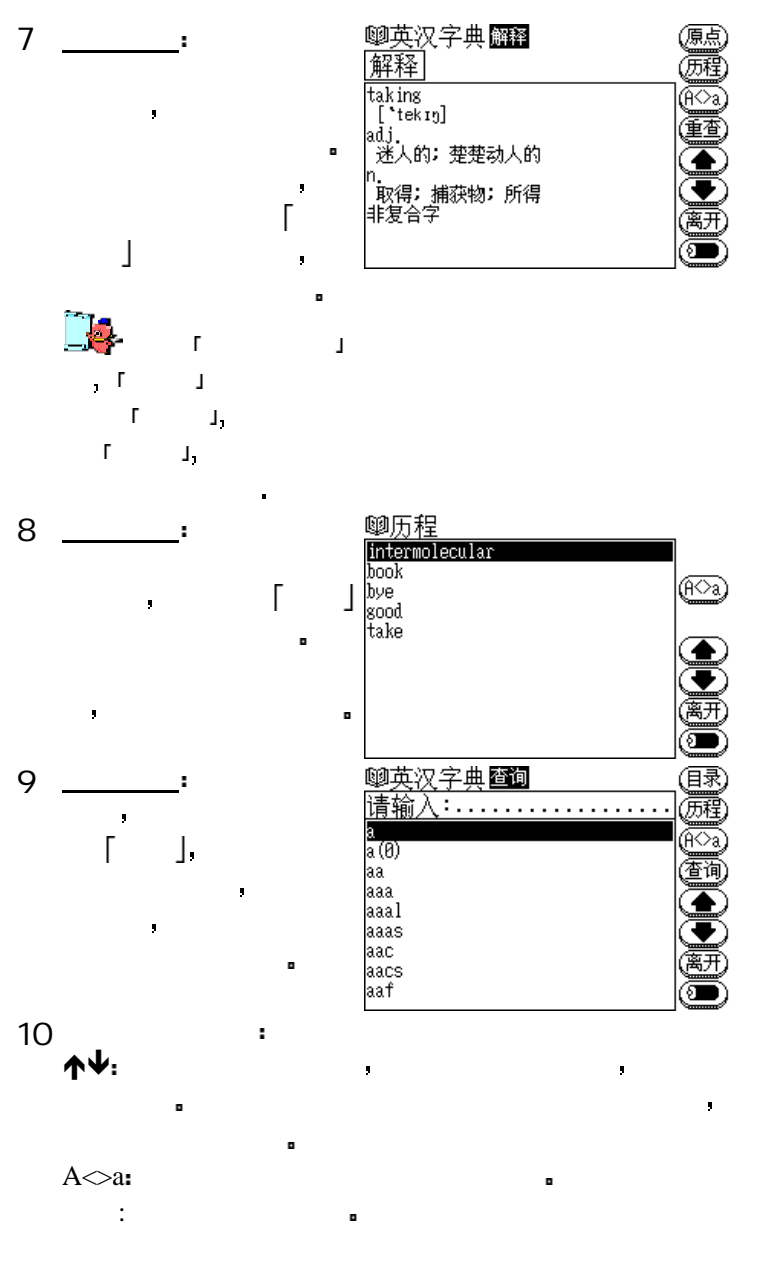

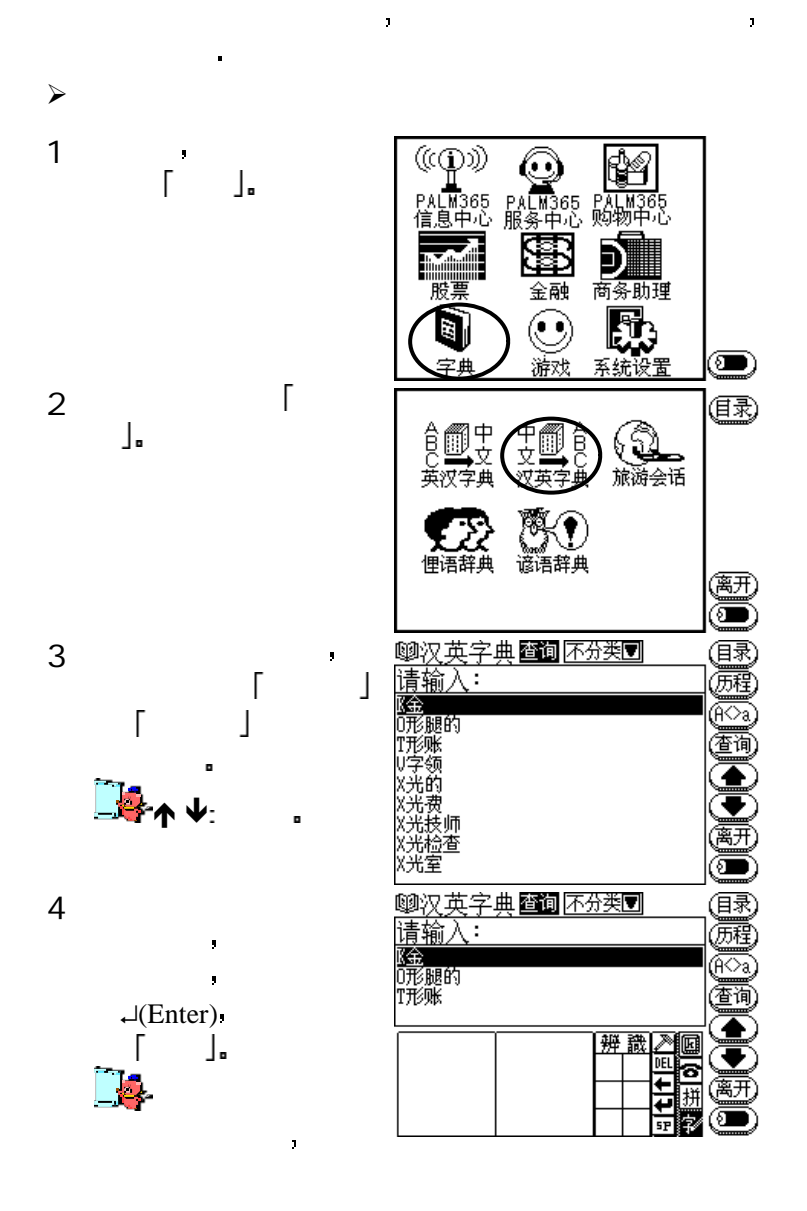

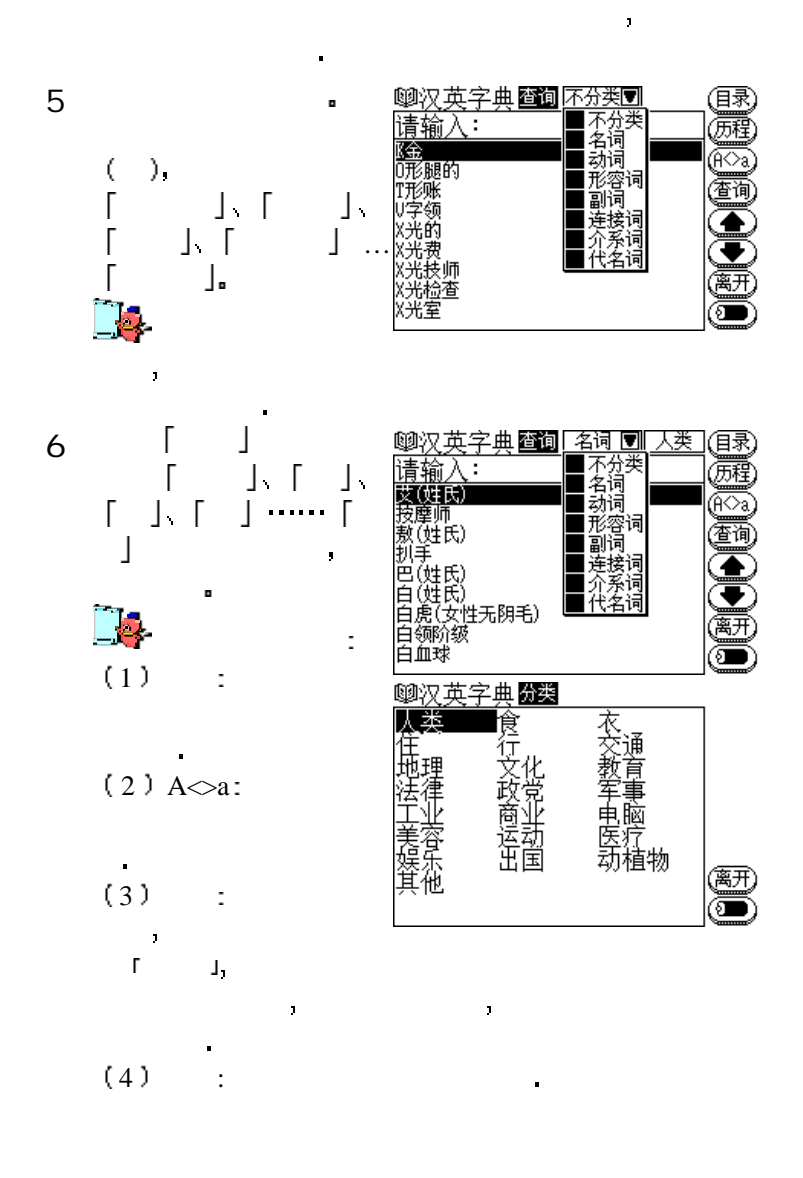

本单元提供的 旅游会话 可供您查询日常生活或出国旅行中 常用的英文对话 让您更快速 更有效率的学习英文

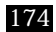

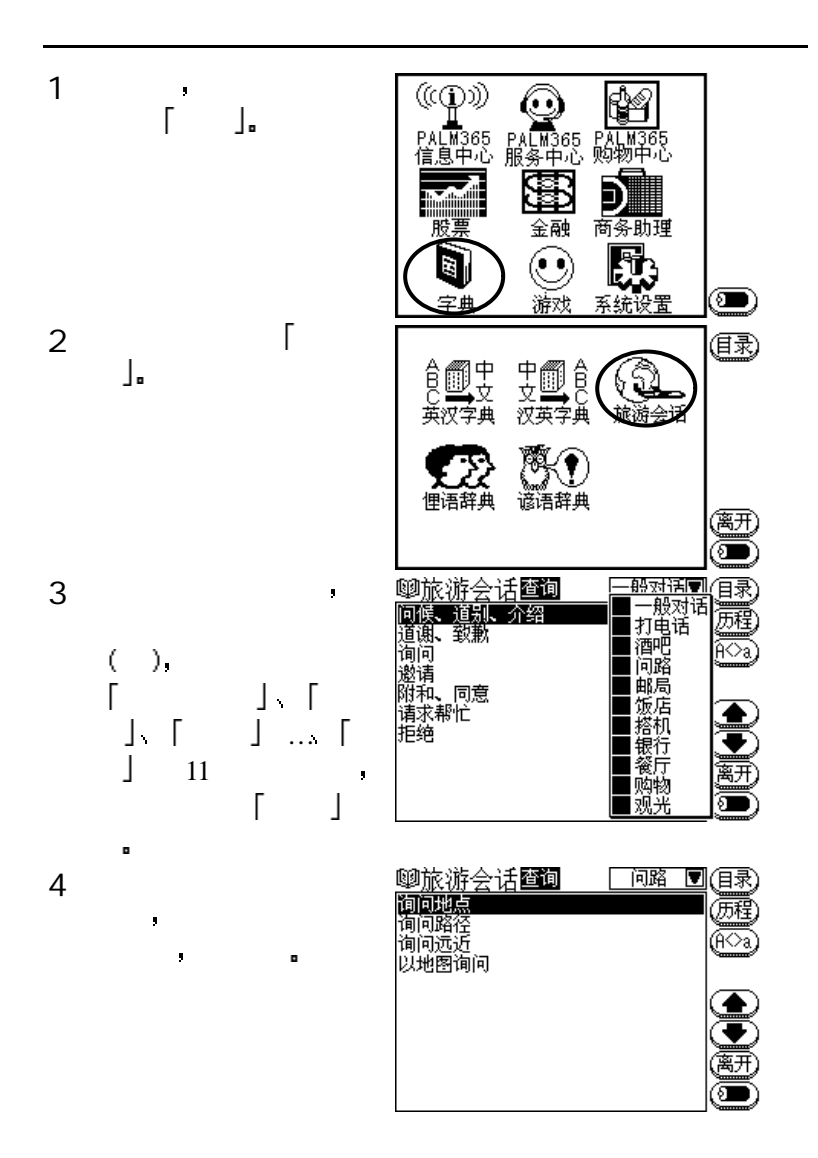

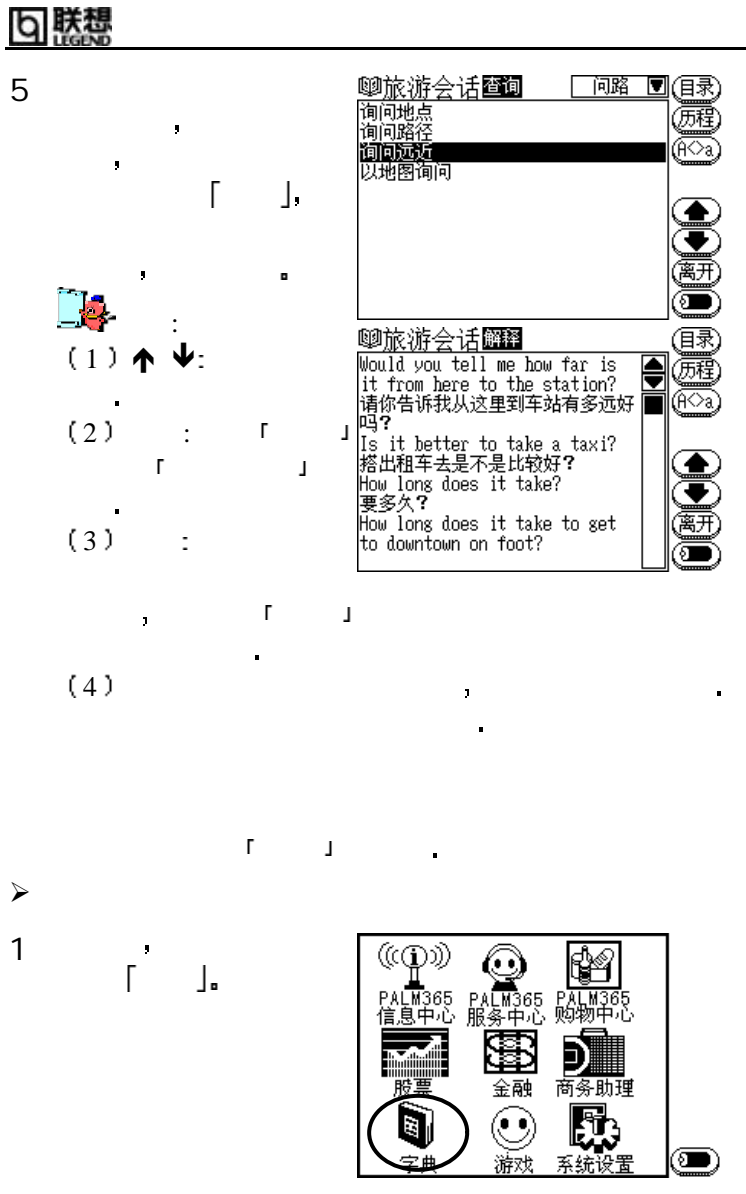

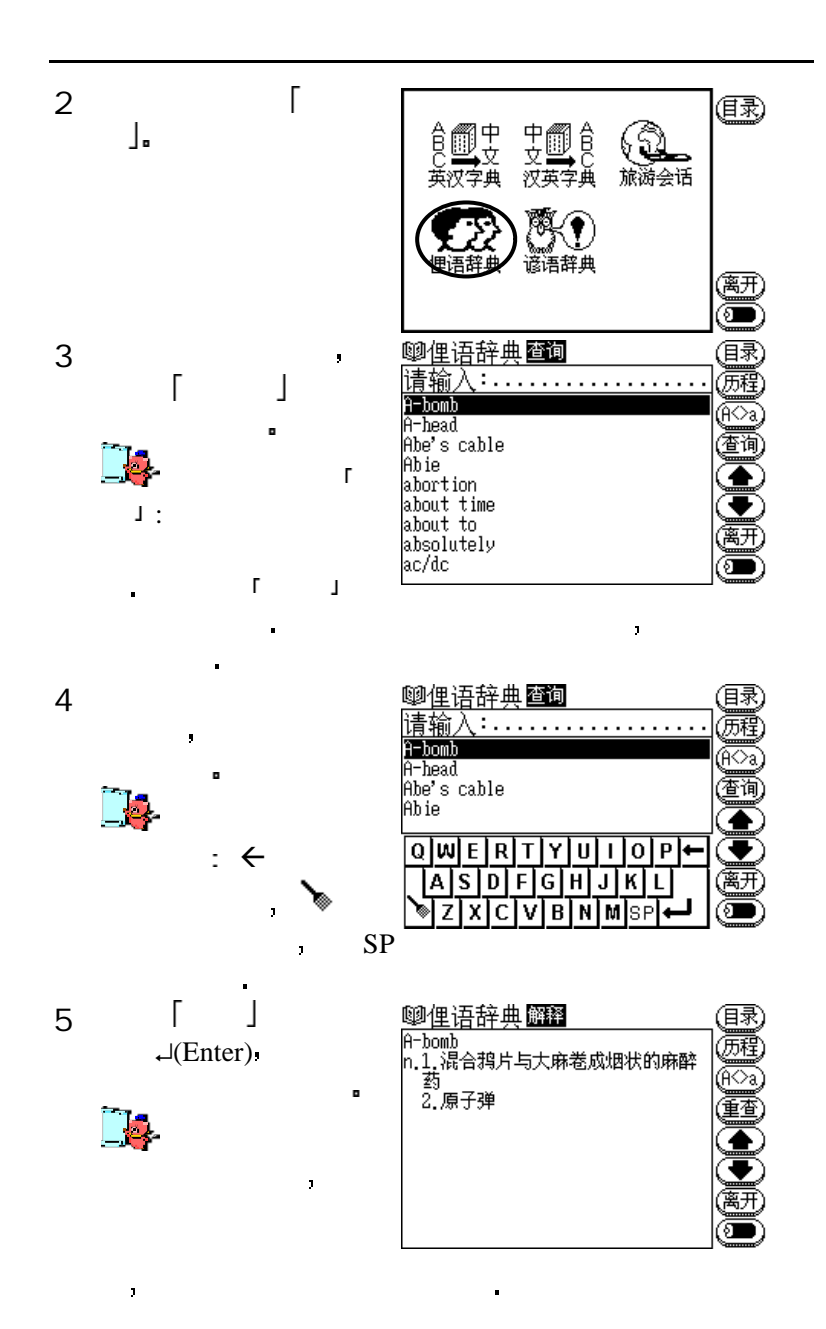

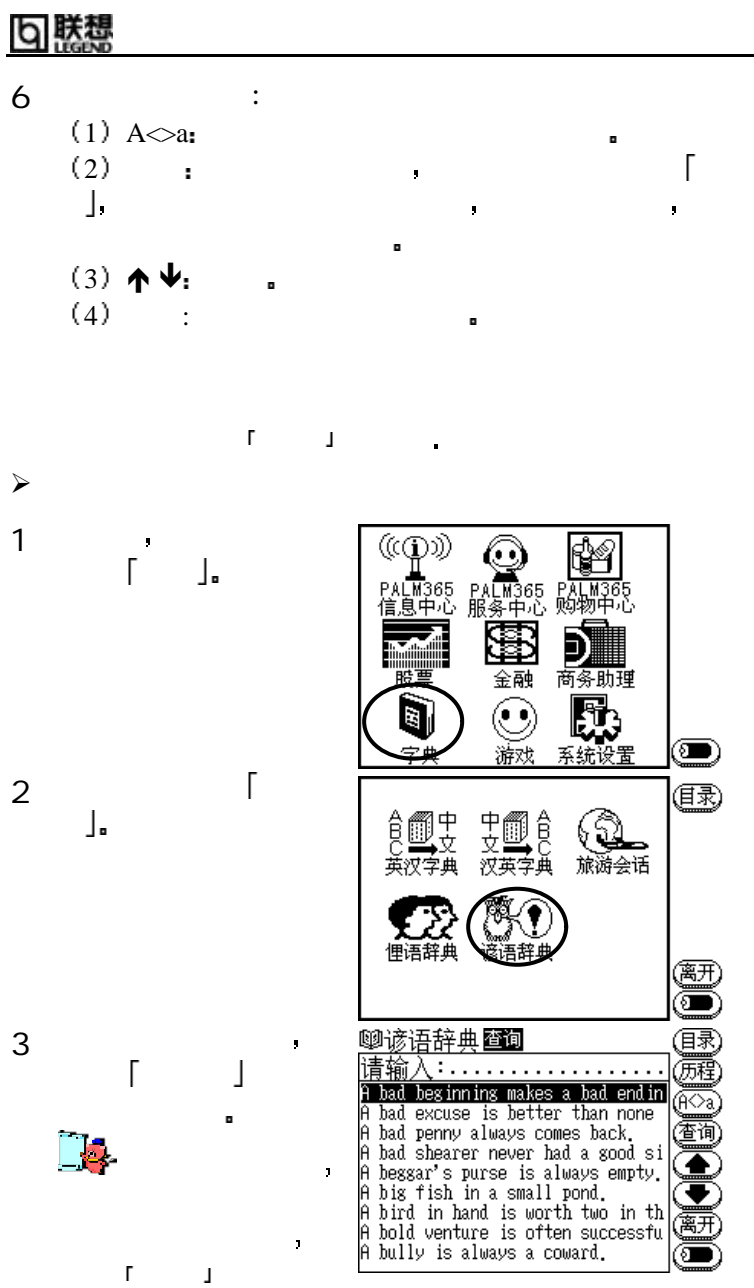

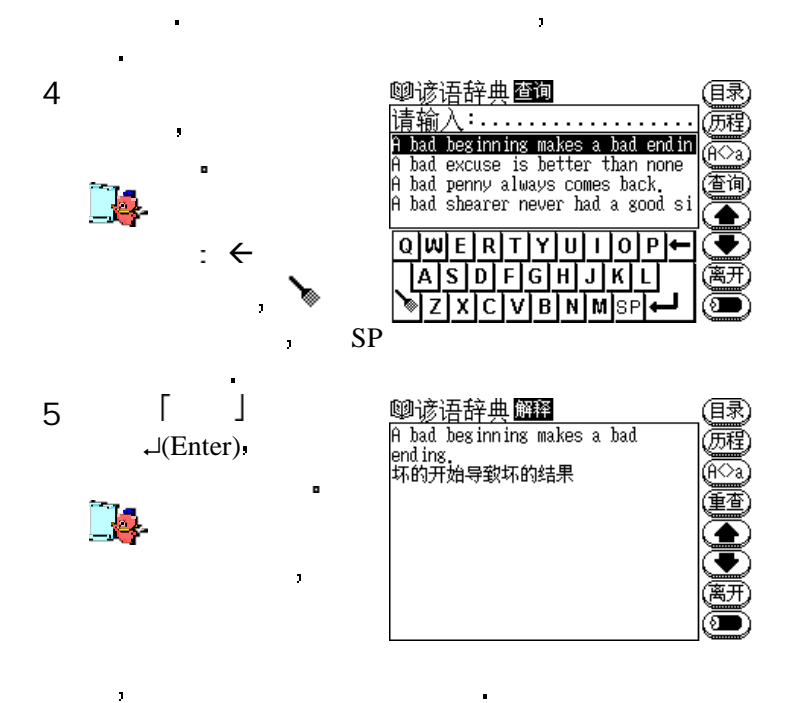

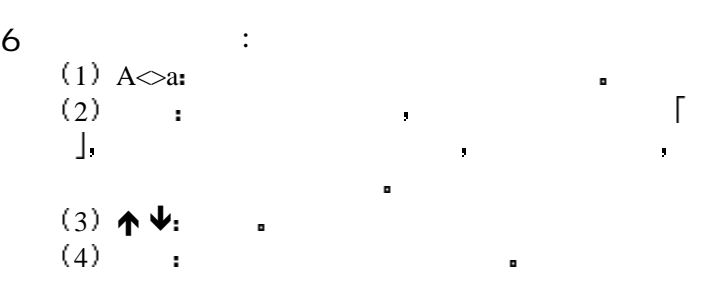

ř

# 匂 联想

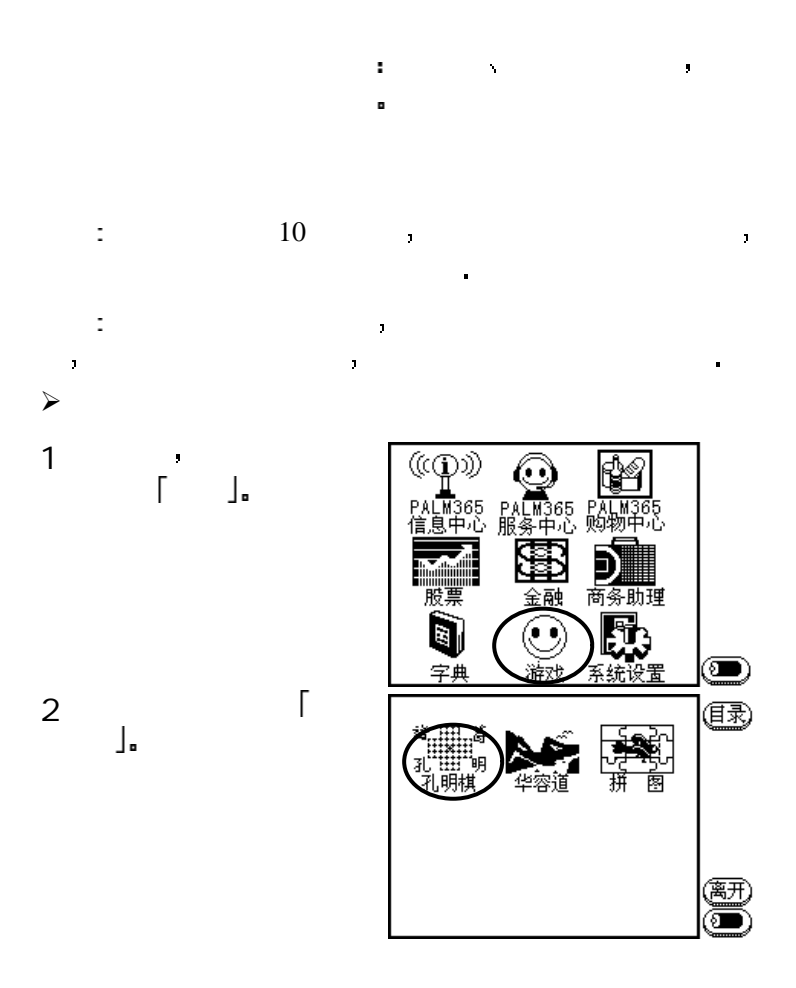

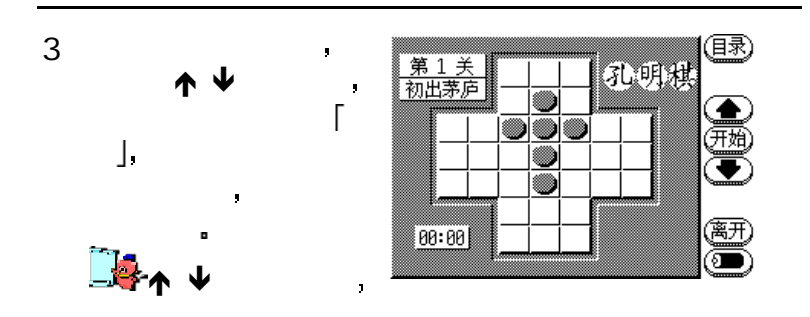

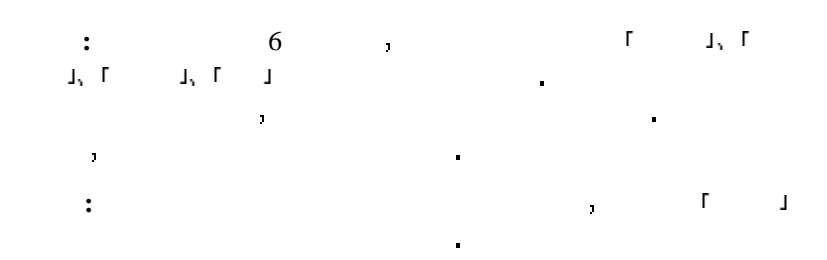

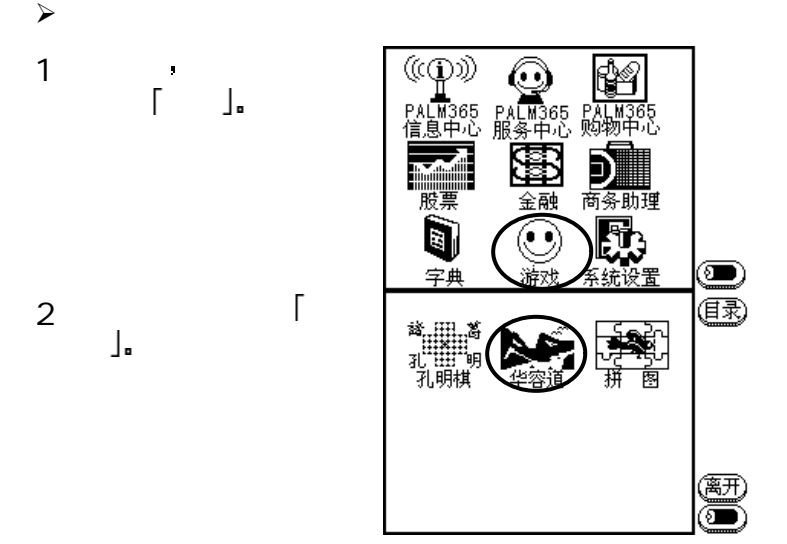

181

## 6 联想

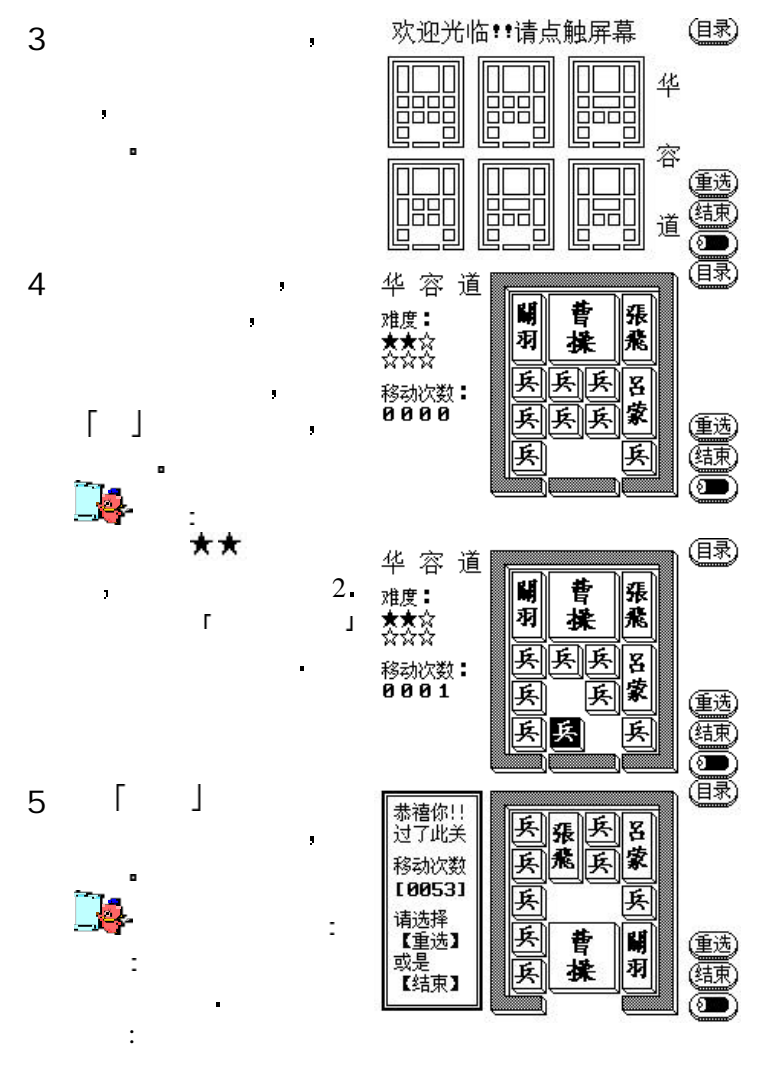

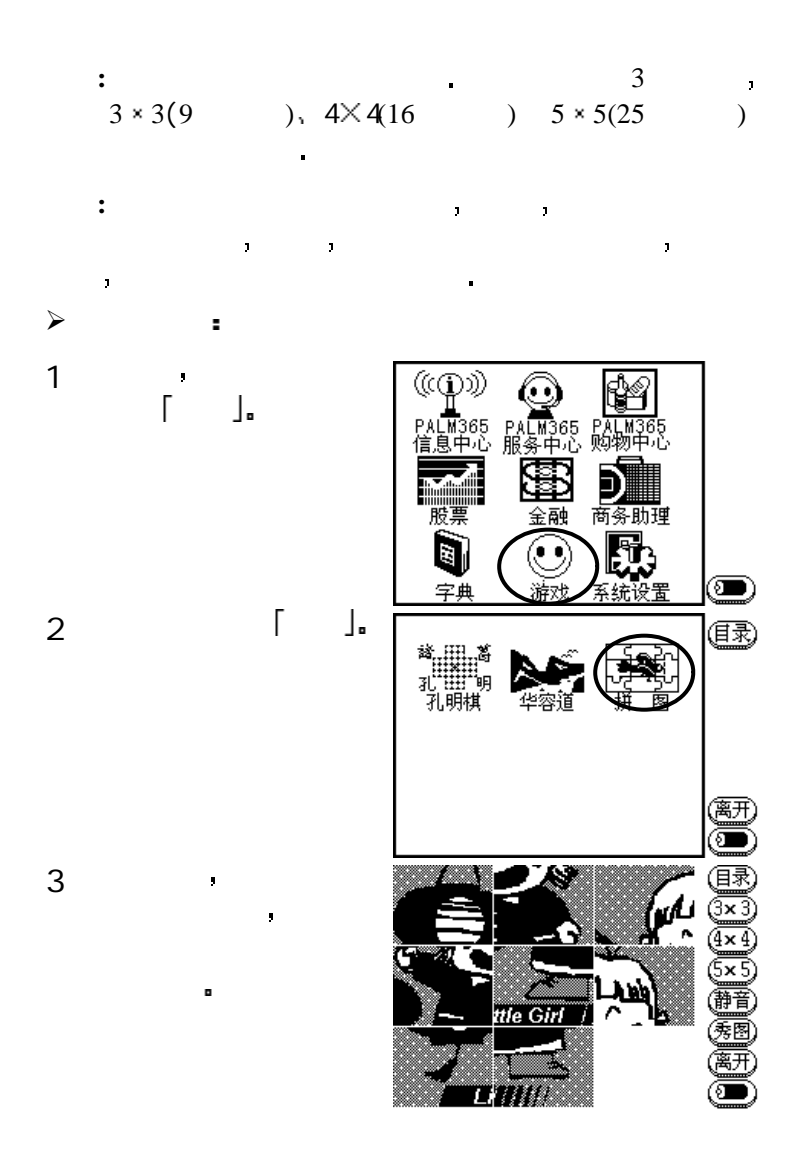

### 联想 b

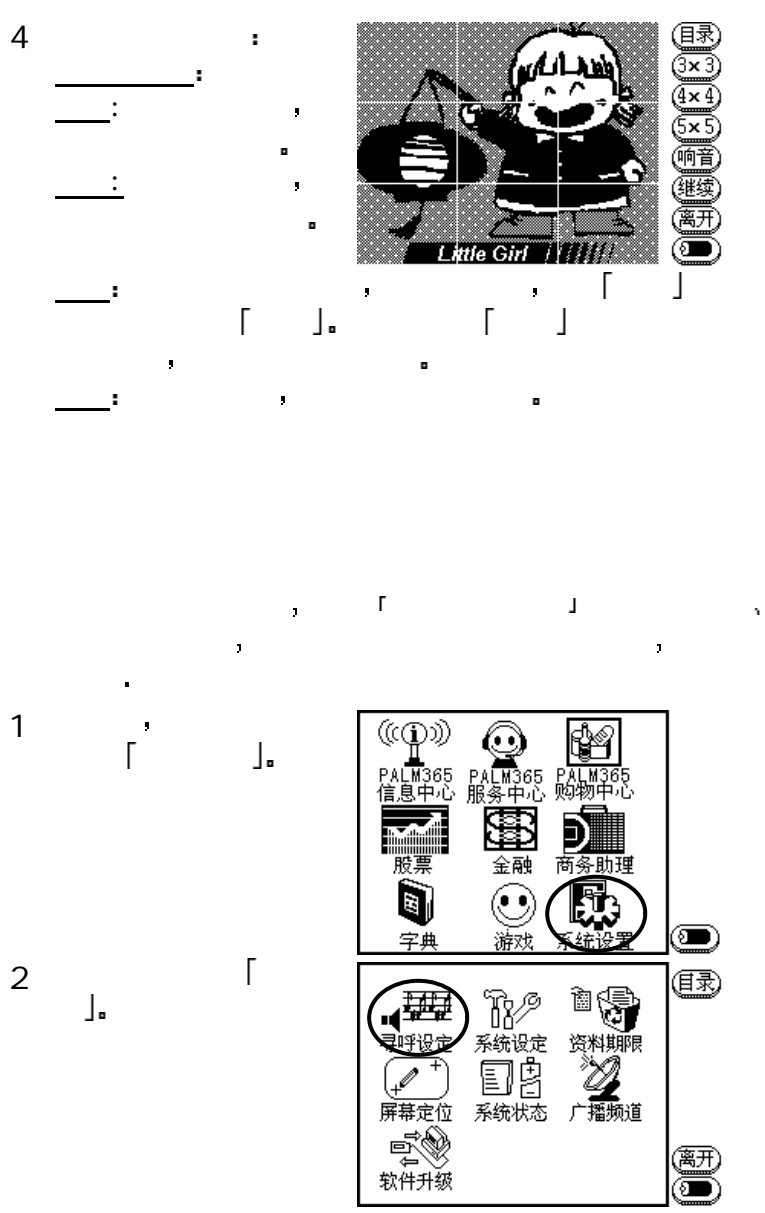

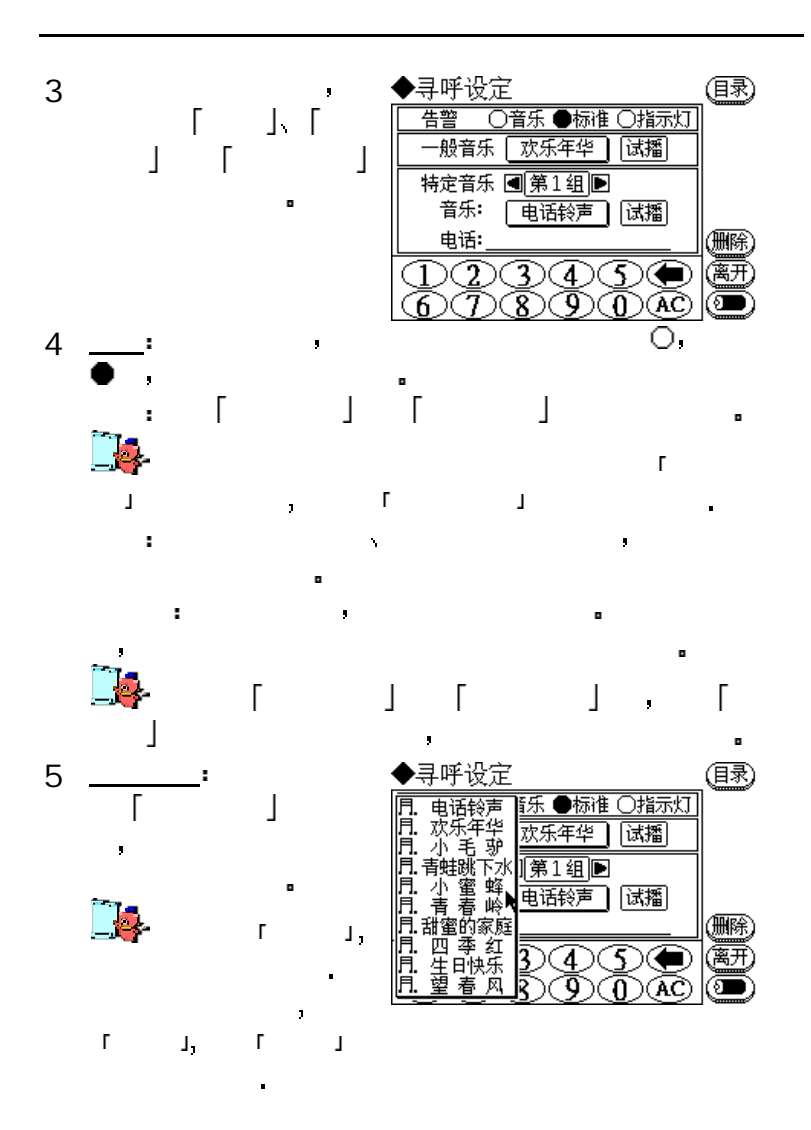

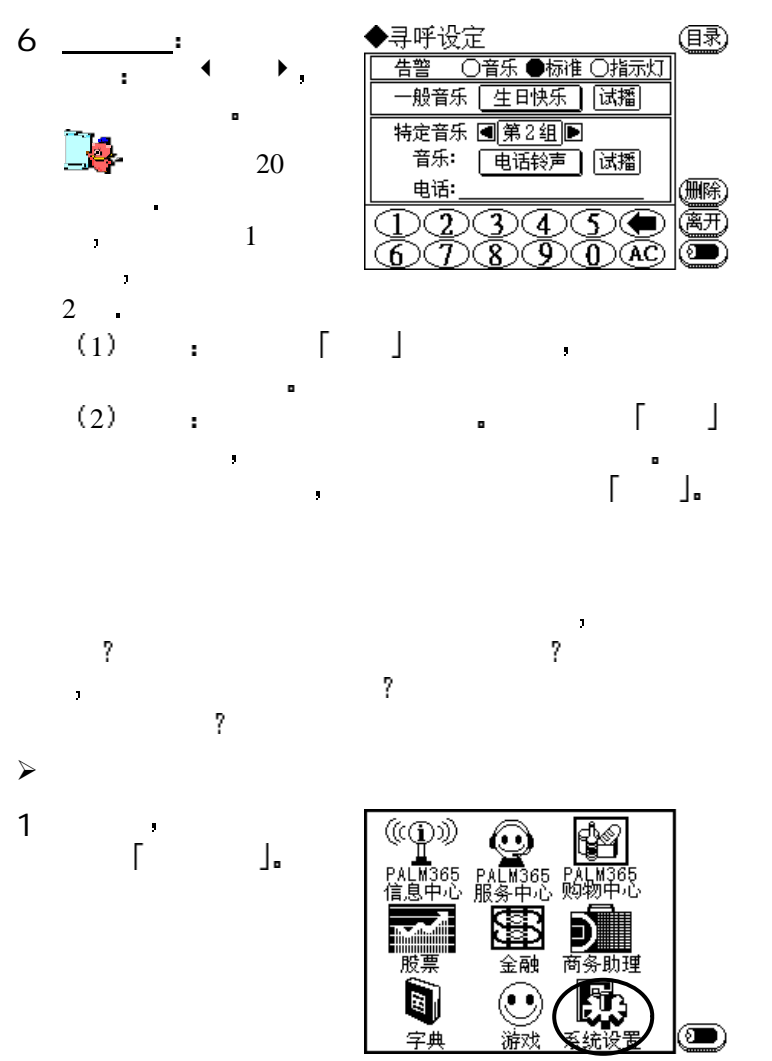

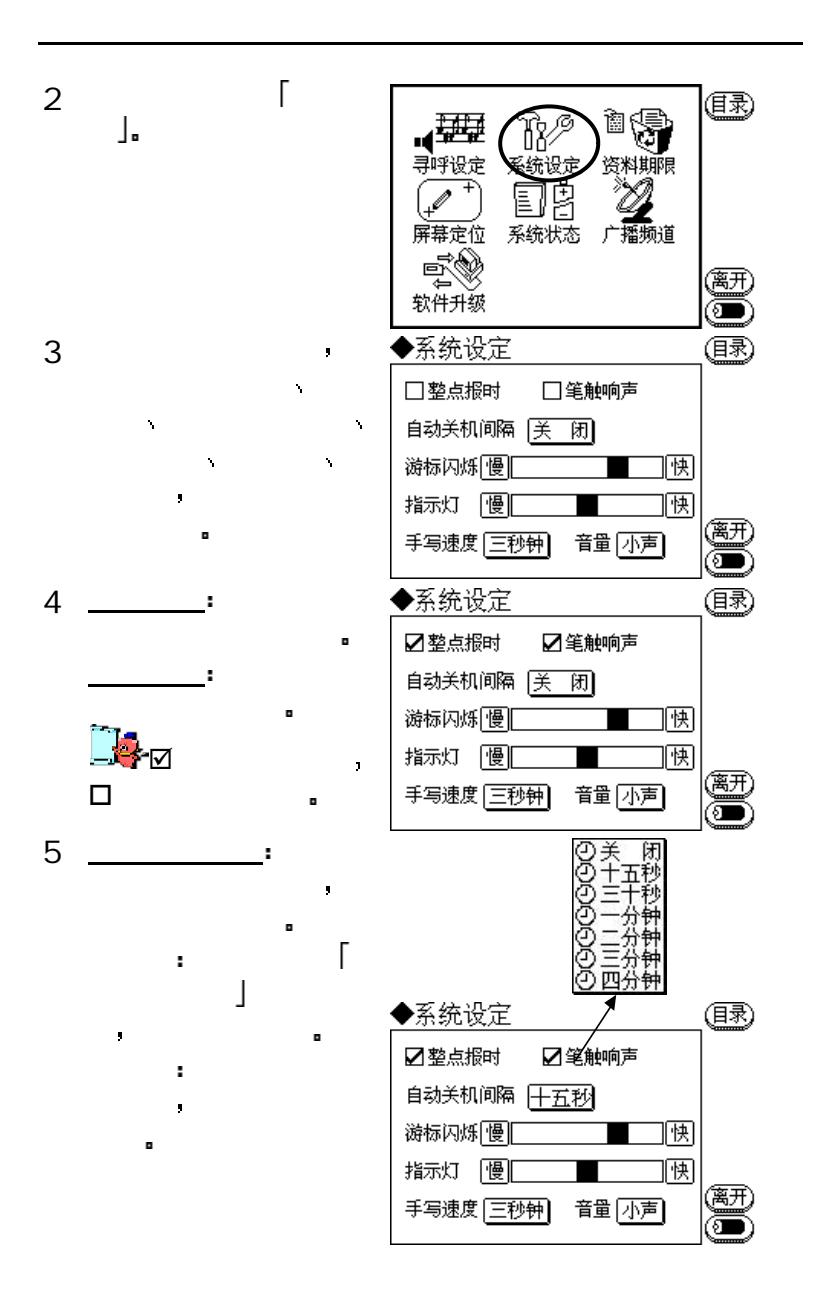

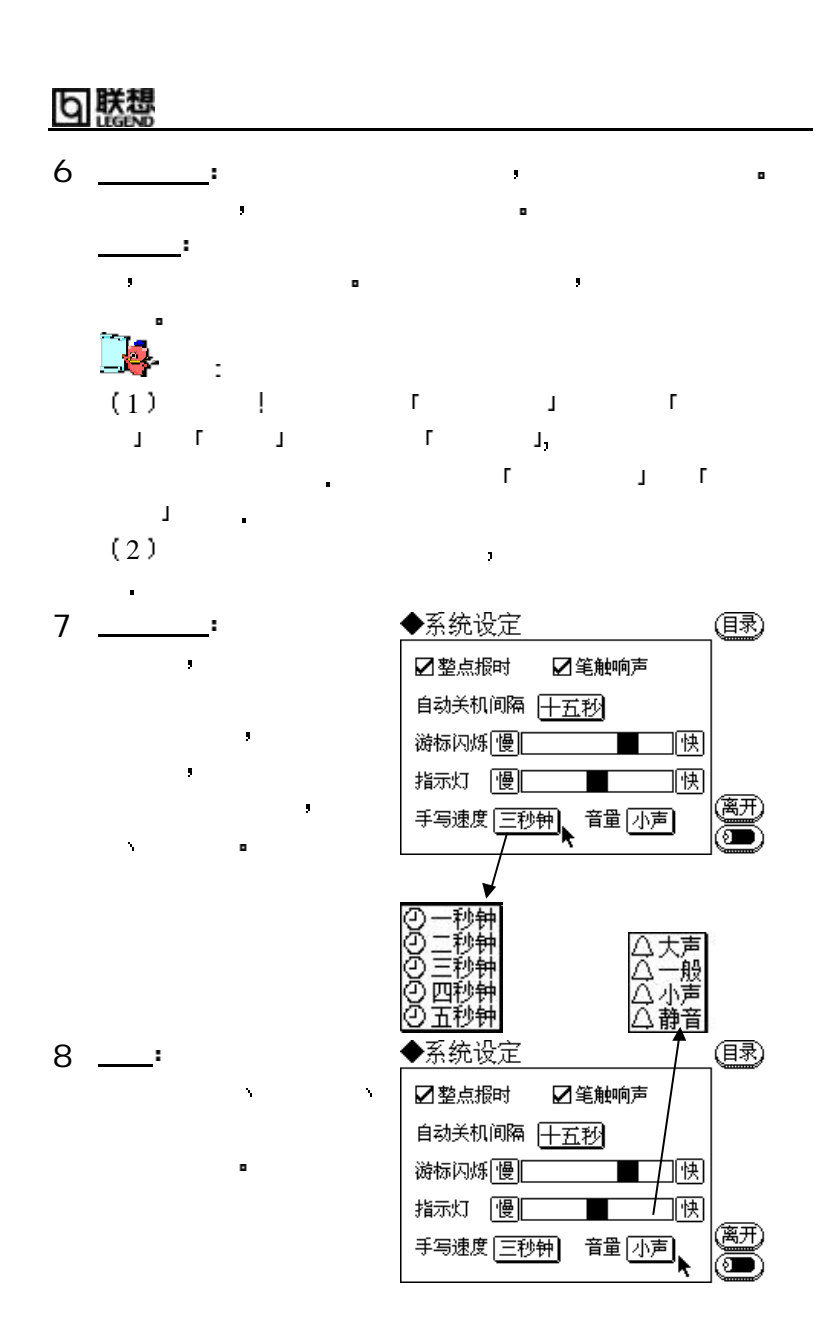

 $\mathcal{A}$ 

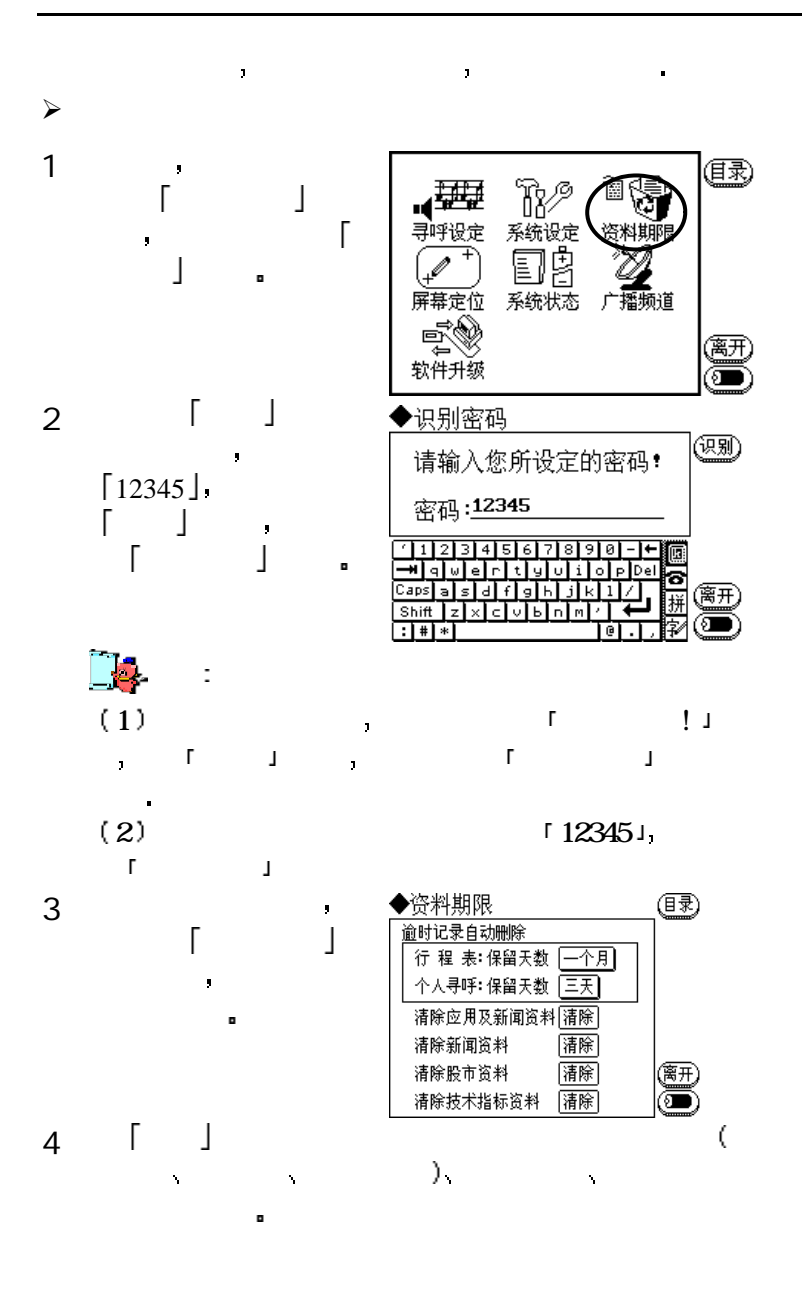

b 联想

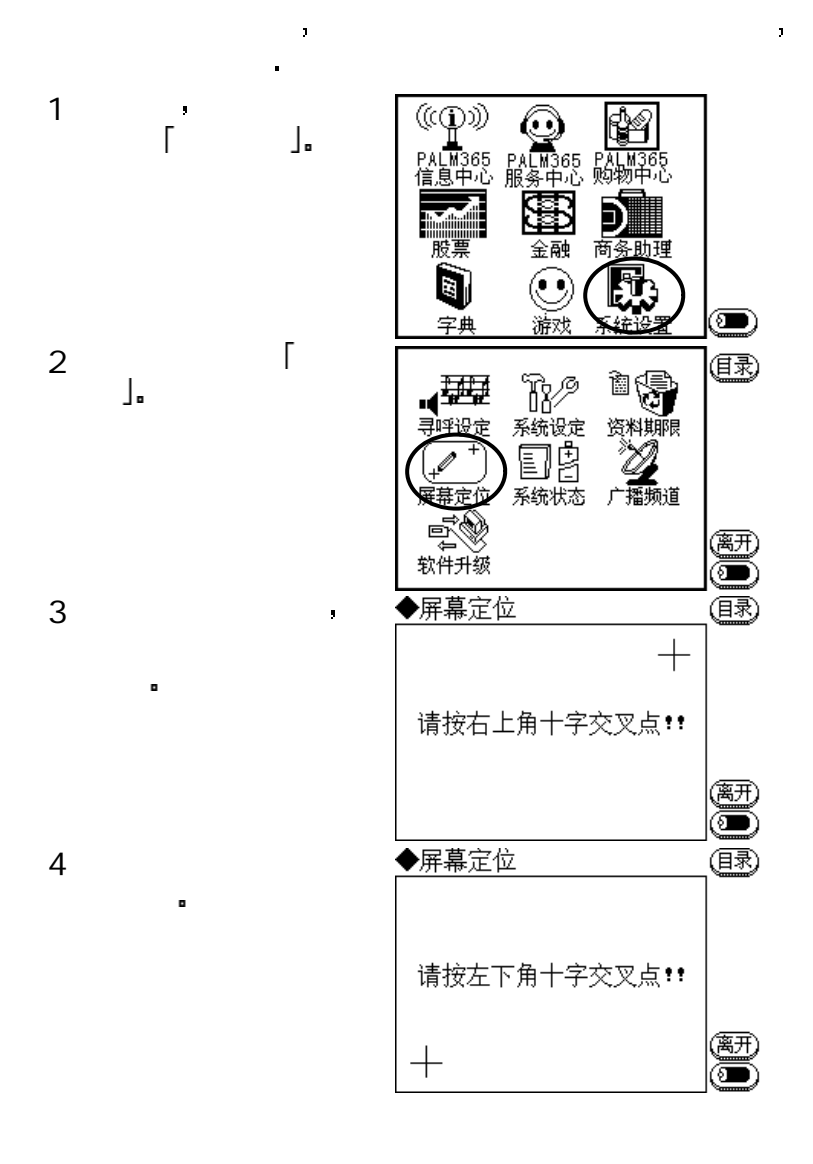

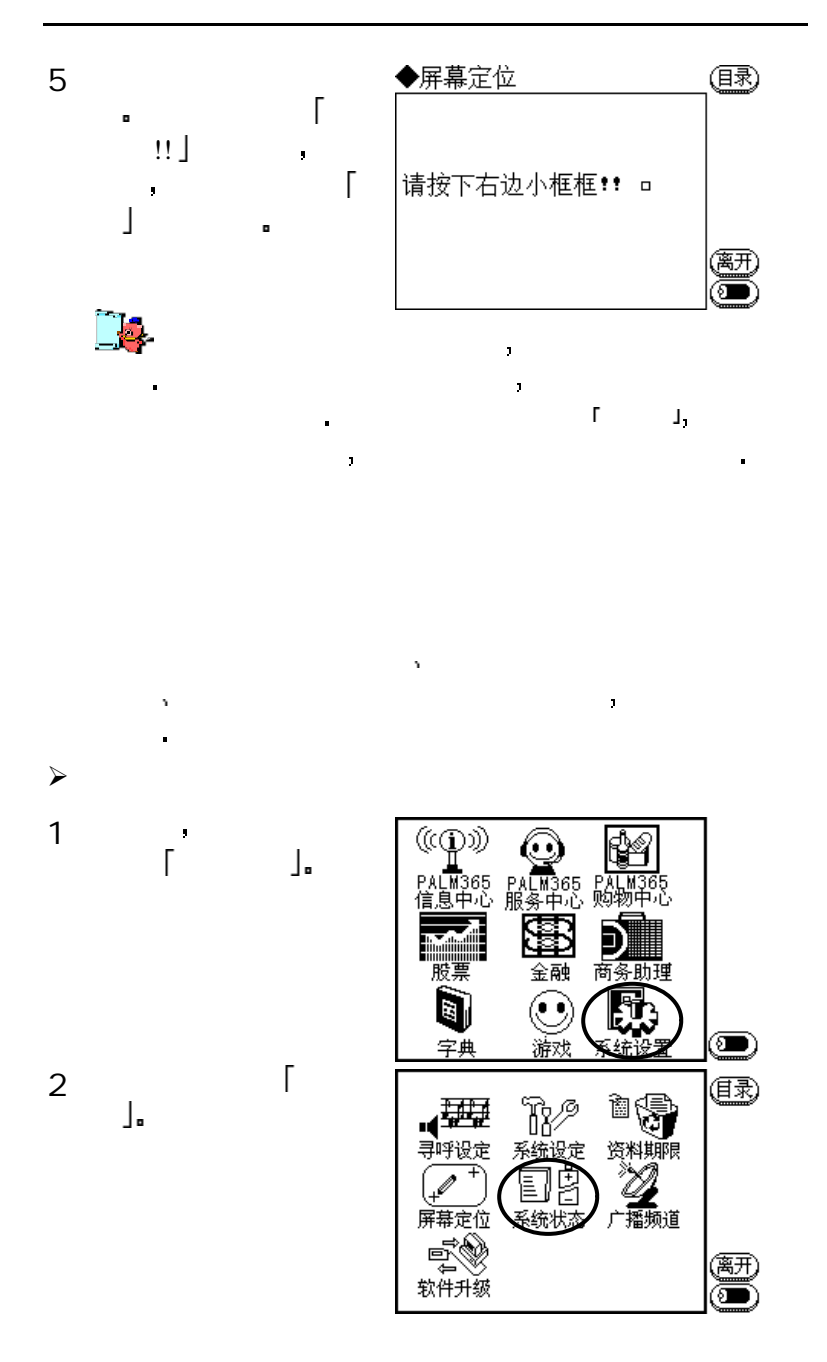

### 联想 b

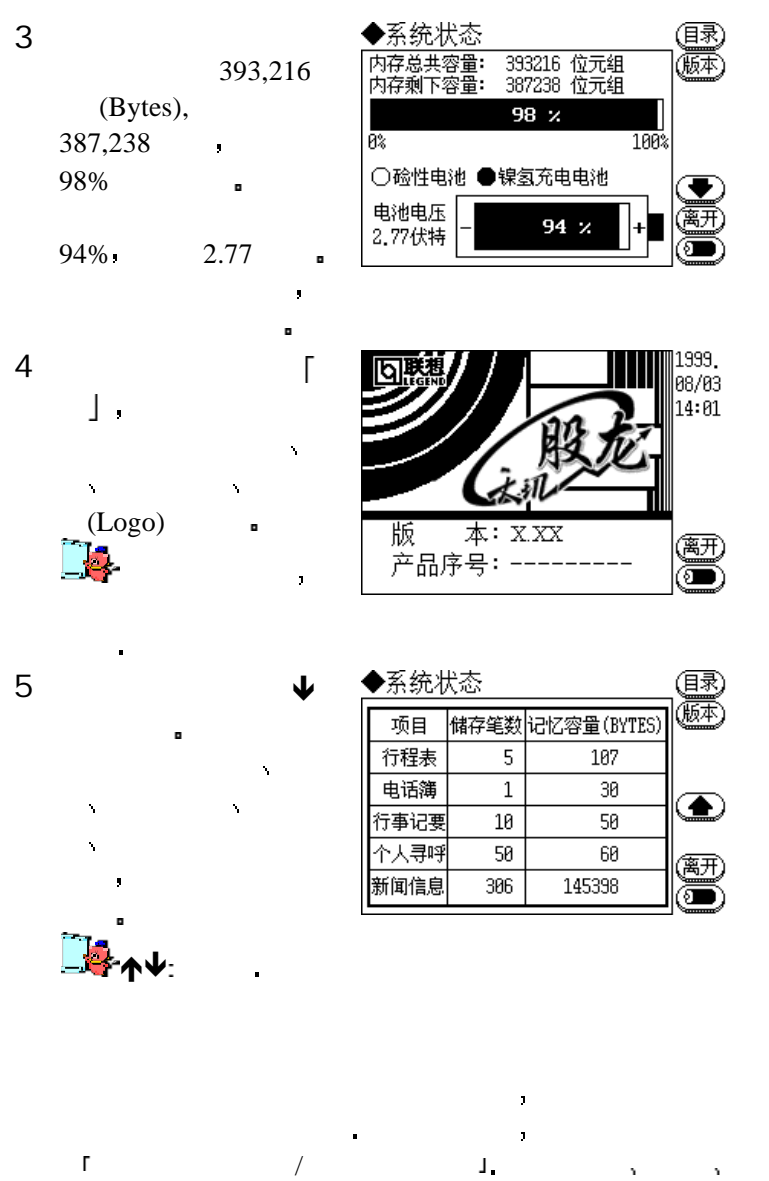

等来源信息 可以通过空中传送服务

 $\sim$  EMAIL

192

Ŷ, )

 $\blacktriangleright$
### ${\rm FLEX} \qquad {\rm POCSAG} \qquad \qquad {\rm ,} \qquad \qquad {\rm ,} \qquad \qquad {\rm ,}$

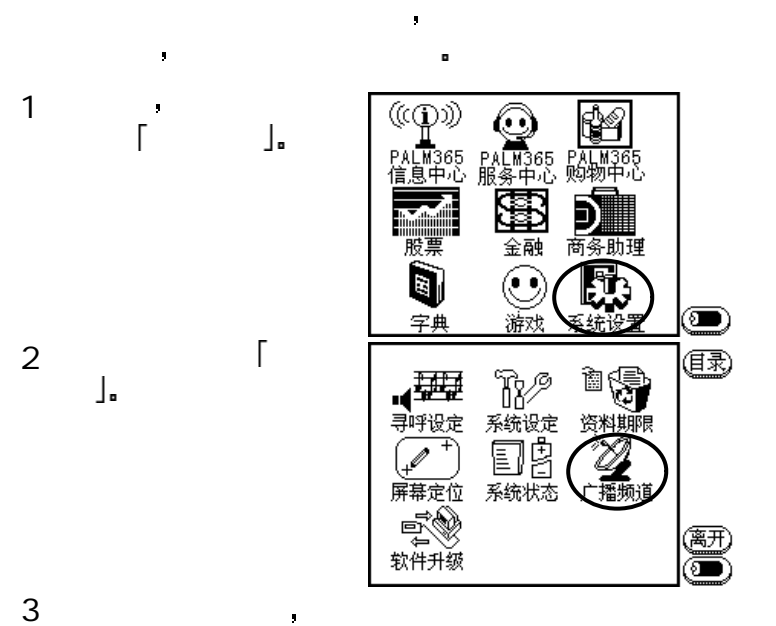

开通

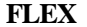

**FLEX POCSAG**

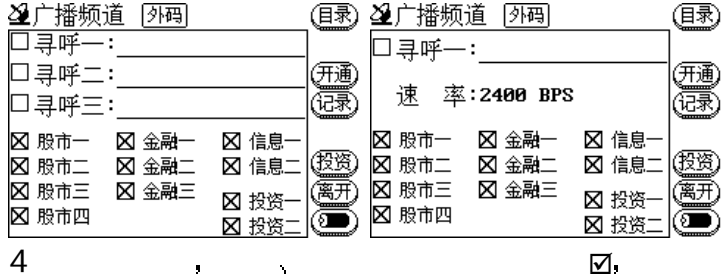

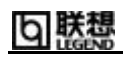

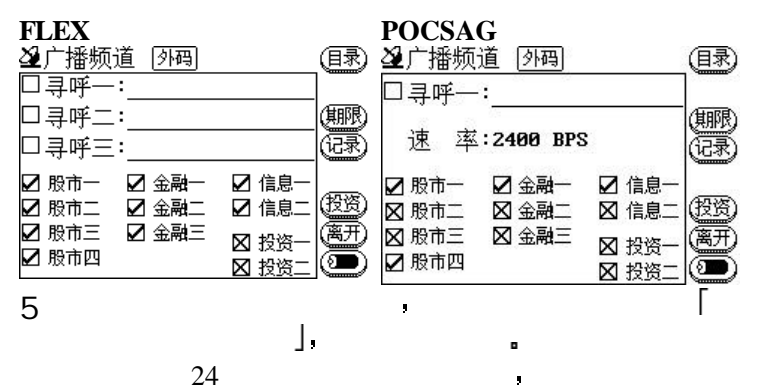

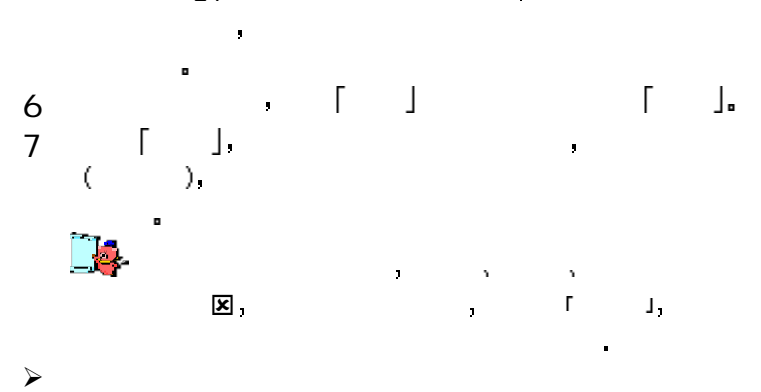

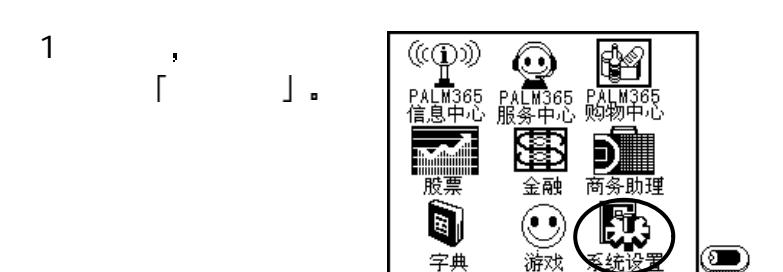

有关烧录寻呼机内码与外码方面 请咨询经销商

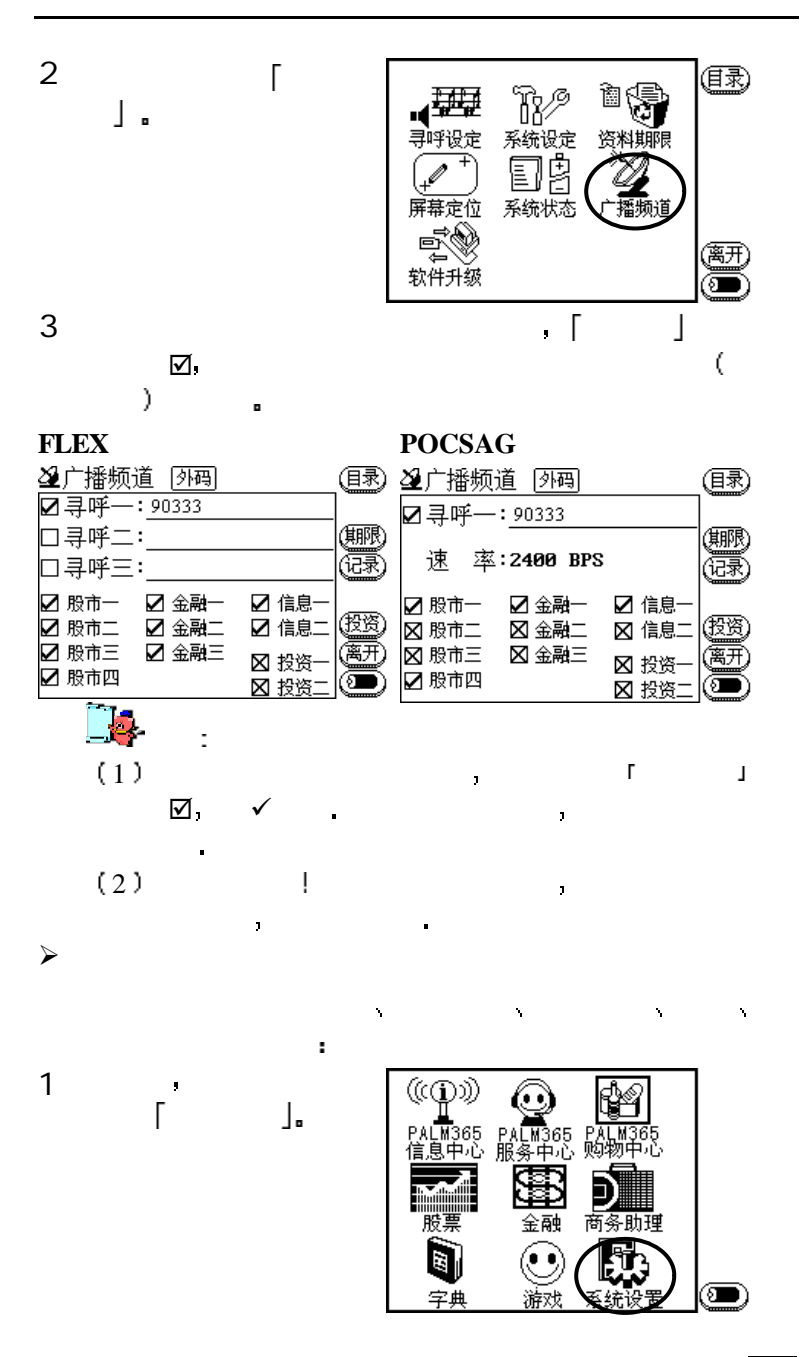

### 朕想 2 再用笔点一下 广播频 (国录) à( R⁄ J. 事解设定 系统设定 ...<br>98 系统状态 屏幕定位 (离开) 软件升级 ร∎  $3 \qquad \qquad$

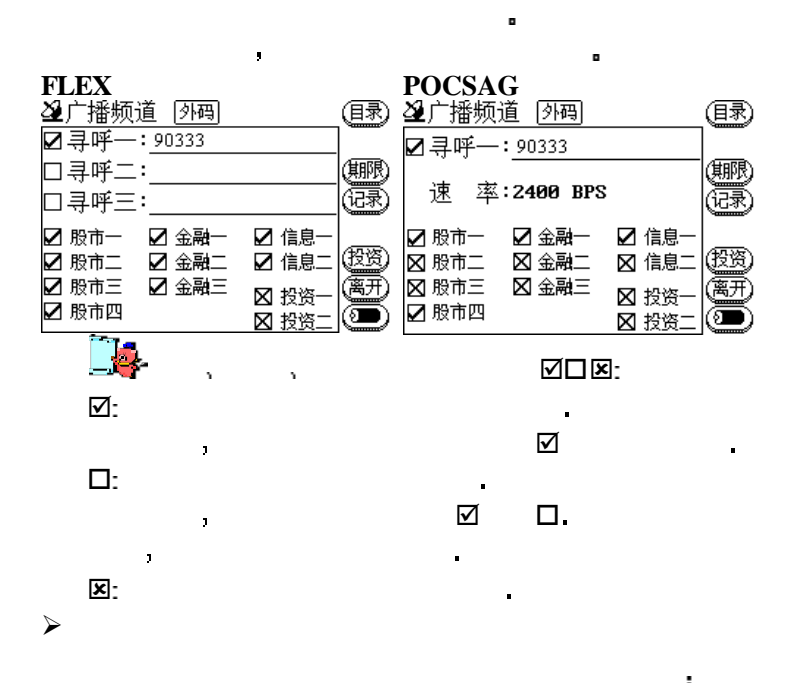

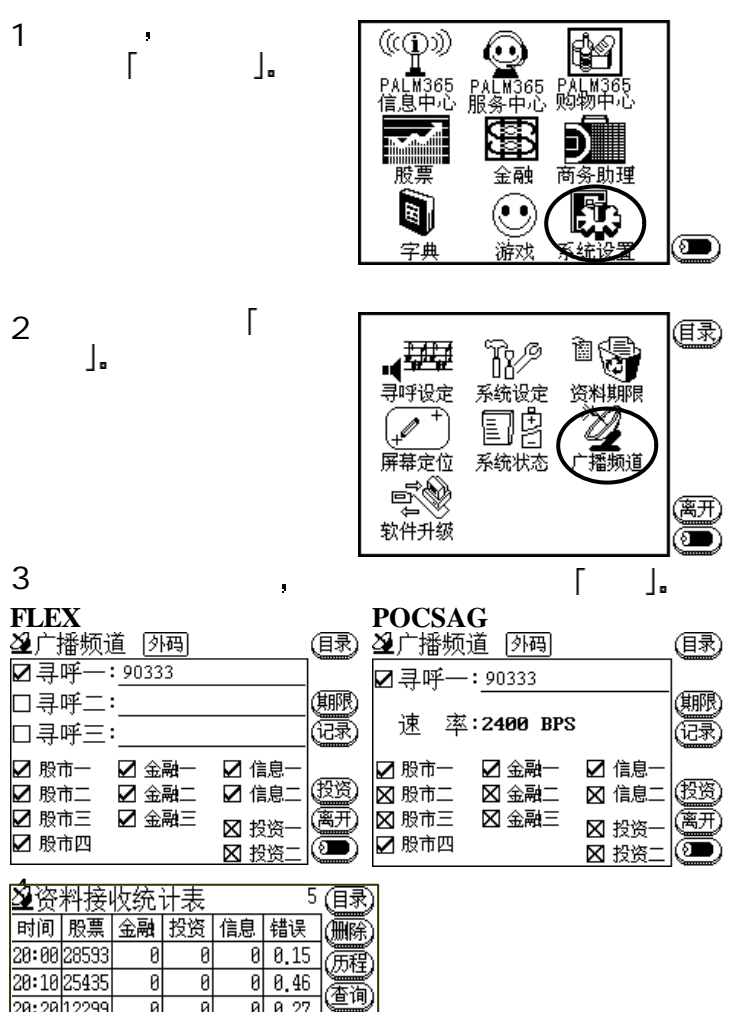

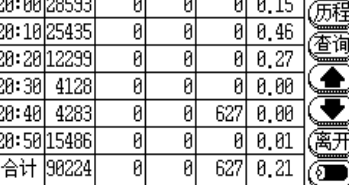

 $(3)$   $\uparrow$   $\downarrow$ :

整理

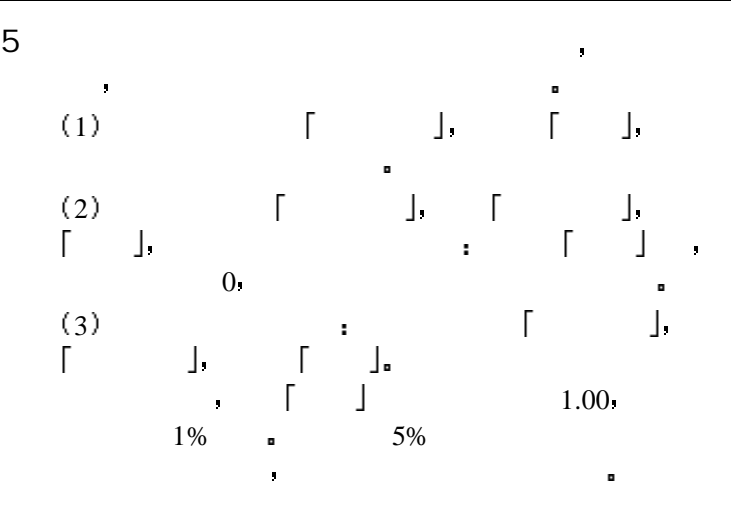

本功能专门提供给技术人员进行产品升级 暂不提供给用户使 ä

n

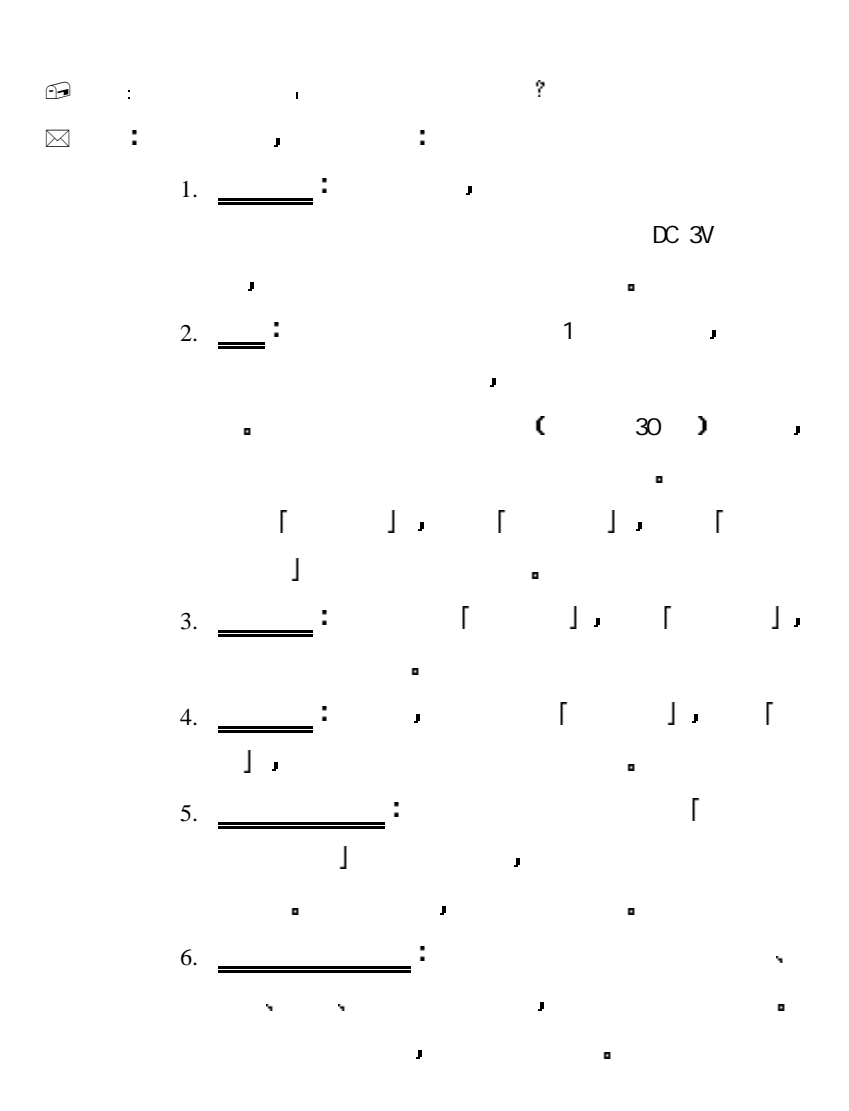

# 匂 联想

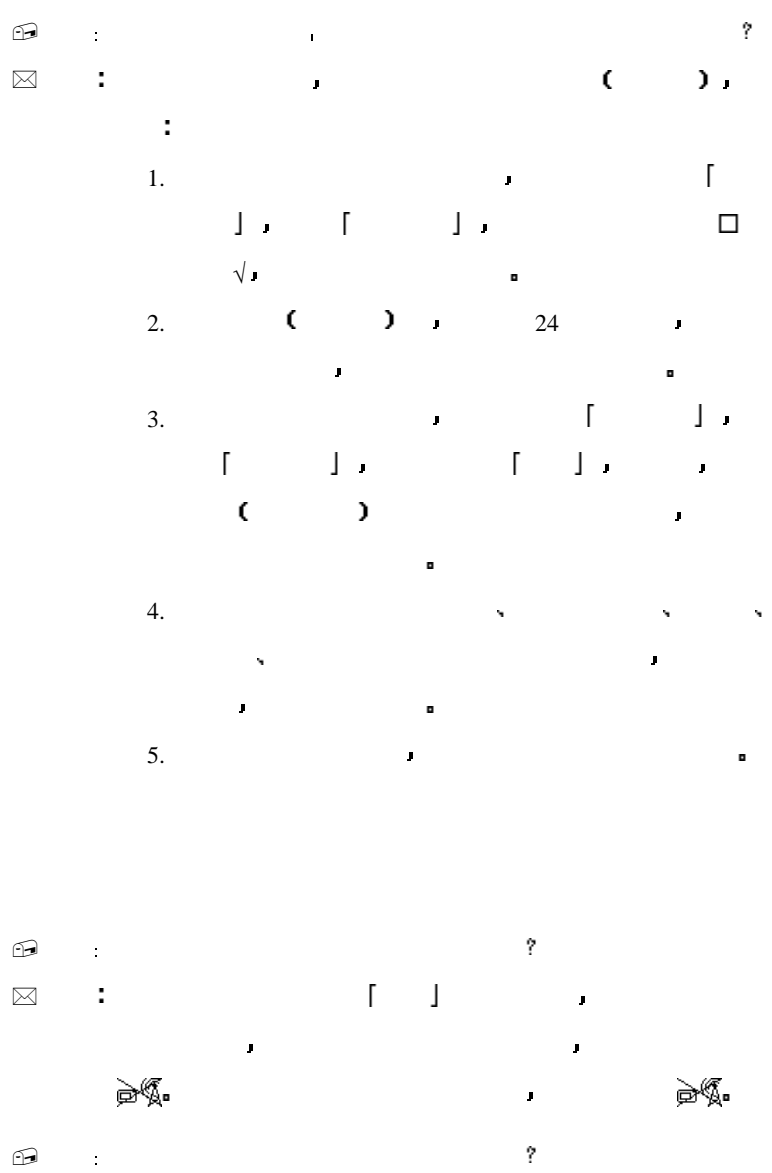

 $\boxtimes$  and  $\Box$ , the contract of the contract of the contract of the contract of the contract of the contract of the contract of the contract of the contract of the contract of the contract of the contract of the contract of the contrac

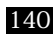

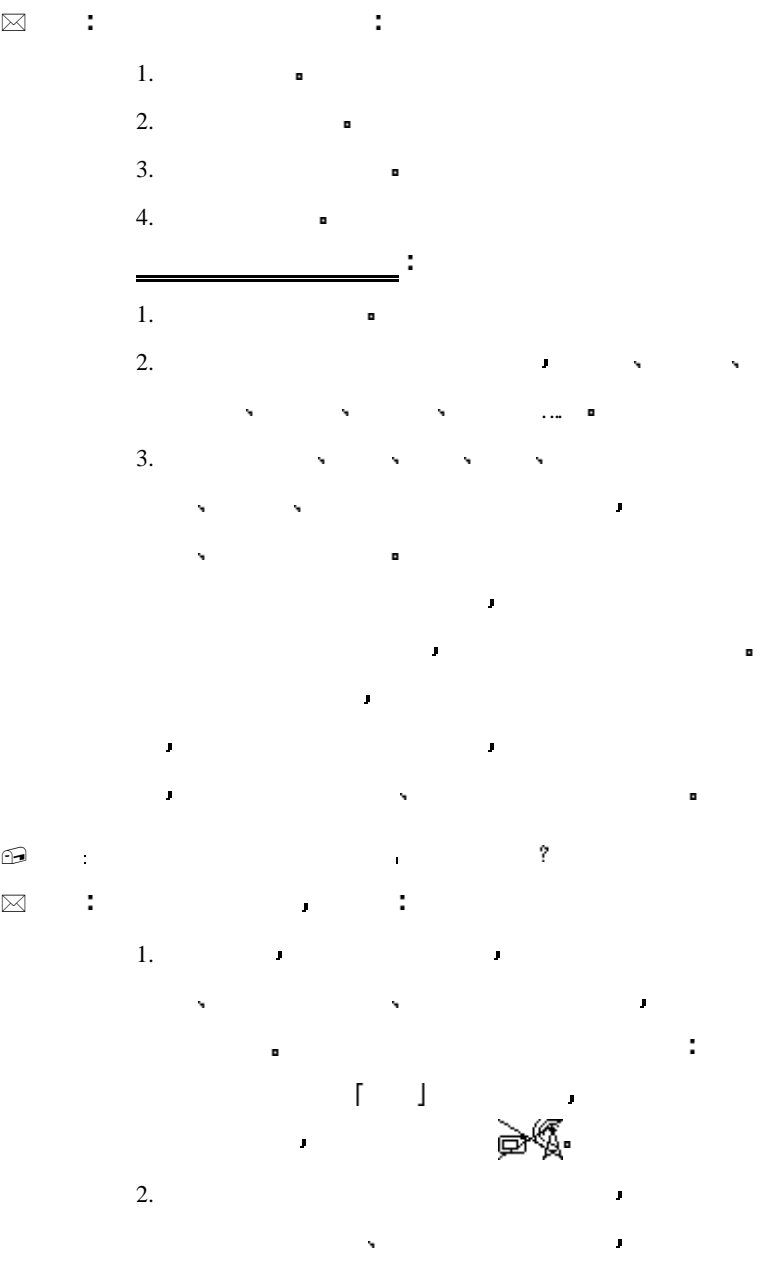

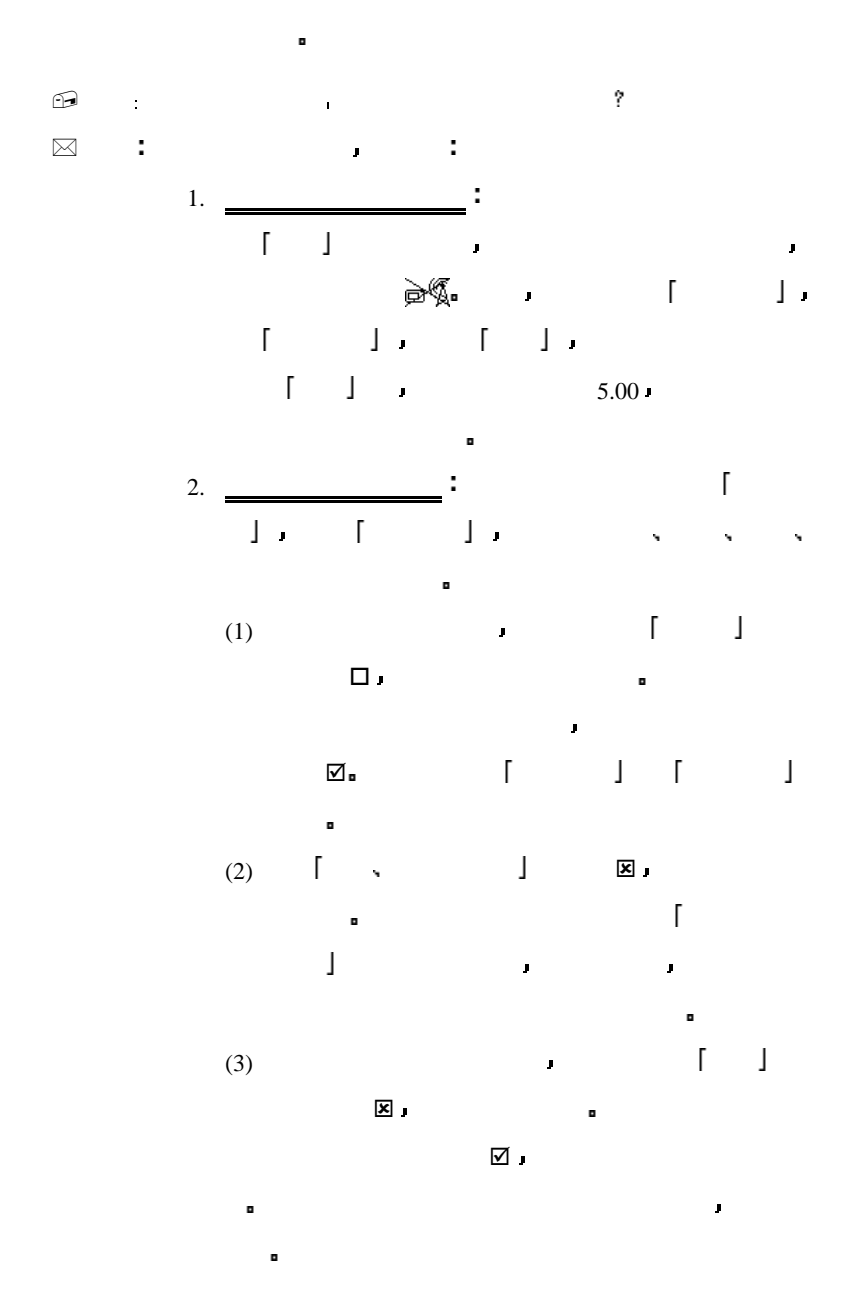

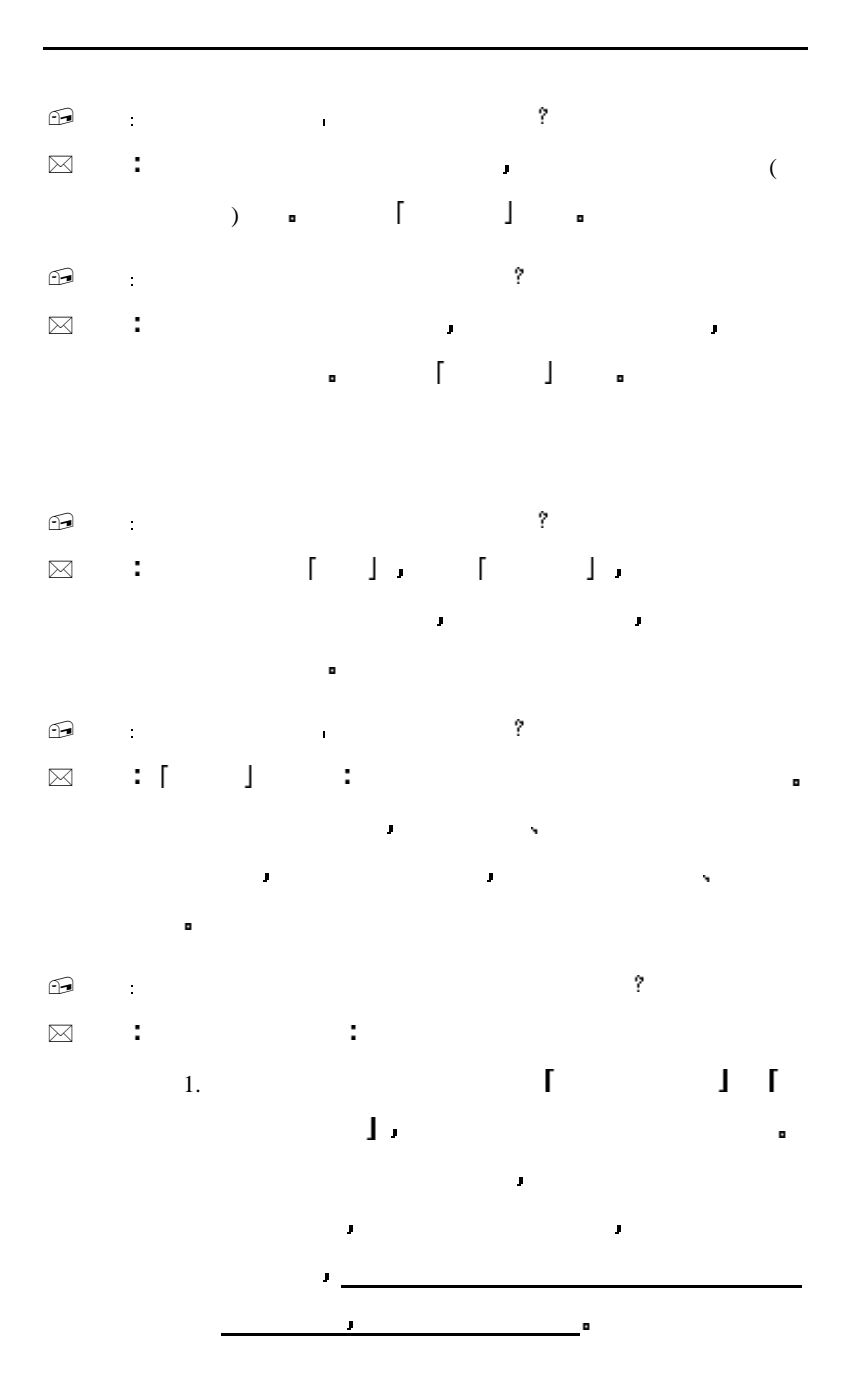

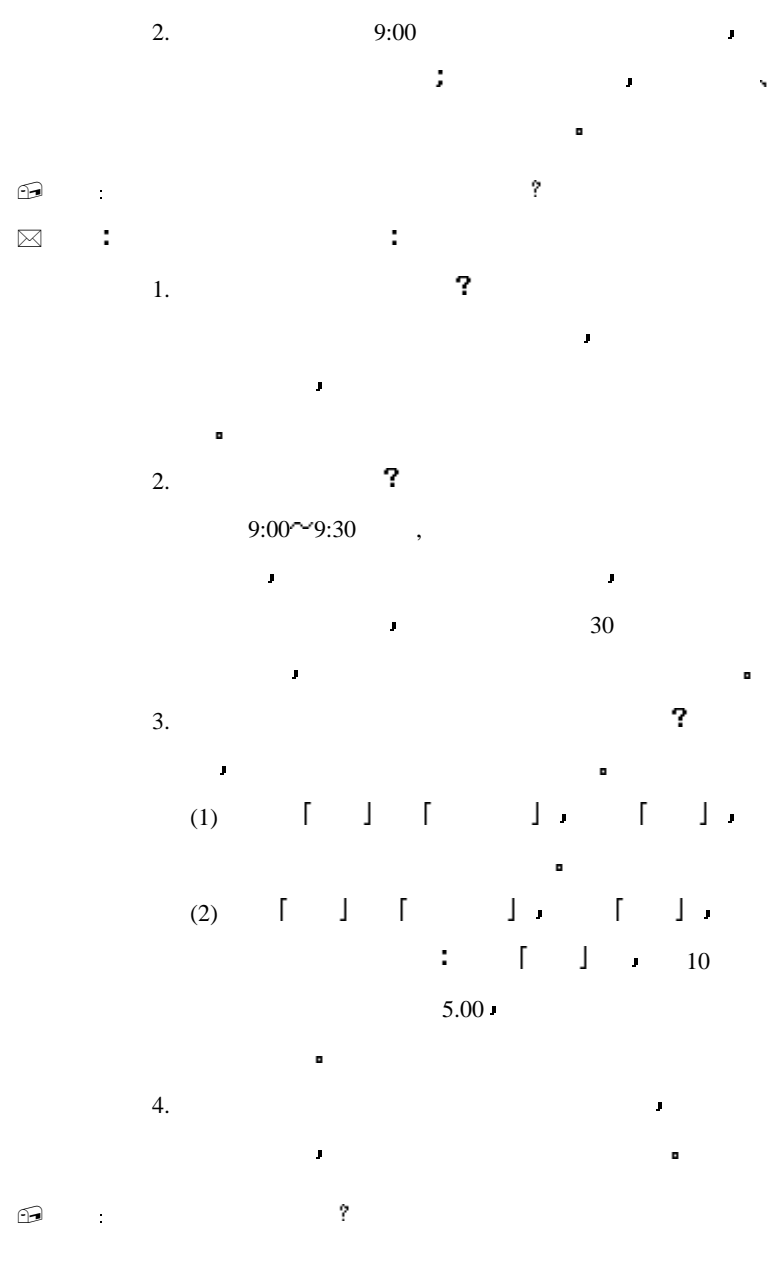

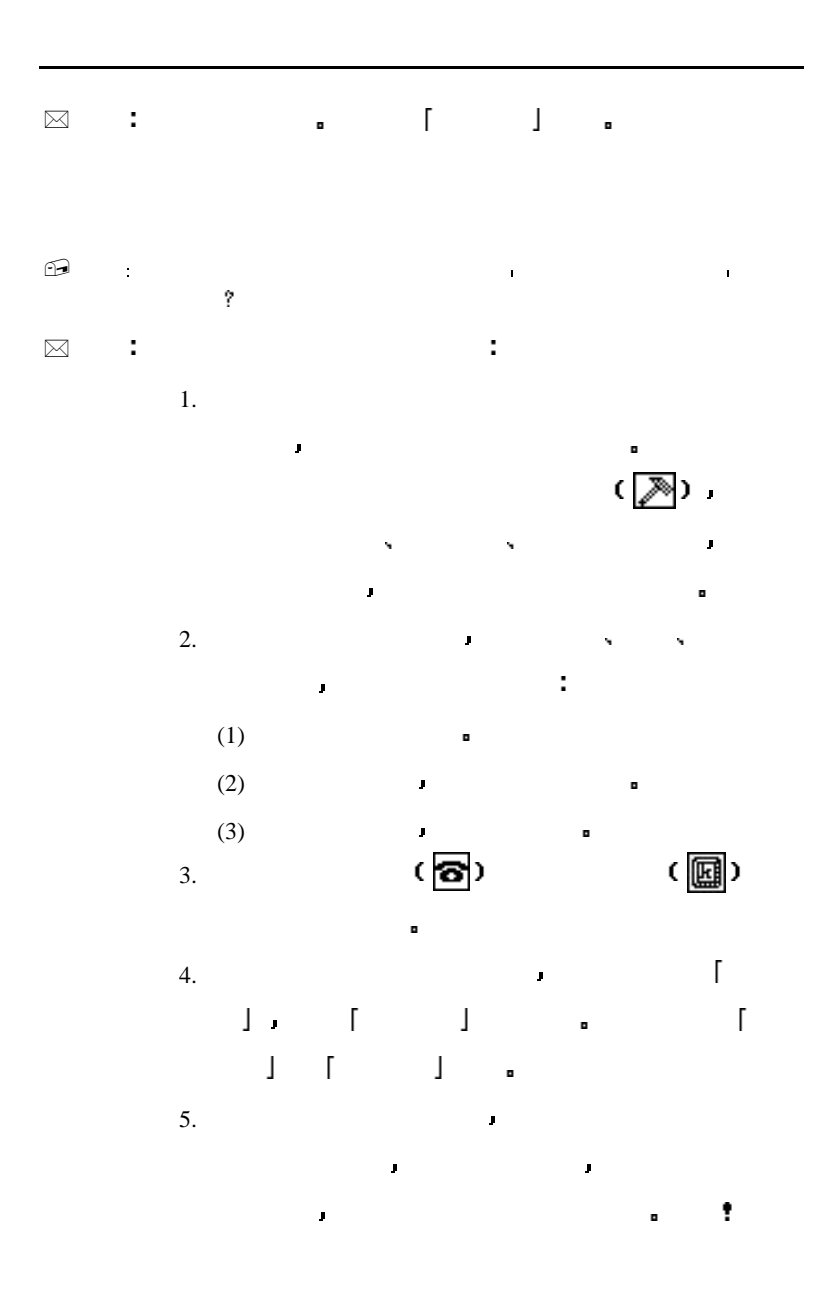

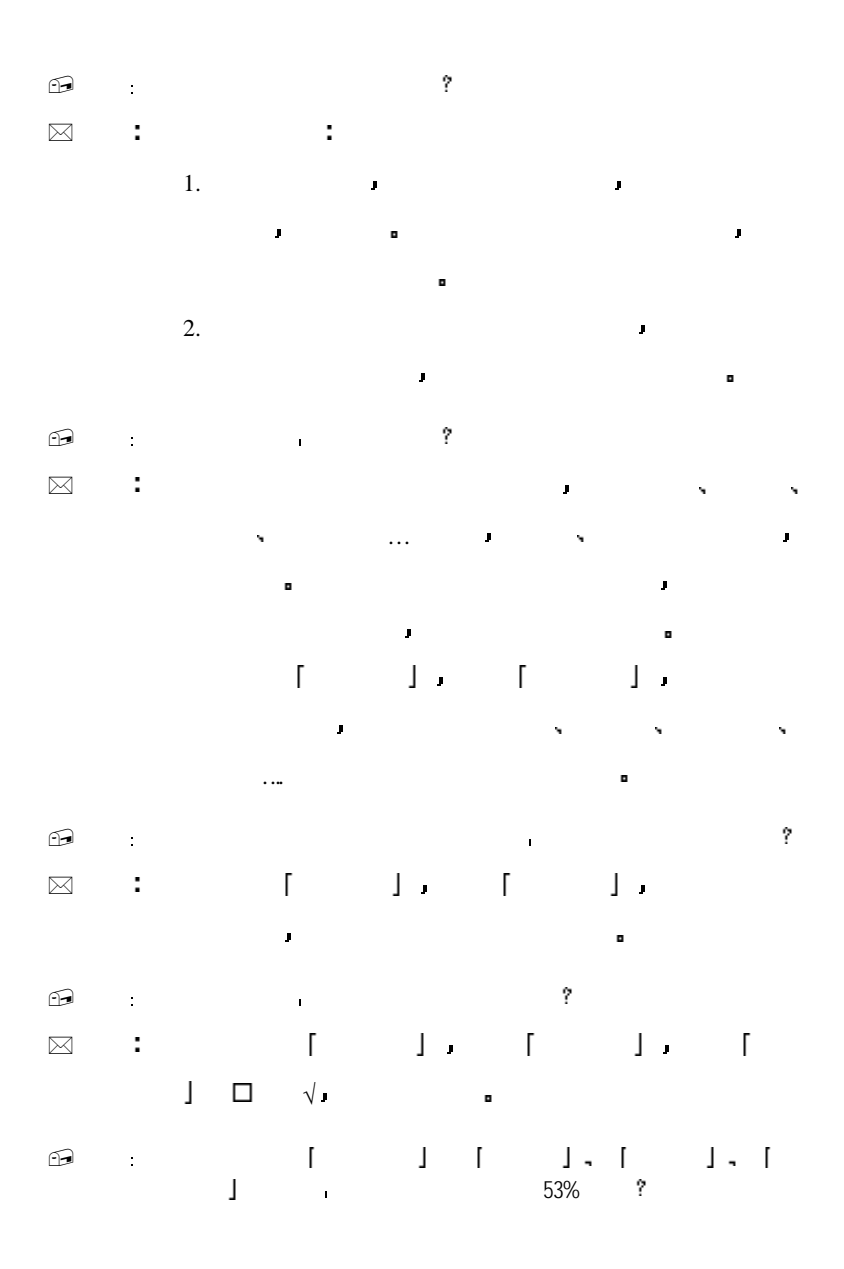

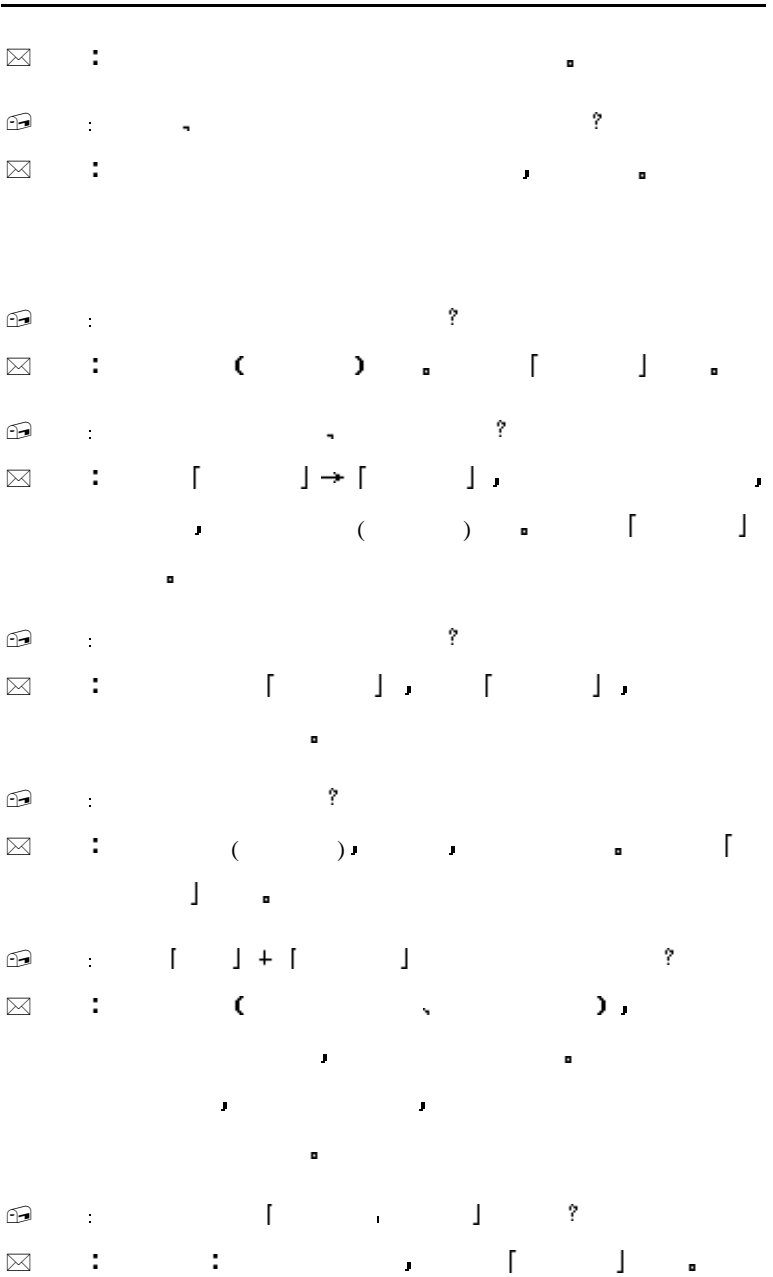

匂 联想

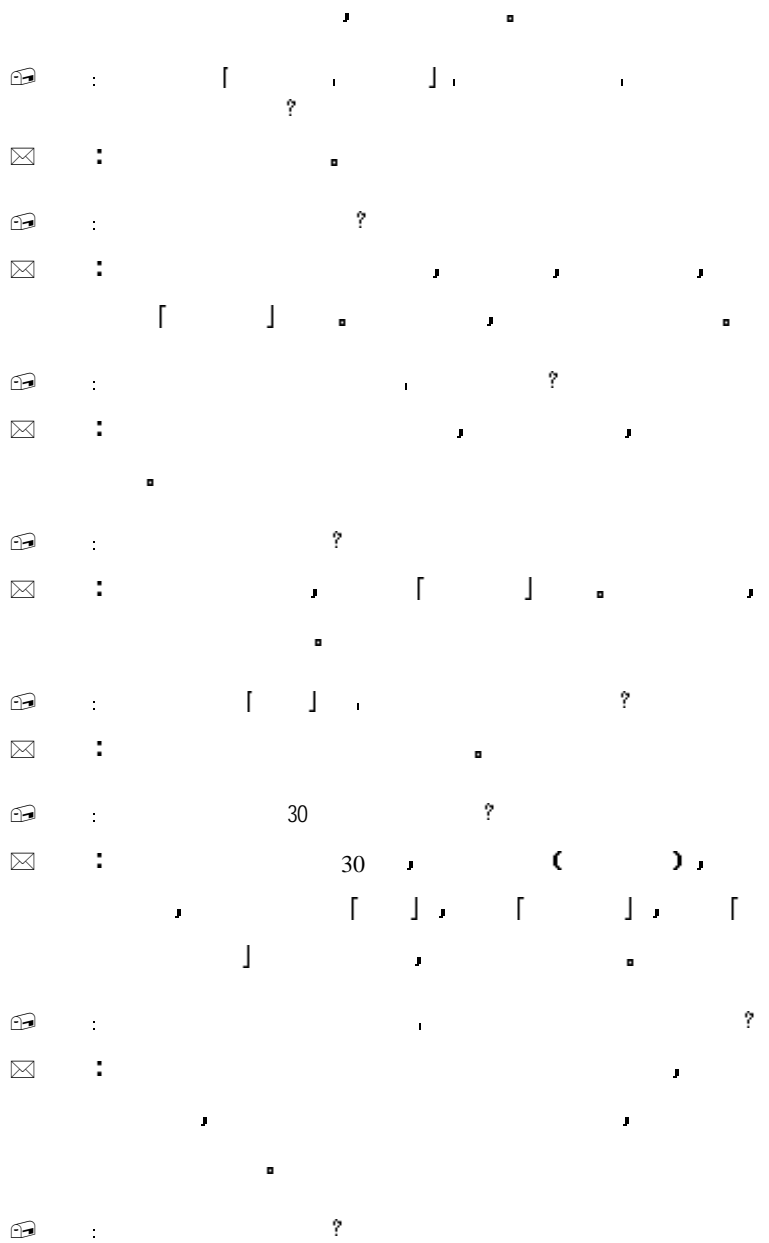

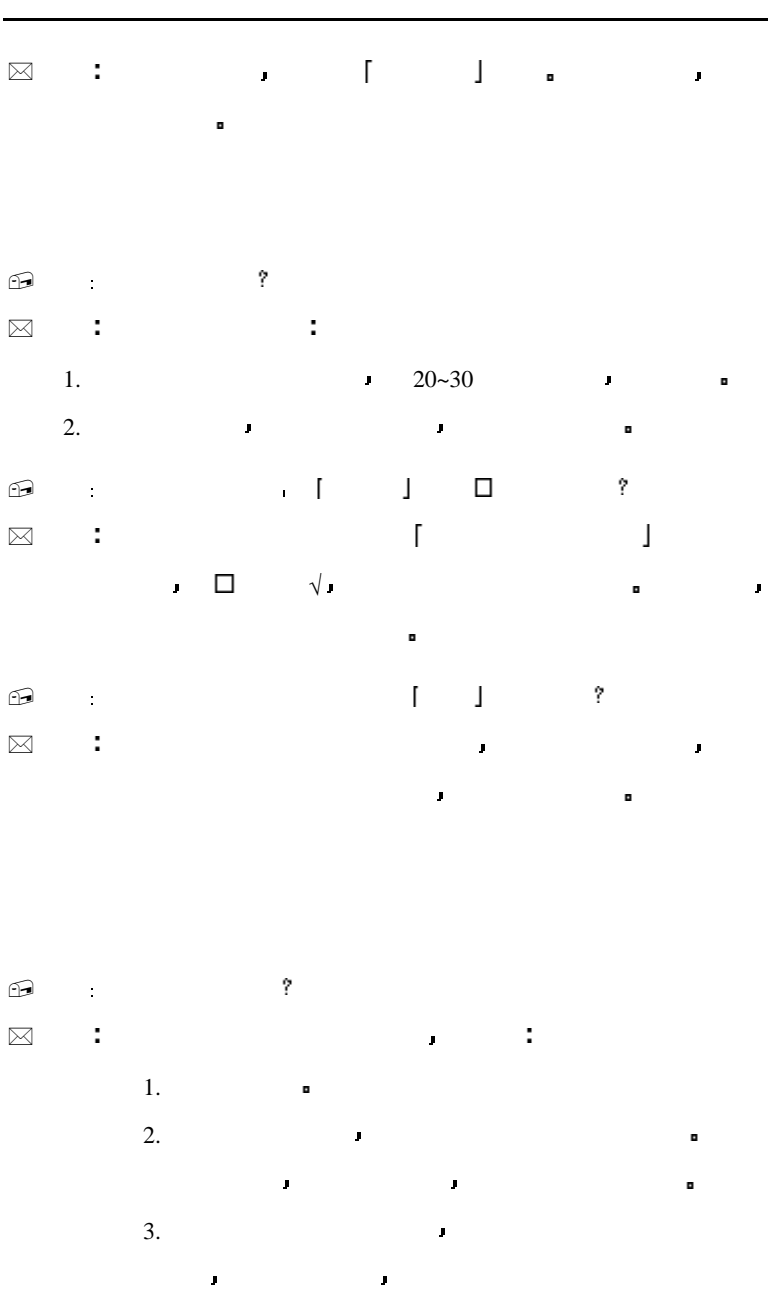

6 联想

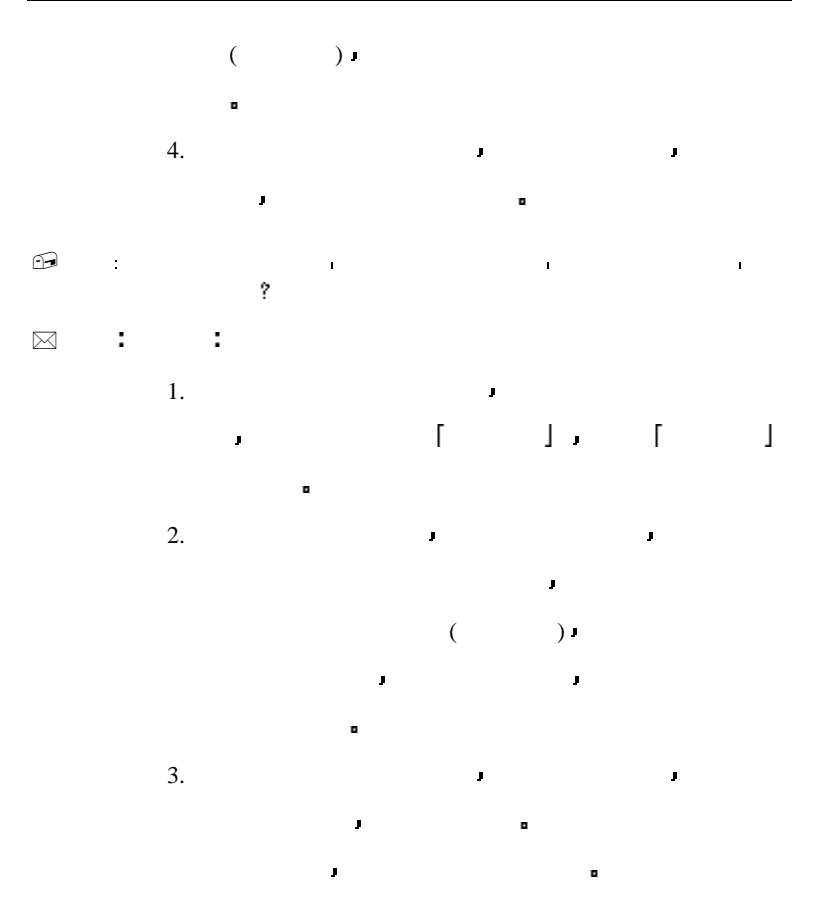

本产品提供的信息广播服务包括股票 金融 信息 投资等 欲接收这些信息须先将本机 开通 本机针对 开通 有二

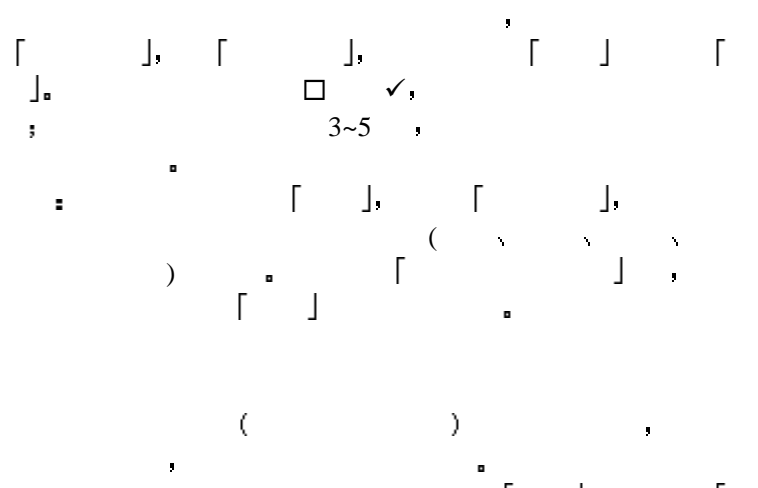

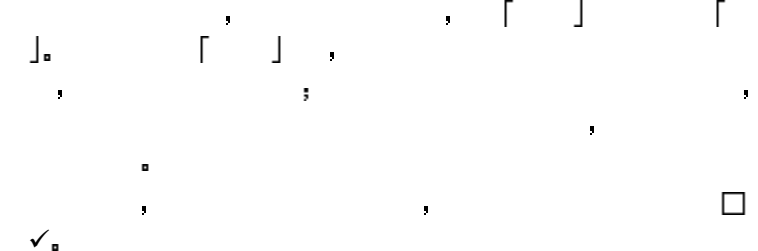

### 联想 ъ

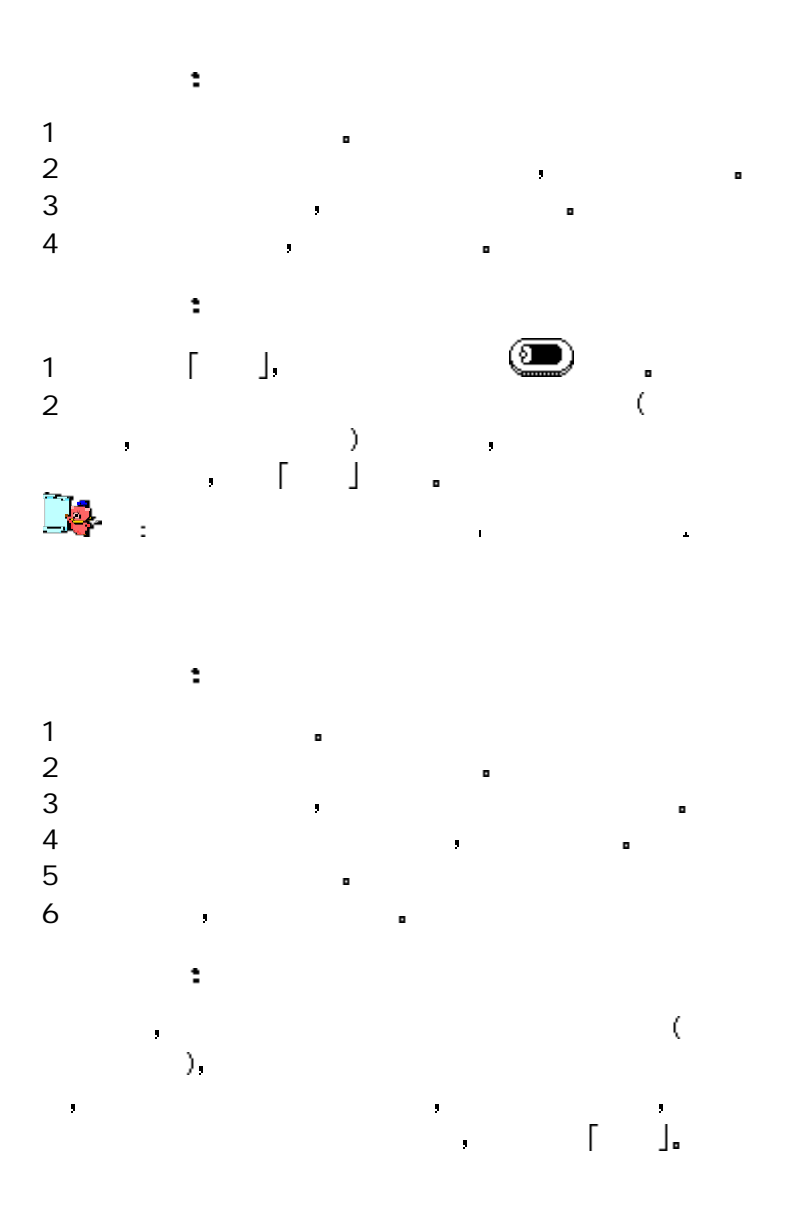

## $($  ), 9:00 9:30  $3$  ,  $30$ 若没有收到此基准价 指数与个股资料 如走势 明细等 ý. **耳**  $9:00 \t 9:30 \t 1$  $\mathcal{C}(\mathcal{C})$  and  $\mathcal{C}(\mathcal{C})$  and  $\mathcal{C}(\mathcal{C})$  and  $\mathcal{C}(\mathcal{C})$  and  $\mathcal{C}(\mathcal{C})$  and  $\mathcal{C}(\mathcal{C})$  $\mathcal{A}$  $\mathbf{r} = \mathbf{r} - \mathbf{r}$  $\mathcal{L}$

# PALM365

 $\mathbf{r}$ 

 $\tilde{\lambda}$ 

PALM365 9  $PALM365$ 网接入和信息服务 被誉为可随身携带的互联网站 她最大的 特点是可以使用电脑 联想天玑股龙 上网本机 掌上电脑这  $(www.palm365.com)$  PALM365 PALM365 PALM365 ; PALM365 **AUSE ACCESS** 

别是联想天玑股龙的网站注册和信息定制服务 当用户通过各 PALM365 9  $PALM365$ 频道设置齐全 内容涵盖财经和生活娱乐等多方面 体现了其  $PALM365$